# **Mathematisch-Naturwissenschaftliche**  $e^{x^{0^{T-U_{N}}}}$ <br> **Fakultät I**<br>
Institut für Phisti **Fakultät I**

Institut für Physik Physikalisches Grundpraktikum

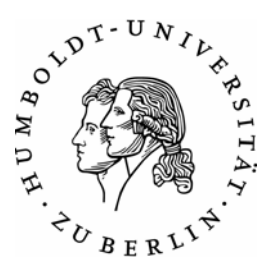

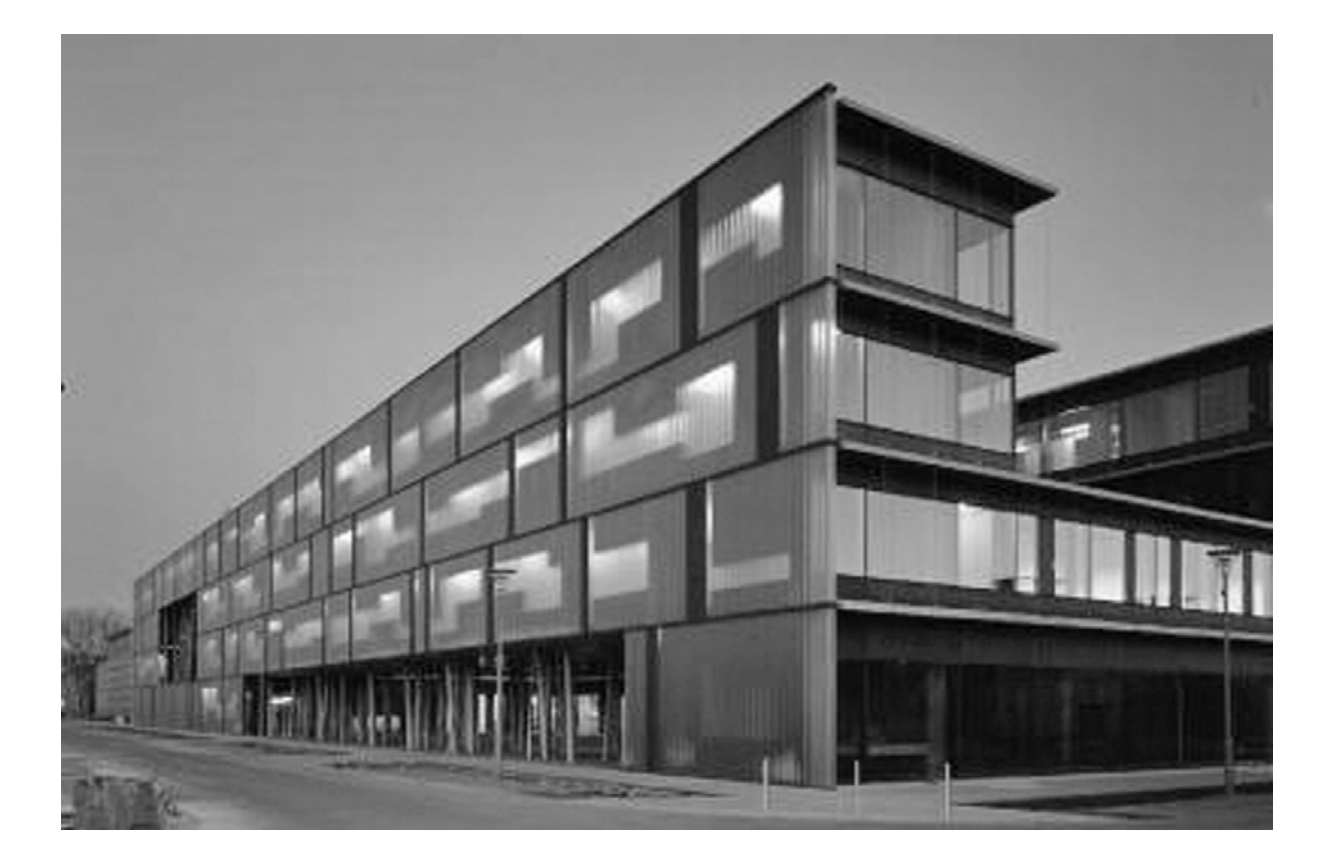

## **Physikalisches Grundpraktikum**  Einführungspraktikum 2007

#### **VORBEMERKUNG**

Ein physikalisches Experiment besteht im Wesentlichen aus der Messung physikalischer Größen sowie der Auswertung und Bewertung der erhaltenen Messergebnisse. Jede Durchführung eines Experiments setzt anwendungsbereite praktische Grundkenntnisse und -fähigkeiten wie

- Planung und Konzeption von Versuchen,
- sachgerechter Umgang mit Messgeräten
- geschulte Beobachtungsgabe,
- experimentelles Geschick,
- gewissenhafte Protokollführung und
- kritische Ergebnisbeurteilung bzw. -diskussion

voraus, die aber nur in der experimentellen Praxis erlernt und geübt werden können. Als Lehrende haben wir in den letzten Jahren zunehmend die Erfahrung gemacht, dass diese im Studienverlauf benötigten Fähigkeiten in der vorhergehenden schulischen naturwissenschaftlichen Ausbildung kaum ausreichend oder oft auch gar nicht entwickelt worden sind.

Gerade für Studienanfänger, die physikalische Praktika im Rahmen der (klassischen) Experimentalphysik absolvieren müssen, ergeben sich daraus sehr große Schwierigkeiten, deren Überwindung nur durch einen unverhältnismäßig hohen (vor allem zeitlichen) Arbeitsaufwand möglich ist. Mit der erfolgten Umstellung auf den konsekutiven Bachelor-Master-Studiengang der Physik sind diese Probleme noch weiter verschärft worden.

Der hier vorliegende Teil der Anleitungen zum Physikalischen Grundpraktikum enthält Versuchsbeschreibungen und Arbeitsanleitungen für absichtlich möglichst einfache experimentelle Übungen. Überwiegend sind die physikalischen Inhalte so gehalten, dass sie aus schulischen Kenntnissen heraus zu erschließen sind und vergleichsweise geringen Aufwand beim Selbststudium zu ihrer Vorbereitung benötigen. Im Vordergrund stehen physikalische Mess- und Auswertemethoden sowie die Diskussion der auftretenden Messunsicherheiten und deren Auswirkung auf Versuchsergebnisse, die aus direkt gemessenen Größen berechnet werden. In Zusammenhang damit wollen wir schrittweise die Fähigkeit zur (selbst)kritischen Ergebniseinschätzung physikalischer Experimente (weiter)entwickeln. Mit Blick auf die nachfolgenden experimentellen Praktika sollen ebenso schritt- und elementweise die Arbeitstechniken und Methoden einer wissenschaftlich anspruchsvollen Versuchsdokumentation bzw. –protokollierung erlernt werden.

Zur notwendigen inhaltlichen Ergänzung und als ständiges Arbeitsmittel wird ausdrücklich auf das Praktikumsskript "*Einführung in die Messung, Auswertung und Darstellung experimenteller Ergebnisse in der Physik*" verwiesen, das (wie alle anderen notwendigen Informationen) selbstverständlich auch auf unserer Website *http://gpr.physik.hu-berlin.de* verfügbar ist. Als *ständige persönliche Arbeitsmittel der Studierenden* sind für die vorgesehenen experimentellen Übungen jeweils *stets* mitzubringen:

- Kugelschreiber, dokumentenechter Faserschreiber, Bleistift, Lineal/Dreieck
- Taschenrechner
- Arbeitsheft im Format A4 mit karierter Lineatur (*feste* Bindung)
- Block mit Millimeterpapier

Sämtliche vollzogene Arbeiten einschließlich der Versuchsauswertungen sollen im o.g. A4- Heft dokumentiert werden; grafische Darstellungen, Ausdrucke etc. sind darin fest einzukleben. Eine "Zettelwirtschaft" möchten wir aus sicher leicht verständlichen Gründen vermeiden; das selbst erstellte Arbeitsheft wird gemeinsam mit den Skripten jeder/jedem Studierenden bei den späteren Praktika mit Sicherheit von Nutzen sein!

Verbesserungsvorschläge, Hinweise und Kritiken zu diesem Ihnen vorliegenden Skript sind uns sehr willkommen.

Die Natur ist unerbittlich und unveränderlich, und es ist ihr gleichgültig, ob die verborgenen Gründe und Arten ihres Handelns dem Menschen verständlich sind oder nicht.

> Galileo Galilei 1564 - 1642

## **INHALTSVERZEICHNIS**

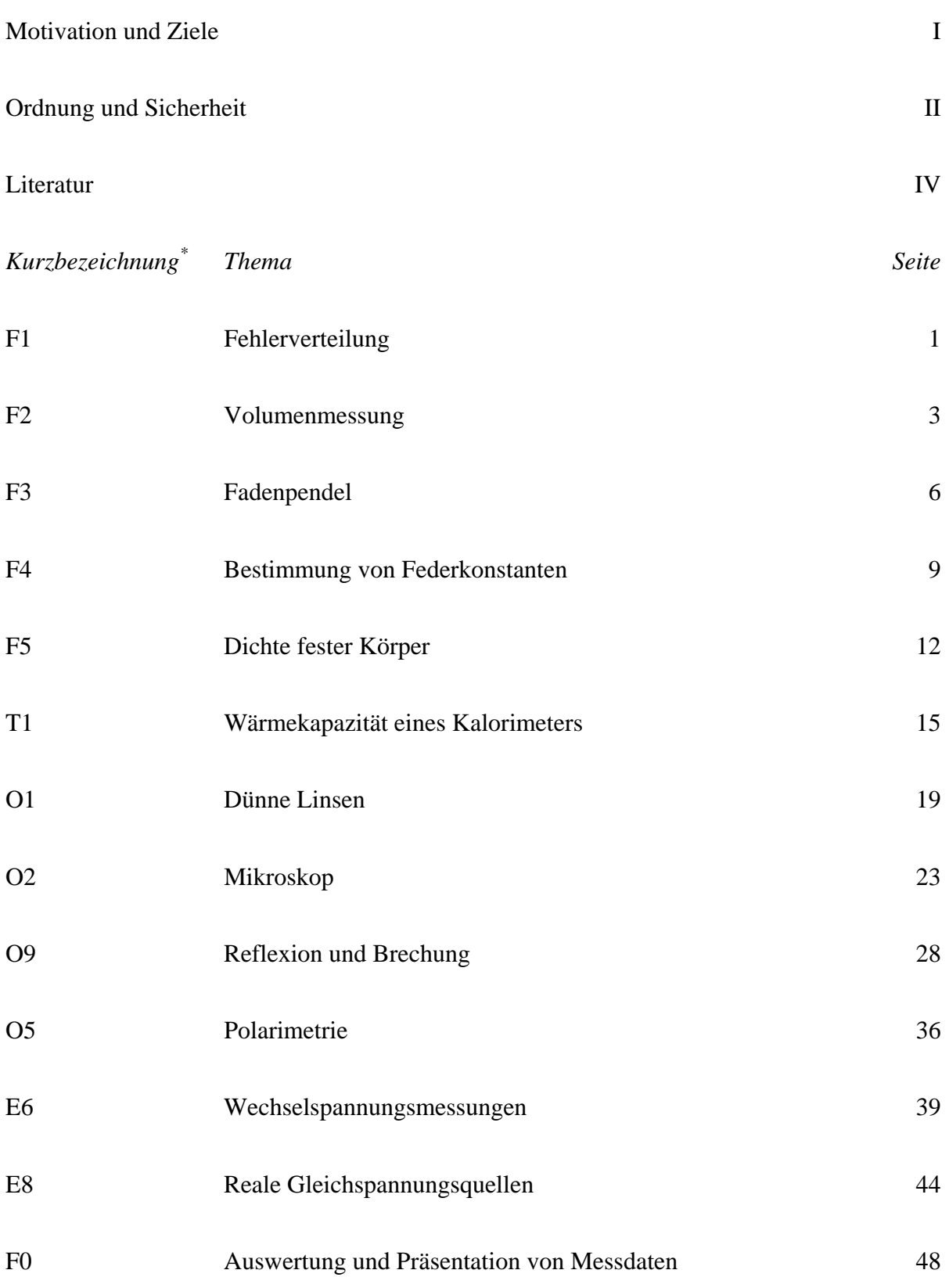

<span id="page-3-0"></span> <sup>\*</sup> Die Kurzbezeichnungen der Versuche sind historisch und willkürlich entstanden.

## **MOTIVATION UND ZIELE**

Das Hauptziel der Lehrveranstaltung ist die zielgerichtete Einführung in experimentelle Arbeitsweisen, d.h. in praktisch-experimentelle und quantitative Arbeitsmethoden der Physik:

- Als Studierende werden Sie sich den praktischen Umgang mit Messtechnik, -verfahren und -methodik aneignen und erlernen, Ihre Versuchsaufzeichnungen stets so zu führen, dass sie dem Anspruch einer Messdokumentation genügen. Auf der Grundlage dieser Aufzeichnungen muss ein durchgeführtes Experiment vollständig ausgewertet und gegebenenfalls reproduziert werden können.
- Sie eignen sich die Fähigkeit an, die von Ihnen gewonnenen empirischen experimentellen Daten unter strikter Beachtung der Messgenauigkeiten bzw. –unsicherheiten, d.h. des Näherungs- oder Schätzcharakters der Messungen, sachgerecht auszuwerten und ihre Aussagekraft einzuschätzen. Das erfordert eine zielgerichtete Anwendung und Übung besonderer mathematisch-statistischer und praktischer Methoden.

Im Praktikum werden wir uns selbstverständlich nicht mit dem Erlernen rein technischer Fähigkeiten begnügen, wie sie z. B. von qualifizierten Laboranten bzw. technischen Assistenten verlangt werden. Das zweite wesentliche Ziel des Praktikums besteht deshalb in der Heranführung an wissenschaftlich-analytisches Denken:

- Auf der Grundlage der von Ihnen selbst vorgenommenen Beobachtungen und der bei ihrer Auswertung erzielten quantitativen Ergebnisse sollen Sie (bezogen auf den physikalischen Hintergrund des Experiments) schlüssige Antworten auf eingangs gestellte Fragen ableiten und kritisch begründen können.
- Ihre gewonnenen Ergebnisse und daraus gezogene Schlussfolgerungen sind in den Rahmen der bisherigen Erkenntnisse einzuordnen. Dabei sind beispielsweise Hypothesen durch Vergleich mit den experimentellen Resultaten kritisch zu überprüfen und Versuche hinsichtlich ihrer Aussagekraft und Qualität zu bewerten.
- Anhand eigener Experimente werden Sie sich anwendungsbezogen und vertiefend mit ausgewählten Themen der Physik beschäftigen. Gerade die Anwendung von Kenntnissen erweist sich stets als besonders empfindlicher Indikator für physikalisches Verständnis, auch in Details.
- Häufig müssen Sie sich auch mit Problemstellungen beschäftigen, für die Sie noch keinen hinreichenden inhaltlichen Vorlauf aus anderen Lehrveranstaltungen besitzen. Das erscheint einerseits (auf den ersten Blick) etwas fragwürdig, entspricht aber andererseits einer typischen Situation wissenschaftlicher Arbeitspraxis: Oft sind Themen zu bearbeiten, für die nur ein Grundwissen vorhanden ist und die eine tiefere Einarbeitung erfordern.
- Nicht zuletzt sollen Sie schrittweise erlernen, Ihre eigene praktische Arbeit in wissenschaftlich angemessener Weise auch schriftlich darzustellen und erzielte Ergebnisse aussagekräftig präsentieren zu können.

Moderne Wissenschaft zeichnet sich durch weitgehend kollektive Arbeitsweise aus, trotz oder gerade wegen der hochgradigen Spezialisierung und Arbeitsteilung in Arbeitsgruppen. Deshalb ist die Aneignung und Übung kollegialer wissenschaftlicher Arbeits- und Umgangsformen eine weitere wichtige Zielsetzung:

- Experimentelle Aufgaben werden arbeitsteilig bearbeitet, ihre Auswertung erfordert regelmäßig einen kritischen Meinungsaustausch in Gruppen.
- Bei Vorgesprächen und Diskussionen werden verbale Darstellungsformen und sachlichkritische Auseinandersetzungen praktiziert und trainiert. Diese notwendigen Grundformen wissenschaftlicher Arbeit kehren in späteren Studienabschnitten und in der Berufstätigkeit wieder.

## **ORDNUNG UND SICHERHEIT**

Wie für andere Bereiche, sind auch im Physikalischen Grundpraktikum einige grundsätzliche Festlegungen für den laufenden Lehrbetrieb in unseren Räumlichkeiten zu treffen, die für ausnahmslos alle teilnehmenden Studierenden gelten.

#### *Teilnahmeberechtigung*

Grundvoraussetzung ist der Besuch der rechtzeitig durch Aushänge im Internet (Webseite des Instituts für Physik) und im Institut bekannt gegebenen Einführungsveranstaltung:

- Während dieser Veranstaltung erfolgen die Einschreibung zum Kurs und die Einteilung in Gruppen.
- Es werden Hinweise zum Praktikumsablauf sowie zur Protokollierung und Auswertung von Versuchen gegeben.
- Kurspläne und Skripten werden ausgeteilt.
- Es erfolgt eine Arbeitschutzbelehrung, deren Kenntnisnahme aus ersichtlichen rechtlichen Gründen unbedingte Voraussetzung für die Teilnahme an den Versuchen ist und deshalb mit eigenhändiger Unterschrift bei der Einschreibung bestätigt werden muss.

Generelle Vorbedingung für die Durchführung eines jeden einzelnen Versuches ist eine sachgerechte Vorbereitung, gestützt auf die Versuchsanleitung und gegebenenfalls Zusatzliteratur. Eine ungenügende Vorbereitung hat grundsätzlich den Ausschluss vom laufenden Versuch zur Folge, der in einem Folgesemester zu wiederholen ist.

#### *Allgemeine Verhaltensregeln*

- Jeder hat sich grundsätzlich so zu verhalten, dass weder Personen gefährdet noch Einrichtungen, Geräte und Versuchsaufbauten beschädigt werden können.
- Das Praktikumspersonal (Leiter und Mechaniker) und die Versuchsbetreuer sind in den Praktikumsräumen ohne Einschränkung weisungsbefugt, ihre Anweisungen sind zu befolgen. Bei Verstößen erfolgen ein Verweis aus den Räumlichkeiten und der Ausschluss vom Versuch.
- Die von den betreuenden Assistenten, vom Praktikumspersonal sowie die in den Versuchsanleitungen gegebenen Hinweise zur Handhabung der Geräte und Versuchsanordnungen sind strikt zu beachten.
- Bei der Belegung des Arbeitsplatzes ist seine Vollständigkeit und Ordnung zu überprüfen. Auftretende Störungen und Unregelmäßigkeiten bei der Durchführung der Versuche, Beschädigungen und Funktionsstörungen an Geräten und Einrichtungen sind sofort dem Betreuer zu melden. Eigene Reparaturversuche sind grundsätzlich unzulässig.
- Für fahrlässig verursachte Schäden an Geräten und Arbeitsmaterialien können die Studierenden zur Verantwortung gezogen werden (Haftpflicht).
- Es steht jeweils nur die unmittelbar am Arbeitsplatz befindliche Ausrüstung zur Verfügung. Es ist kategorisch untersagt, Geräte und sonstige Arbeitsmittel von fremden Arbeitsplätzen zu benutzen. Über Ausnahmen kann nur der Betreuer in Absprache mit dem Praktikumspersonal entscheiden.
- Nach Beendigung des Versuches ist jeder Arbeitsplatz stets aufgeräumt und sauber zu verlassen; die ursprüngliche Ordnung ist wieder herzustellen.
- Haben Sie einen PC im PC-Pool benutzt, so müssen Sie sich an diesem wieder abmelden. Bei Störungen jeglicher Art (Papierstau im Drucker usw.) im PC-Pool ist das Praktikumspersonal unverzüglich zu informieren, eigene Behebungsversuche haben zu unterbleiben. Die Entnahme von Papier aus den Druckerfächern zur Verwendung als "Schmierpapier" o. ä. ist untersagt.
- Die Benutzung von Mobil-Telefonen, MP3-Playern usw. ist in den Laborräumen insbesondere während des laufenden Lehrbetriebs grundsätzlich nicht gestattet.
- Das Essen und Trinken ist aus hygienischen Gründen und wegen des notwendigen Arbeitsund Gesundheitsschutzes nur außerhalb der Laborräume möglich.

## **ORDNUNG UND SICHERHEIT**

- Eigene Notebooks können in den Laboren selbstverständlich verwendet werden. Netzteile dürfen aber nur dann an das 230V-Netz angeschlossen werden, wenn sie in technisch einwandfreien Zustand sind.
- Das Praktikum beginnt pünktlich zur im bekannt gegebenen Kursplan genannten Uhrzeit ohne akademisches Viertel. Verspätungen werden nur in absolut triftig begründeten Fällen durch den Betreuer akzeptiert, wobei mehr als 15 Minuten Verspätung grundsätzlich zum Ausschluss vom Versuch führen.
- Für die Ausführung eines Versuches steht nur die im Kursplan ausgewiesene Zeit zur Verfügung. Alle Arbeiten sind pünktlich abzuschließen, da nur für die geplanten Versuchszeiten eine Betreuung und Aufsicht gewährleistet werden kann. Eine Zeitüberschreitung ist deshalb nicht zulässig.
- Für einen erfolgreichen Abschluss müssen Sie alle Versuche gemäß dem Kursplan absolvieren. Bei wirklich begründeten Ausfällen wie z. B. durch Erkrankung (Vorlage eines Krankenscheins erforderlich) entscheidet der Praktikumsleiter über eine eventuelle Nachholmöglichkeit.

#### *Arbeiten mit elektrischen Schaltungen*

- Der Auf- und Abbau elektrischer Schaltungen hat stets im spannungslosen Zustand (Stromversorgungsgeräte aus, Batterien und Steckernetzteile nicht angeschlossen) und übersichtlich zu erfolgen.
- Bei elektrischen Messgeräten ist auf richtige Polung, Einstellung des richtigen Messbereiches und Verwendung der richtigen Messeingänge zu achten.
- Elektrische Schaltungen müssen vor der Inbetriebnahme vom zuständigen Versuchsbetreuer überprüft und unter Spannung stehende Anlagen ständig überwacht werden.
- Spannungsführende Teile dürfen nicht berührt werden. Gefährliche Spannungen sind in jedem Fall durch Schutzvorrichtungen vor Berührung gesichert: Es ist untersagt, solche Schutzvorrichtungen außer Betrieb zu setzen.
- Bei Unfällen ist die Spannung sofort abzuschalten (Notausschalter: rote Tastschalter neben der Tür) und unter Beachtung der Eigensicherung Ersthilfe zu leisten. Jeder Unfall muss unverzüglich gemeldet werden.

#### *Brandschutz*

- Das Rauchen ist im gesamten Praktikum (auch im Flur vor den Praktikumsräumen sowie im gesamten Gebäude) untersagt.
- Bunsenbrenner und elektrische Heizgeräte sind so aufzustellen, dass sich keine benachbarten Gegenstände entzünden können. Offene Flammen und eingeschaltete Heizgeräte müssen ständig beaufsichtigt werden.
- Abgebrannte Streichhölzer gehören nicht in Papierkörbe; noch glimmende Streichhölzer dürfen nicht weggeworfen werden.
- Brennbare Flüssigkeiten (wie z.B. Ethanol) sind von offenen Flammen fernzuhalten.
- Wird ein Brand bemerkt, so ist das sofort zu melden und es sind nach Möglichkeit Löschmaßnahmen einzuleiten. Nasslöschung ist wegen der elektrischen Anlagen nicht zulässig!
- Jede(r) hat sich über die Lage und Funktionsweise der Handfeuerlöscher zu informieren.

#### *Fluchtwege und Evakuierung*

- Bei notwendig werdender Evakuierung (akustische Signalisierung oder Anweisung durch Praktikumspersonal bzw. Versuchsbetreuer) ist unter Mitnahme der persönlichen Wertsachen und unbedingt notwendiger Oberbekleidung (Menschenleben gehen vor!) über den Gang und die Treppenhäuser (Auf keinen Fall mit dem Lift!) das Gebäude geordnet und ohne Panik zu verlassen.
- Sammelpunkt ist die Wiese vor dem Gebäude zwischen Schilfbeet und Fahrradständer; jede(r) meldet sich sofort beim zuständigen Versuchsbetreuer!

## **LITERATUR**

Aus der sehr großen Anzahl von guten Lehr- und Fachbüchern, die für den Gebrauch im Physikalischen Grundpraktikum (und auch darüber hinaus) geeignet sind, ist hier eine kleine Auswahl ohne Anspruch auf Vollständigkeit und auch ohne jede Wertung aufgelistet.

Aus eigener Erfahrung heraus kann man Studierenden die nachfolgenden Sätze nicht oft genug ans Herz legen:

Es gibt niemals das eine und einzige Lehr- bzw. Fachbuch. Bücher sind für einzelne Teilgebiete der Physik unterschiedlich geeignet; meistens muss doch in verschiedenen Büchern nachgeschlagen werden. Jeder nimmt individuell auf seine Weise auf; dieselben Inhalte werden unterschiedlich wahrgenommen. Auch die Art der Gestaltung z.B. mit Grafiken, Übersichten usw. spielt (je nach bevorzugter Wahrnehmungsweise) eine große Rolle. Es ist deshalb ganz sicher eine kluge Entscheidung, sich verschiedene Lehr- und Fachbücher in Bibliotheken anzusehen und sie auf ihre Eignung für den individuellen Gebrauch zu testen. Es muss/kann nicht jedes Buch gekauft werden, auch wenn es sehr attraktiv erscheint. Das gilt ebenso für Taschenbücher bzw. Nachschlagewerke!

#### **Bücher zum physikalischen Grund- oder Anfängerpraktikum**

W. Walcher, *Praktikum der Physik*, B. G. Teubner (Stuttgart, Leipzig)

H.-J. Eichler, H.-D. Kronfeldt, J. Sahm, *Das Neue Physikalische Grundpraktikum*, Springer (Berlin, Heidelberg, New York)

W. Ilberg, M. Krötzsch, D. Geschke, *Physikalisches Praktikum*, B. G. Teubner (Stuttgart, Leipzig)

J. Becker, H.-J. Jodl, *Physikalisches Praktikum für Naturwissenschaftler und Ingenieure*, VDI-Verlag (Düsseldorf)

H.-J. Kunze, *Physikalische Messmethoden (Teubner Studienbücher)*, B. G. Teubner (Stuttgart, Leipzig)

#### **Bücher zur Physik bzw. Experimentalphysik**

D. W. Preston, E. R. Dietz, *The Art of Experimental Physics*, John Wiley & Sons (New York) D. Halliday, R. Resnick, J. Walker, *Physik*, Wiley-VCH (Berlin)

P.A. Tipler, G. Mosca, *Physik für Wissenschaftler und Ingenieure*, Spektrum Akademischer Verlag (Heidelberg)

D. Meschede, *Gerthsen Physik*, Springer (Berlin, Heidelberg, New York)

K. Dransfeld, P. Kienle, G. M. Kalvius, H.-J. Körner, W. Zinth, *Physik 1-4*, Oldenbourg Wissenschaftsverlag (München)

Bergmann/Schaefer, *Lehrbuch der Experimentalphysik* (8 Bände), Walter de Gruyter (Berlin, New York)

D. Halliday, R. Resnick, J. Walker, *Fundamentals of Physics*, John Wiley & Sons (New York)

H. Stroppe, *Physik für Studenten der Natur- und Ingenieurwissenschaften*, Hanser Fachbuchverlag (München, Leipzig)

H. J. Paus, *Physik in Experimenten und Beispielen*, Hanser Fachbuchverlag (München, Leipzig)

H. Hänsel, W. Neumann, *Physik* (4 Bände), Spektrum Akademischer Verlag (Heidelberg)

H. Pfeifer, H. Schmiedel, *Grundwissen Experimentalphysik*, B. G. Teubner (Stuttgart, Leipzig)

A. M. Portis, H. D. Young, *Physik und Experiment (Band 6 des Berkeley Kurses Physik)*, F. Vieweg und Sohn (Braunschweig)

J. Orear, *Physik*, Hanser Fachbuchverlag (München, Leipzig)

D. C. Giancoli, *Physik*, Pearson Education Deutschland GmbH (München)

## **LITERATUR**

R. P. Feynman, R. B. Leighton, M. Sands, *Feynman Vorlesungen über Physik* (3 Bände), Oldenbourg Wissenschaftsverlag (München)

#### **Taschenbücher und Nachschlagewerke für Formeln und Daten**

H. Stöcker, *Taschenbuch der Physik*, Verlag Harri Deutsch (Frankfurt a. M.) D. Mende, G. Simon, *Physik - Gleichungen und Tabellen*, Hanser Fachbuchverlag (München,

Leipzig) H. Kuchling, *Taschenbuch der Physik*, Hanser Fachbuchverlag (München, Leipzig)

H. Ebert, *Physikalisches Taschenbuch*, F. Vieweg & Sohn (Braunschweig)

H. Heinemann, H. Krämer, H. Zimmer, *Kleine Formelsammlung Physik*, Hanser Fachbuchverlag (München, Leipzig)

F. Kohlrausch, V. Kose, S. Wagner, *Praktische Physik* (3 Bände), B. G. Teubner (Stuttgart, Leipzig)

#### **Bücher zur Messtechnik**

P. Profos, T. Pfeifer (Hrsg.). *Grundlagen der Messtechnik*, Oldenbourg Wissenschaftsverlag (München)

G. Heyne, *Elektronische Messtechnik - Eine Einführung für angehende Wissenschaftler*, Oldenbourg Wissenschaftsverlag (München)

J. Hoffmann, *Taschenbuch der Messtechnik*, Hanser Fachbuchverlag (München, Leipzig)

J. Niebuhr, G. Lindner, *Physikalische Messtechnik mit Sensoren*, Oldenbourg Industrieverlag (München)

D. Benda, *Wie misst man mit dem Oszilloskop?*, Franzis Verlag GmbH (Poing)

R. Lerch, *Elektrische Messtechnik: Analoge, digitale und computergestützte Verfahren*, Springer (Berlin, Heidelberg, New York)

W. Pfeiffer, *Digitale Messtechnik*, Springer (Berlin, Heidelberg, New York)

## **F1 FEHLERVERTEILUNG**

#### **PHYSIKALISCHE GRUNDLAGEN**

*Wichtige Grundbegriffe:* Systematische und zufällige Messabweichungen, Messunsicherheiten, Standardabweichung, Vertrauensbereich, absolute und relative Häufigkeit, Gaußsche Normalverteilung, Summenhäufigkeit, Wahrscheinlichkeitsnetz, Stichprobe, Grundgesamtheit

Alle Messungen physikalischer Größen sind unvermeidlich mit Messabweichungen bzw. -unsicherheiten behaftet. Sind systematische Abweichungen ausgeschlossen, dann streuen die Messwerte  $x_i$  (i = 1 ... n) aufgrund zufälliger Abweichungen symmetrisch um den Mittelbzw. Erwartungswert *x* . Berechnet man die scheinbaren Abweichungen

$$
V_{i} = X_{i} - \overline{X}
$$
 (1)

einer Messreihe und stellt die absolute bzw. die relative Häufigkeit, also  $k(v_i)$  bzw.

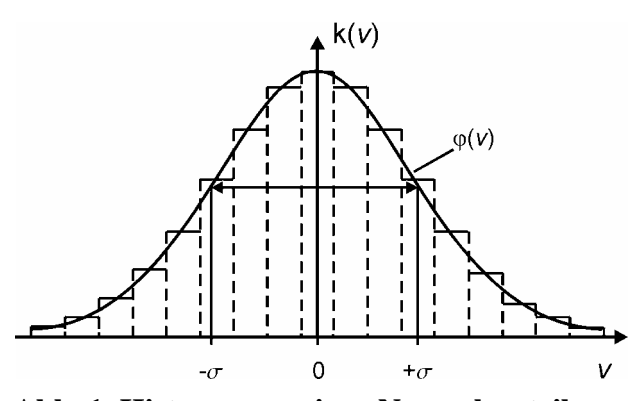

Abb. 1 Histogramm einer Normalverteilung

 $h(v_i) = k(v_i)/n$ , grafisch als Funktion der Abweichungen *v*i dar, dann erhält man eine treppenförmige Verteilungskurve (s. Abb. 1). Dazu werden die Abweichungen *v*i in gleichgroßen Intervallen ∆*v* (Klasseneinteilung) zusammengefasst. Im Grenzfall mit  $n \rightarrow \infty$ und Intervallbreite ∆*v* → 0 genügen die Abweichungen *v* meist einer Normalverteilung (Gauß-Verteilung)

$$
\varphi(\mathsf{v}) = \frac{1}{\sqrt{2 \pi \sigma}} \exp\left(-\frac{\mathsf{v}^2}{2 \sigma^2}\right). \qquad (2)
$$

Diese Verteilung (ausgezogene Kurve in Abb. 1) zeigt folgende Eigenschaften:

- 1. Die Normalverteilung hat für  $v = 0$  ein Maximum, ist symmetrisch bezüglich dieses Maximums und strebt mit wachsendem *v* asymptotisch gegen Null.
- 2. Die Normalverteilung hat Wendepunkte bei  $v = \pm \sigma$  ( $\sigma$  ist die Standardabweichung).
- 3. Der Parameter  $\sigma$  bestimmt die Breite der Normalverteilung: Bei kleinem  $\sigma$  entsteht eine "schlanke" Kurve mit geringer Streuung der Messergebnisse (svw. wie große "Genauigkeit" der Messmethode). Ein großes  $\sigma$  bedeutet entsprechend das Gegenteil.

Die Überprüfung, ob eine Messreihe (Stichprobe) einer Normalverteilung genügt, ist mit Hilfe bestimmter statistischer Verfahren möglich, von denen einige in diesem Versuch angewandt werden. Die statistische Analyse einer Messreihe setzt aber eine "hinreichend" große Zahl von Messwerten voraus.

#### **VERSUCHSDURCHFÜHRUNG**

Im Regelfall wird der Versuch im Hörsaal mit allen Studierenden gemeinsam durchgeführt. Über einen Projektor (Beamer) wird eine Skale mit einer Marke (Zeiger) gezeigt. Die Lage dieser Marke schätzt jeder Student für sich auf 0,01 Skalenteile genau und notiert sich im Messprotokoll seinen Mess- bzw. Schätzwert  $x_i$ . Der wahre Wert  $x_{wi}$  wurde noch vor der

Anzeige als Zufallszahl erzeugt und ist daher bekannt. Dieser Wert wird unmittelbar nach erfolgter individueller Schätzung angesagt bzw. gezeigt und im Messprotokoll ebenfalls notiert. Insgesamt sind in diesem Versuch 100 Schätzungen auszuführen.

Diese Vorgehensweise erfordert eine hohe Konzentrationsfähigkeit und Disziplin!

## **F1 FEHLERVERTEILUNG**

#### **AUFGABEN**

1. *Ermittlung der Stichprobe:* 100 Schätzwerte xi der Stellung einer Marke und die zugehörigen Werte  $x_{wi}$  werden notiert. Für die Datentabelle empfiehlt sich hier folgendes Schema:

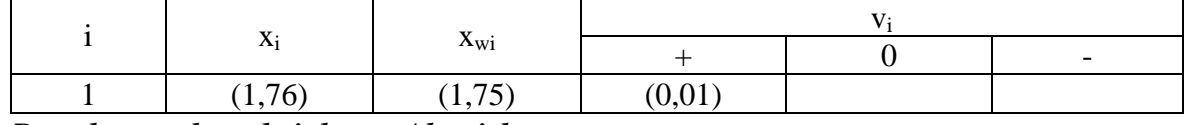

- 2. *Berechnung der scheinbaren Abweichungen:*  $v_i = x_i x_{wi}$
- 3. Vorzeichentest: Man bestimme die Zahl n<sup>+</sup> der positiven und die Zahl n<sup>-</sup> der negativen Abweichungen v<sub>i</sub>. Da die Abweichungen v<sub>i</sub> bei Annahme einer Normalverteilung symmetrisch zum Wert  $v_i = 0$  liegen, sollten die Zahlen n<sup>+</sup> und n<sup>-</sup> annähernd gleich groß sein. Wenn n die Zahl aller Messwerte ist, muss für den positiven Ausgang des Vorzeichentests *n*<sup>+</sup> − *n*<sup>-</sup> $\leq \sqrt{n}$  erfüllt sein;  $\pm \sqrt{n}$  ist die zu erwartende statistische Schwankung beim Stichprobenumfang n.

4. Für die weitere Auswertung der Ergebnisse empfiehlt sich eine Tabelle, in der die scheinbaren Abweichungen ihrer Größe nach geordnet werden, nach folgendem Schema:

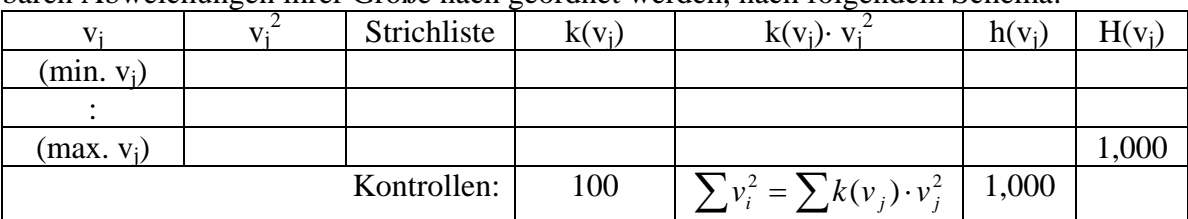

In diese Tabelle werden die Messwerte von Aufgabe 1 übertragen, indem man sie der Reihe nach durchgeht und bei dem entsprechenden  $v_j$  in der Spalte "Strichliste" durch

einen Strich markiert. Die Zahl der Striche ergibt dann die *absolute Häufigkeit* k(v<sub>j</sub>).

5. Mit  $s = \pm \sqrt{\frac{1}{n} \sum v_i^2} = \pm \sqrt{\frac{1}{n} \sum k(v_j) \cdot v_j^2}$ *v*  $s = \pm \sqrt{\frac{1}{n} \sum v_i^2} = \pm \sqrt{\frac{1}{n} \sum k(v_j) \cdot v_j^2}$  wird aus den Abweichungen *v*<sub>i</sub> die *empirische* 

*Standardabweichung* berechnet, die eine Näherung für die Standardabweichung σ der Normalverteilung nach Gleichung (2) darstellt. Im Nenner tritt hier n anstelle von n-1 auf, weil bei diesem Versuch (ausnahmsweise) der wahre Wert der Messgröße bekannt ist.

- 6. Die ermittelten *relativen Häufigkeiten*  $h(v_i) = k(v_i)/n$  der Abweichungen v<sub>j</sub> werden grafisch als Funktion von v<sub>i</sub> dargestellt (Histogramm, Balkendiagramm). Durch das Histogramm versuche man nach Augenmaß eine *Normalverteilungskurve* zu legen.
- 7. Mit den relativen Häufigkeiten aus Aufgabe 6 berechne man die *Summenhäufigkeit*  $=\sum_{v_k \leq v_j} h(v_k)$  und stelle diese Summenhäufigkeit H(v  $v_k \le v_j$  $H(v_j) = \sum h(v_k)$  und stelle diese Summenhäufigkeit  $H(v_j)$  grafisch als Funktion von  $v_j$  in

Form eines Histogramms (Balkendiagramm) dar.

- 8. *Test mit Wahrscheinlichkeitspapier:* Die Wertepaare der Summenhäufigkeitskurve (s. Aufgabe 7) übertrage man auf ein Wahrscheinlichkeitsnetz und lege durch die Punkte im mittleren Bereich eine ausgleichende Gerade.
- 9. Man entnehme der Darstellung auf dem Wahrscheinlichkeitsnetz (Aufgabe 8) bei  $H(v') = 0.16$  (bzw. 16%) und  $H(v'') = 0.84$  (bzw. 84%) die zugehörigen Werte v' und v'' und vergleiche (v''-v')/2 mit dem Wert der empirischen Standardabweichung (Aufgabe 5). **VERSUCHSHINWEISE**

#### Für die Auswertung und das Verständnis des Versuches wird unbedingt die Lektüre der entsprechenden Abschnitte des Praktikumsskripts "Einführung in die Messung, Auswertung und Darstellung experimenteller Ergebnisse in der Physik" empfohlen! Die Druckvorlage für ein Wahrscheinlichkeitsnetz ist auf der Webseite des Grundpraktikums zu finden.

## **F2 VOLUMENMESSUNG**

#### **PHYSIKALISCHE GRUNDLAGEN**

*Wichtige physikalische Grundbegriffe:* Masse, Gewichtskraft, Auftriebskraft

In diesem einfachen Versuch werden drei Methoden unterschiedlicher Genauigkeit zur Bestimmung des Volumens eines Probekörpers verwendet und miteinander verglichen hinsichtlich der jeweiligen Messunsicherheit.

**1. Methode (Überlaufgefäß):** Ein mit einem Überlauf versehener Glasbehälter wird bis zum Überlaufen mit Wasser gefüllt. Durch Eintauchen des Probekörpers, dessen Volumen *V*1 bestimmt werden soll, wird Wasser verdrängt, das in einen Messzylinder fließt.

**2. Methode (Geometrie des Körpers):** Der Probekörper ist ein Zylinder; sein Volumen kann aus dem Durchmesser *d* und der Höhe *h* nach

$$
V_2 = \frac{\pi}{4} d^2 h \tag{1}
$$

berechnet werden.

**3. Methode (Auftriebsmessung):** Der Probekörper vom Volumen *V*3 wird mit einer Laborwaage mit symmetrischem Waagebalken in Luft gewogen. Man benötigt für das Gleichgewicht die Massennormale  $m_1$  zur Kompensation der Gewichtskraft  $F_G = m_1 g$  des Probekörpers. Taucht man ihn in Wasser (Dichte  $\rho_w$ ), dann erfährt er eine Auftriebskraft  $F_A = \rho_w g V_3$  (*g* = Fallbeschleunigung). Um die Waage wieder ins Gleichgewicht zu bringen, benötigt man die Massennormale  $m_2$  zur Kompensation der um die Auftriebskraft  $F_A$ verminderten Gewichtskraft  $F_G$ , d. h.  $m_2 g = m_1 g \cdot \rho_w g V_3$ . Daraus folgt

$$
V_3 = \frac{m_1 - m_2}{\rho_w}.
$$
 (2)

Die zur Bestimmung der Massenwerte  $m_1$  und  $m_2$  verwendete Laborwaage trägt in der Mitte des Waagebalkens einen Zeiger, der über einer Skale schwingt. An seiner Stellung ist das Gleich-gewicht der Waage ablesbar. Verschiebt sich durch eine einseitig wirkende Zusatzmasse ∆*m'* die Zeigerstellung um ∆*a*, dann bezeichnet man den Quotienten

$$
E = \frac{\Delta a}{\Delta m'}\tag{3}
$$

als Empfindlichkeit der Waage; sie ist ein Maß für ihre Güte und gestattet die Abschätzung der Messunsicherheit.

#### **Systematische Messabweichungen der drei Methoden**

#### **1. Überlaufgefäß**

Der sog. Gerätefehler Δ*V* des Messzylinders beträgt bei einem Nenninhalt von *V*<sub>N</sub> = 50 ml und einer Nenntemperatur von  $t_N = 20$  °C bis zu

$$
\Delta V = \pm 0.5 \text{ ml.} \tag{4}
$$

Die Richtung und die Größe dieses Gerätefehlers ∆*V* für voneinander abweichende Messtemperatur  $t_M$  und Nenntemperatur  $t_N$  des Messzylinders wird mit Hilfe des thermischen Ausdehnungskoeffizienten des Glases abgeschätzt. Ist das Nennvolumen des als Glasrohr betrachteten Messzylinders  $V_N$ , dann ist bei der Messtemperatur  $t_M$  sein Volumen

$$
V_{\mathsf{M}}=V_{\mathsf{N}}(1+\gamma(t_{\mathsf{M}}-t_{\mathsf{N}}))
$$

mit  $\gamma = 2.7 \cdot 10^{-5} \text{ K}^{-1}$  als sog. kubischem thermischem Ausdehnungskoeffizienten des Glases. Daraus ergibt sich

## **F2 VOLUMENMESSUNG**

$$
\Delta V = V \gamma (t_{\rm M} - t_{\rm N}). \tag{5}
$$

#### **2. Geometrie des Körpers**

Die sog. Fehlergrenzen ∆*I* beider Messgeräte sind, wenn *I* die gemessene Länge ist, von folgender Größe:

$$
\Delta l = \pm (5.10^{-5} \text{ m} + 1.10^{-4} \text{ l}),
$$
  
Biigelmessschraube 
$$
\Delta l = \pm (5.10^{-6} \text{ m} + 1.10^{-5} \text{ l}).
$$
 (6)

#### **3. Auftriebsmessung**

Die Berücksichtigung des Auftriebs des Probekörpers und der Massennormale (Dichte  $\rho_{\mathsf{N}} = 8.4 \cdot 10^3$  kg/m<sup>3</sup>) bei der Wägung in Luft (Dichte  $\rho_{\mathsf{L}} = 1.2$ kg/m<sup>3</sup>) liefert

$$
V'_{3} = \frac{m_{1} - m_{2}}{\rho_{w}} \cdot \frac{1 - \rho_{L} / \rho_{N}}{1 - \rho_{L} / \rho_{w}} \approx V_{3} \left( 1 - \frac{\rho_{L}}{\rho_{N}} + \frac{\rho_{L}}{\rho_{w}} \right).
$$
 (8)

Die Berücksichtigung des Auftriebs des Aufhängedrahtes, von dem das Volumen ∆*V* im Wasser eintaucht, ergibt

$$
\mathsf{V}_{3}'' = \mathsf{V}_{3}' - \Delta \mathsf{V} \,. \tag{9}
$$

#### **AUFGABEN**

- 1. Ermittelung der einzelnen Messgrößen für jede der drei Methoden und Berechnung der Volumenwerte *V*i .
- 2. Berechnung bzw. Abschätzung der zufälligen Messabweichungen für alle Messgrößen.
- 3. Größenordnungsmäßige Abschätzung der systematischen Messabweichungen aller drei Methoden. Soweit möglich und sinnvoll, Korrektur systematischer Abweichungen. Betrachtung systematischer Restfehler.
- 4. Übersichtliche Zusammenstellung der Messergebnisse, der zufälligen und der systematischen Abweichungen sowie der Messunsicherheiten für die einzelnen Messgrößen.
- 5. Berechnung der Messunsicherheiten ∆*V*i für die mittelbar bestimmten Volumenwerte nach dem Fortpflanzungsgesetz.
- 6. Berechnung des gewogenen Mittelwertes einschließlich seiner Unsicherheit, sofern möglich und sinnvoll.

#### **VERSUCHSHINWEISE**

**Methode 1:** Der Messzylinder wird vor dem Eintauchen des Probekörpers mit etwas Wasser gefüllt und dieser Füllstand *V*A als Bezugsgröße gewählt. Nach dem Einlaufen des verdrängten Wassers liest man den Füllstand  $V_F$  am Messzylinder ab, so dass sich als Volumen des Probekörpers

$$
V_1 = V_{\rm E} - V_{\rm A} \tag{10}
$$

ergibt. Die Messungen werden sechsmal durchgeführt und Bruchteile der Skalenteile geschätzt.

**Methode 2:** Die Höhe des Zylinders *h* wird sechsmal mit einem Messschieber und sein Durchmesser *d* wird sechsmal an verschiedenen Stellen mit einer Bügelmessschraube gemessen.

**Methode 3:** Jede Wägung wird zweimal ausgeführt und der Größtfehler aus der Empfindlichkeit der Waage nach Gl. (3) abgeschätzt. Als Größtfehler wird die Zusatzmasse ∆*m'* angegeben, die einen Zeigerausschlag ∆*a =* 1 Skalenteil bewirkt. Die Dichte des Wassers ist temperaturabhängig und wird einer grafischen Darstellung am Versuchsplatz entnommen.

## **F2 VOLUMENMESSUNG**

In Aufgabe 1 werden die einzelnen Messgrößen sowie die drei Volumenwerte *V*i und in Aufgabe 2 die zufälligen Abweichungen der einzelnen Messgrößen ermittelt.

In Aufgabe 3 sind die systematischen Abweichungen zu diskutieren, wobei zwischen den Korrekturen und den systematischen Restfehlern zu unterscheiden ist.

Für Aufgabe 4 müssen die zufälligen und die systematischen Abweichungen verglichen und in Aufgabe 5 die Messunsicherheiten ∆*V*i für alle drei Methoden festgelegt werden.

Überlappen sich die Bereiche der Messunsicherheiten ∆*V*i nicht, dann liegen entweder grobe Messfehler vor oder es existieren noch weitere bisher nicht erfasste systematische Abweichungen. Überlappen sich dagegen die Bereiche der Messunsicherheiten, dann kann der gewogene Mittelwert und die zugehörige Messunsicherheit berechnet werden (Aufgabe 6).

#### **F3 FADENPENDEL**

#### **PHYSIKALISCHE GRUNDLAGEN**

*Wichtige physikalische Grundbegriffe: Massenpunktmodell, mathematisches und physikalisches Pendel, Bewegungsgleichung, Schwerkraft, Newtonsche Axiome, Schwingungsdifferentialgleichung* 

Ein an einem Faden aufgehängter Körper stellt aufgrund der auf ihn wirkenden Schwerkraft und seiner Trägheit ein schwingungsfähiges System dar. Betrachtet man (idealisiert) einen punktförmigen Körper der Masse m, der an einem Faden der Länge l hängt und lenkt ihn um einen Winkel φ (Abb. 1) aus der Senkrechten aus, dann führt der Körper nach dem Loslassen Schwingungen um die Senkrechte aus.

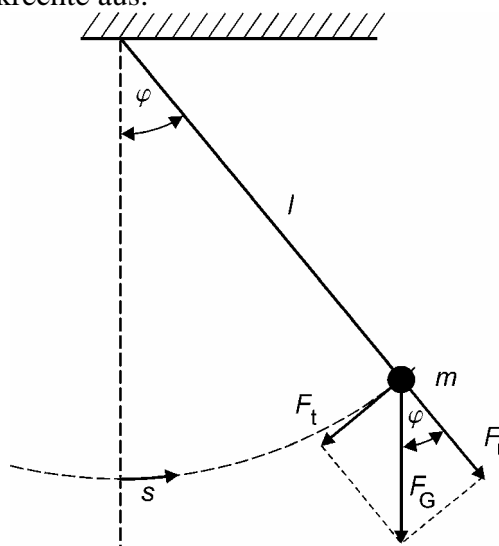

**Abbildung 1: Fadenpendel** 

Bei Vernachlässigung der Masse des Fadens und der Luftreibung wirkt auf den Körper in jedem Punkt der Bahn senkrecht nach unten die Gewichtskraft

$$
\vec{F}_G = m \cdot \vec{g} \,, \tag{1}
$$

wobei g die Fallbeschleunigung ist. Die Normalkomponente (normal zur Bahn des Körpers)  $F_n = m \cdot g \cdot \cos \varphi$  dieser Kraft findet ihre Gegenkraft in der in der Aufhängung auftretenden Kraft und beeinflusst die Bewegung des Körpers nicht. Dagegen erzeugt die Tangentialkomponente  $F_t = m \cdot g \cdot \sin \varphi$  der Gewichtskraft entsprechend der Newtonschen Bewegungsgleichung

$$
m \cdot \frac{d^2s}{dt^2} = m \cdot \ddot{s} = -m \cdot g \cdot \sin \varphi \tag{2}
$$

eine Beschleunigung des Körpers längs der kreisförmigen Bahnkurve. Zwischen dem Auslenkwinkel φ und der Bahnkurvenkoordinate s auf der Bahnkurve besteht die Beziehung *s* = *l* ⋅<sup>ϕ</sup> . Bei (zeitlich) konstanter Fadenlänge l folgt daraus unmittelbar

$$
\frac{ds}{dt} = l \cdot \frac{d\varphi}{dt} \text{ und } \frac{d^2s}{dt^2} = l \cdot \frac{d^2\varphi}{dt^2}.
$$
 (3)

Für kleine Auslenkwinkel φ gilt die bekannte Näherung sinφ ≈  $φ$ , die ebenso wie (3) in die Bewegungsgleichung (2) eingesetzt werden kann. Daraus erhält man die Newtonsche Bewegungsgleichung für das mathematische Pendel mit

$$
l \cdot \frac{d^2 \varphi}{dt^2} + g \cdot \varphi = 0.
$$
 (4)

Diese Schwingungsdifferentialgleichung einfachster Form kann mit dem Ansatz

#### **F3 FADENPENDEL**

$$
\varphi = \varphi_0 \cdot \sin(\omega \cdot t + \psi) \text{ mit } \omega = \sqrt{\frac{g}{l}}
$$
\n(5)

gelöst werden. Die hier zunächst willkürlich erscheinenden Konstanten heißen Amplitude  $\varphi_0$ bzw. Phasenkonstante w und sind durch die konkreten Anfangsbedingungen für  $t = 0$  festgelegt. Das mathematische Pendel vollführt demnach bei Auslenkung um kleine Winkel harmonische Schwingungen mit der Kreisfrequenz ω und der Periodendauer

$$
T = \frac{2\pi}{\omega} = 2\pi \sqrt{\frac{l}{g}} \,,\tag{6}
$$

die unabhängig von der Masse m und der Amplitude  $\varphi_0$  ist.

Die Beziehung (6) erlaubt prinzipiell bei bekannter Pendellänge l durch Messung der Periodendauer T eine Bestimmung der Fallbeschleunigung g. Allerdings ist die Pendellänge l nur sehr ungenau zu bestimmen. Deshalb bedient man sich hier zweckmäßig eines einfachen Tricks: Die Länge 1 kann um genau einstellbare Beträge l<sub>i</sub> verändert werden und setzt sich gemäß  $l = l_0 + l$  zusammen. Damit wird aus (6) durch entsprechende Umformung

$$
T_i^2 = \frac{4\pi^2 l}{g} = \frac{4\pi^2}{g} \cdot (l_0 + l_i).
$$
 (7)

Misst man nun die Periodendauern T<sub>i</sub> für die entsprechenden l<sub>i</sub> und stellt die Abhängigkeit  $T_i^2(l_i)$  dar, so ergibt sich eine Gerade mit dem Anstieg *g*  $\frac{4\pi^2}{4}$  und dem Achsenabschnitt

 $\frac{4\pi^2}{g} \cdot l_0$ . Damit werden die Größen g und l<sub>0</sub> bestimmbar.

Die oben vorgenommenen Vereinfachungen, die zur Herleitung der Beziehung (6) verwendet wurden, bedürfen noch einer weiteren Diskussion.

**Betrachtung beliebiger Winkel:** Ohne die obige Beschränkung auf kleine Winkel φ liefert die Lösung der sog. elliptischen Differentialgleichung (2) für die Periodendauer das (exaktere) Ergebnis

$$
T_{\varphi} = T \cdot \left\{ 1 + \left(\frac{1}{2}\right)^2 \cdot \sin^2\left(\frac{\varphi_0}{2}\right) + \left(\frac{1}{2} \cdot \frac{3}{4}\right)^2 \cdot \sin^4\left(\frac{\varphi_0}{2}\right) + \dots \right\},\tag{8}
$$

wobei T durch die Beziehung (6) gegeben ist.

**Berücksichtigung des Auftriebs in Luft:** Der Massekörper aus Blei mit der Dichte von  $\rho_K = 11340 \text{ kg} \cdot \text{m}^{-3}$  und dem Volumen V<sub>K</sub> erfährt in Luft der Dichte  $\rho_L \approx 1.2 \text{ kg} \cdot \text{m}^{-3}$  eine Auftriebskraft  $F_A = \rho_L \cdot V_K \cdot g$ , die der Gewichtskraft  $F_G = m \cdot g = \rho_K \cdot V_K \cdot g$  entgegengerichtet ist. Unter Berücksichtigung dieses Auftriebs in Luft erhält man schließlich für die Periodendauer

$$
T_A = T \cdot \sqrt{\frac{\rho_K}{\rho_K - \rho_L}}.
$$
\n(9)

**Betrachtung für ausgedehnten Massekörper:** Die Ausdehnung des schwingenden Körpers kann man berücksichtigen, wenn man von der Bewegungsgleichung des sog. physikalischen Pendels (vgl. Versuch "M9 Reversionspendel") ausgeht. Die genaue Betrachtung bzw. Herleitung wird hier bewusst nicht angegeben, sondern nur das Ergebnis. Mit bekannten Abmessungen des Bleizylinders (Radius R und Höhe h) am Faden der Länge l bestimmt sich die Periodendauer zu

$$
T_s = T \cdot \sqrt{1 + \frac{3R^2 + h^2}{12 \cdot l^2}}.
$$
 (10)

## **F3 FADENPENDEL**

Der Einfluss des Fadens wurde auch bei diesen Betrachtungen aber ebenso vernachlässigt wie die auftretende Reibung. Es ist sicherlich empirisch einsichtig, dass schwache Reibung zu einer gedämpften Schwingung führen wird: Die Schwingungsamplitude klingt dann *t*

exponentiell mit sehr großer Zeitkonstante  $\tau$  wie  $e^{-\tau}$  $e^{-\frac{t}{\tau}}$  ab.

#### **AUFGABEN**

- 1. Bestimmung der Periodendauer für eine feste Fadenlänge. Die Zeitmessung erfolgt für 10 Schwingungen jeweils *zehnmal* an einem Umkehrpunkt *und* beim Nulldurchgang des Pendels. Berechnung von Mittelwerte, Standardabweichung und Vertrauensbereich der Periodendauer und Diskussion der *Unterschiede* zwischen beiden Verfahren.
- 2. Bestimmung der Periodendauer für *eine* Schwingung beim Nulldurchgang mit zehnfacher Messung, Berechnung von Mittelwert und Standardabweichung, anschließend Vergleich mit den Ergebnissen der 1. Aufgabe 1 und Diskussion der Unterschiede.
- 3. Bestimmung der Periodendauer für 10 verschiedene Fadenlängen li. Aus jeweils 2 Messungen für 10 Schwingungen sind die Mittelwerte für die Periodendauern  $T_i(l_i)$  zu berechnen.
- 4. Grafische Darstellung der Ergebnisse der 3. Aufgabe in der Form  $T_i^2(l_i)$  in einem Diagramm. Verwendung von Gleichung (7) zur Bestimmung von Fallbeschleunigung g und Anfangslänge des Pendels  $l_0$  sowohl durch grafischen Geradenausgleich als auch numerische lineare Regression mit Ermittlung der zugehörigen Unsicherheiten.
- 5. Aus den Ergebnissen der 4. Aufgabe für  $l_0$  und g ist gemäß Gleichung (6) die Periodendauer T einschließlich ihrer Unsicherheit zu berechnen und mit den Ergebnissen der 1. Aufgabe zu vergleichen.
- 6. Abschätzung der systematischen Messabweichungen für die Periodendauer gemäß der o.g. drei Gleichungen (8-10) und ihres Einflusses auf die g-Bestimmung. Diskussion der Relevanz entsprechender Korrekturen.

#### **VERSUCHSHINWEISE**

Ein gegossener Bleizylinder (Radius R ≈ 23 mm, Höhe h ≈ 23 mm, Masse m ≈ 0,8 kg) hängt an einem dünnen Stahldraht. Die Pendellänge lässt sich durch einen Schieber, in dessen Führung der Draht läuft, verändern. Die Längenänderung kann mit Hilfe von Ringmarken, deren Abstand 2 cm beträgt, eingestellt werden. Bei Auslenkung des Pendels aus seiner Ruhelage führt es Schwingungen aus, deren Periodendauer mit einer von Hand ausgelösten Stoppuhr bestimmt wird.

Für die ersten beiden Aufgaben ist zweckmäßig (warum?) eine möglichst große Fadenlänge zu wählen. Die zugehörige Stellung des Schiebers ist unbedingt zu notieren, da sie später benötigt wird. Für die 3. Aufgabe wird die Anfangsfadenlänge  $l_0$  um die Werte  $l_i$  (i = 1..10) in Schritten von 4 cm verringert. Für die mit der 4. Aufgabe erforderliche Auswertung sind grafische Mittel (Anstiegsdreieck, grafische Extrapolation auf den Achsenabschnitt) und ein rechentechnisches Verfahren (lineare Regression) einzusetzen. Für Aufgabe 5 ist das bei Aufgabe 4 bestimmte Ergebnis für die Anfangslänge  $l_0$  zu verwenden. Bei Aufgabe 6 muss ermittelt werden, wie sich die Korrekturen der Schwingungsdauer gemäß (8-10) auf die Fallbeschleunigung g auswirken. Beachten Sie hier, dass g aus dem Anstieg der Geraden gemäß der 4. Aufgabe nach Gleichung (7) bestimmt wird! Überlegen Sie, welche zufälligen und welche systematischen Abweichungen die Messunsicherheit der Fallbeschleunigung g wesentlich bestimmen!

## **F4 BESTIMMUNG VON FEDERKONSTANTEN**

#### **PHYSIKALISCHE GRUNDLAGEN**

*Wichtige physikalische Grundbegriffe: Trägheitsgesetz, Grundgesetz der Dynamik, Federkonstante, Federkraft, harmonische Schwingung, Frequenz, Periodendauer, Amplitude* 

In diesem Versuch soll die Federkonstante einer Schraubenfeder mit drei verschiedenen Methoden bestimmt werden. Bei der Auswertung der Ergebnisse sind Grundbegriffe und Methoden der Fehlerrechnung und –analyse gezielt anzuwenden und zu üben

**1. Statische Messung der Federkonstanten:** Wird eine am oberen Ende eingespannte Schraubenfeder am unteren Ende durch Anhängen einer Masse m belastet, so wird die Feder gedehnt und es stellt sich eine neue Ruhelage ein (Abb. 1, statischer Fall). Die Gewichtskraft *F<sub>G</sub>* = *m*⋅ *g* und die durch die elastische Verformung entstehende Federkraft  $\vec{F}_F = -k \cdot x$  (mit  $\vec{F}_G = m \cdot g$  und die durch die elastische Verformung entstehende Federkraft  $\vec{F}_F = -k \cdot x$  (mit

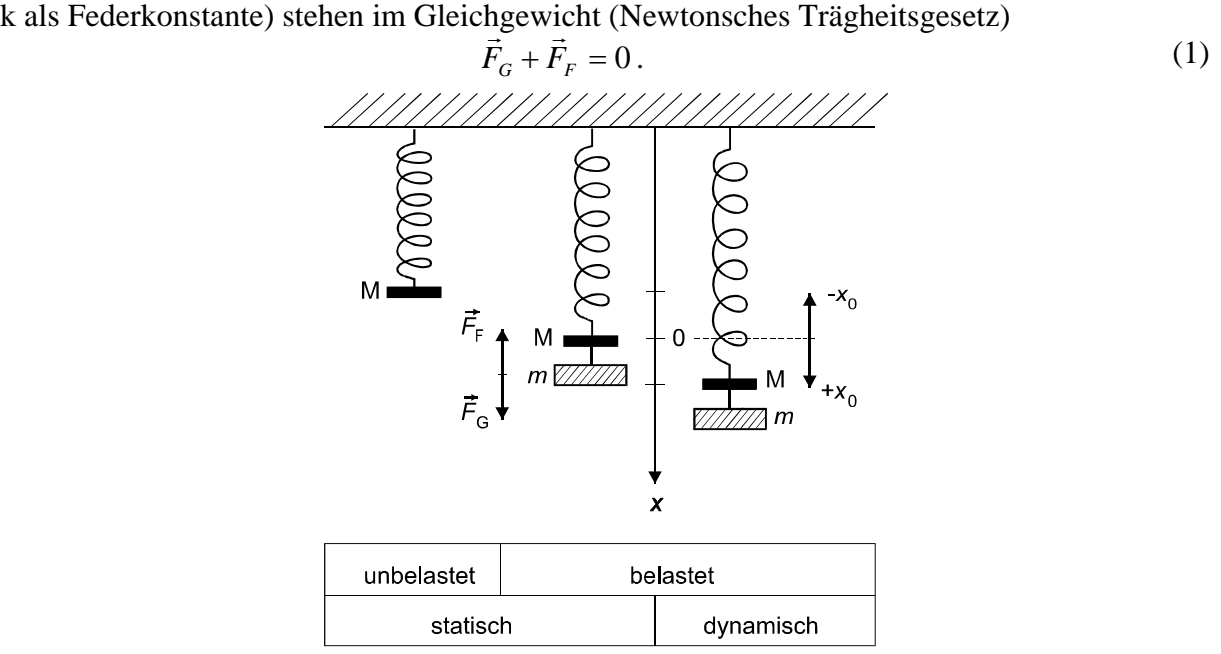

**Abbildung 1: Statische und dynamische Belastung einer Schraubenfeder** 

Durch Einsetzen der Beziehungen für beide Kräfte und einfache Umstellung ergibt sich daraus

$$
x = \frac{m \cdot g}{k} \,. \tag{2}
$$

Die statische Auslenkung x der Schraubenfeder muss demnach linear von der Belastung m abhängig sein. Durch die experimentelle Untersuchung der Abhängigkeit x(m) kann sowohl die Linearität des Federkraftgesetzes  $\vec{F}_F = -k \cdot x$  überprüft als auch die Federkonstante k bestimmt werden.

**2. Dynamische Messung der Federkonstanten:** Lenkt man eine mit der Masse m belastete Feder aus ihrer Ruhelage aus (Abb. 1, dynamischer Fall), dann wirkt eine rücktreibende Federkraft  $\vec{F}_F = -k \cdot x$  und die Masse m erfährt eine Beschleunigung  $a = \frac{d^2x}{dt^2} = \ddot{x} = \frac{F_F}{m}$  $\ddot{x} = \frac{F}{A}$ *dt*  $a = \frac{d^2x}{dt^2} = \ddot{x} = \frac{F_F}{m}$ 2 nach

dem Newtonschen Grundgesetz der Dynamik. Für die weiteren Betrachtungen sollen jegliche Reibungskräfte vernachlässigt werden; daher ergibt sich aus der Newtonschen Bewegungsgleichung hier die einfachste Form einer Schwingungsdifferentialgleichung mit

$$
m \cdot \frac{d^2x}{dt^2} + k \cdot x = 0,
$$
\n(3)

#### **F4 BESTIMMUNG VON FEDERKONSTANTEN**

die eine freie ungedämpfte Schwingung beschreibt. Mit den willkürlich ausgewählten Anfangsbedingungen  $x(t = 0) = x_0$  (Anfangslage) und  $\dot{x}(t = 0) = v_0 = 0$  (Anfangsgeschwindigkeit) lautet ihre Lösung

$$
x(t) = x_0 \cdot \cos(\omega \cdot t),\tag{4}
$$

wobei physikalisch x<sub>0</sub> als Amplitude und  $\omega = \sqrt{k/m}$  als Kreisfrequenz der freien ungedämpften Federschwingung bezeichnet werden. Der Körper der Masse m schwingt nach Auslenkung (aus der Gleichgewichts- bzw. Ruhelage um  $x_0$ ) in Form einer harmonischen Schwingung mit der Periodendauer

$$
T = \frac{2\pi}{\omega} = 2\pi \sqrt{\frac{m}{k}},
$$
\n(5)

die experimentell direkt gemessen werden kann. Aus (5) ist bei bekannter Masse m die Federkonstante k bestimmbar.

**3. Berechnung der Federkonstanten aus der Geometrie und den Materialeigenschaften der Schraubenfeder:** Durch eine Auslenkung aus der Ruhelage wird die Schraubenfeder gedehnt, und damit der gesamte Federdraht auf sog. Torsion (svw. "Verdrehung" oder "Verdrillung") beansprucht. Ohne weitere Herleitung sei hier eine Beziehung angegeben, die es gestattet, aus dem sog. Torsionsmodul G (als Materialkonstante des Federdrahtes) und den geometrischen Daten der Schraubenfeder (Drahtlänge l, Drahtdurchmesser d und Wickelradius r) die Federkonstante k zu berechnen:

$$
k = \frac{\pi}{32} \cdot \frac{G \cdot d^4}{l \cdot r^2} \,. \tag{6}
$$

#### **AUFGABEN**

- 1. Aus dem statischen Verhalten einer Schraubenfeder ist deren Federkonstante experimentell zu bestimmen. Dazu ist gemäß Beziehung (2) die statische Auslenkung x in Abhängigkeit von der Belastung m mit verschiedenen Massestücken zu messen. Die Daten sind in der Form  $x = x(m)$  als Diagramm grafisch darzustellen und daraus die Federkonstante k zu ermitteln. Für die zu erwartende lineare Abhängigkeit ist sowohl mit einfacher grafischer Methode ("Steigungsdreieck") als auch numerisch (Geradenausgleichsrechnung, lineare Regression) der Anstieg von  $x = x(m)$  und daraus die Federkonstante (jeweils auch einschließlich der Messunsicherheit) zu bestimmen.
- 2. Mithilfe des dynamischen Verhaltens des Federschwingers ist für dieselbe Feder die Federkonstante aus der experimentell beobachteten Periodendauer der Schwingung zu bestimmen (jeweils auch einschließlich der Messunsicherheit). Dazu ist Formel (5) bei bekannter und sinnvoll gewählter Masse m zu nutzen.
- 3. Mithilfe von Formel (6) ist aus den Daten der Schraubenfeder, die am Versuchsplatz angegeben sind, die Federkonstante k, einschließlich ihrer resultierenden Unsicherheit, zu berechnen.
- 4. Die Obergrenzen für systematische Messabweichungen bei den ersten beiden Aufgaben (statische und dynamische Messung der Federkonstanten) sind abzuschätzen (Größenordnungen). Es ist zu analysieren, welche dieser systematischen Abweichungen korrigierbar sind und welche dann tatsächlich in die Messunsicherheit des Endergebnisses eingehen.
- 5. Für alle drei Methoden (Aufgaben 1-3) sind die Ergebnisse (einschließlich Messunsicherheit) für die Federkonstante übersichtlich darzustellen, miteinander zu vergleichen und zu diskutieren. Sofern möglich, ist ein gewichteter Mittelwert zu ermitteln.

## **F4 BESTIMMUNG VON FEDERKONSTANTEN**

#### **VERSUCHSHINWEISE**

Die Schraubenfeder ist mit einem Ende an einem Stativ befestigt. Zur Messung der Auslenkung der Feder aus der Ruhelage wird die Stellung der an der Feder befindlichen Marke M (Abb. 1) auf einer Spiegelskale abgelesen. (Welchen Vorteil bietet eine Spiegelskale gegenüber einer einfachen Skale?)

Die sog. Verkehrsfehlergrenze der Massennormale ist für die Masse m = 50 g mit ∆m = ± 0,1 g festgelegt. Bei Messung einer Länge l mit der Spiegelskale ist die Messunsicherheit  $\Delta l = \pm (0.2 \text{ mm} + 5.10^{-4} \text{·l})$ . Für die Fallbeschleunigung ist (lt. Festlegung der Eichbehörden der Länder für Waagen) ein Wert von  $g = (9,8130 \pm 0,0001)$  m·s<sup>-2</sup> zu verwenden.

Für die 1. Aufgabe wird die Feder schrittweise bis 400 g mit Massestücken von 50 g belastet und mit Hilfe einer Spiegelskale an der Marke M die Auslenkung x gemessen (erste Messreihe). Nach Erreichen der Höchstbelastung von 400 g ist dann die Feder wieder schrittweise zu entlasten (zweite Messreihe).

- a) Aus der grafischen Darstellung  $x = x(m)$  ist mithilfe des "Steigungsdreiecks" der Anstieg g/k grafisch zu ermitteln und seine Unsicherheit entsprechend abzuschätzen (vgl. Einführungsskript). Daraus sind dann die Federkonstante k als mittelbar bestimmter Größe und ihre Unsicherheit ∆k zu berechnen.
- b) Durch lineare Regression ist mithilfe geeigneter Software (s. Einführungsskript und Vorlesung) der Anstieg und seine Unsicherheit numerisch zu ermitteln; daraus ebenfalls wieder die Federkonstante und deren Unsicherheit.

Für die 2. Aufgabe wird die Feder mit einer Gesamtmasse von 400 g belastet und 10mal die Zeit für jeweils 20 Schwingungen mithilfe einer Stoppuhr gemessen. Daraus ist der Mittelwert der Periodendauer T und ihr Vertrauensbereich  $s_T$  zu berechnen und mittelbar damit die Federkonstante k über Gleichung (5) mit ihrer Messunsicherheit.

- a) Zur Genauigkeit der Messung mit Stoppuhren sind im Einführungsskript ausführliche Hinweise enthalten. Entsprechend den dort enthaltenen Angaben sind die systematischen Messabweichungen mit ihrer Auswirkung auf die Periodendauer und die Federkonstante realistisch abzuschätzen.
- b) Bezüglich der Massen ist bereits ein Hinweis bei Aufgabe 1 gegeben worden. Zusätzlich müsste noch der Einfluss der Eigenmasse der Feder von  $m_F \approx 5$  g auf die Periodendauer berücksichtigt werden. Die Teile der Feder nehmen unterschiedlich an der Bewegung teil; es kann als zu berücksichtigende Zusatzmasse m'=  $m_F/3$  gesetzt werden. Somit ergibt sich

für die Periodendauer *m*  $T\sqrt{1+\frac{m}{2}}$ *k*  $T = 2\pi \sqrt{\frac{m+m'}{m}} = T \sqrt{1 + \frac{m_F}{m}}$ 3  $\gamma = 2\pi \sqrt{\frac{m+m'}{m}} = T \sqrt{1 + \frac{m_F}{m}}$ .

c) Auch bei sehr sorgfältiger Anfangsauslenkung führt der Federschwinger nach einigen Schwingungen unvermeidlich seitliche Schwingungen aus: Wie beeinflusst diese Bewegung die gemessene Periodendauer? Man überlege sich auch, welche Auswirkungen die in der Betrachtung vernachlässigte aber unvermeidlich auftretende Reibung auf das Ergebnis dieses Verfahrens hat!

Für die 3. Aufgabe sind am jeweiligen Versuchsplatz die Messunsicherheiten der einzelnen Größen mit angegeben. Eine Unterscheidung von zufälligen und systematischen Komponenten ist hier allerdings nicht möglich.

Für Aufgabe 5 ist eine tabellarische Darstellungsweise vorzuziehen. In Zusammenhang mit dem gewogenen Mittelwert ist zu analysieren, unter welchen Bedingungen er überhaupt sinnvoll gebildet werden kann.

## **F5 DICHTE FESTER KÖRPER**

#### **PHYSIKALISCHE GRUNDLAGEN**

*Wichtige physikalische Grundbegriffe:* Masse, Gewichtskraft, Dichte, Auftriebskraft, Analysenwaage, Pyknometer

Ein sog. Pyknometer ist ein Gerät zur Bestimmung der Dichte fester Körper. Es besteht aus einem Glasgefäß mit eingeschliffenem Stopfen, der eine kapillare Bohrung hat. Das Pyknometer kann reproduzierbar mit großer Genauigkeit mit Wasser gefüllt werden. Zur Dichtebestimmung mit dem Pyknometer sind drei Wägungen mit einer Analysenwaage nötig, wobei der Auftrieb der zu wägenden Körper (Probe bzw. Pyknometer) in Luft (Dichte  $\rho_L$ ) zu berücksichtigen ist.

**1. Wägung der Probe in Luft:** Für eine Probe (Masse m<sub>1</sub>, Volumen V<sub>1</sub>) wird die Gewichtskraft  $F_1 = m_1 \cdot g$  durch die ihr entgegengesetzt gerichtete Auftriebskraft  $F_{A1} = V_1 \cdot \rho_L \cdot g$ vermindert, so dass im Gleichgewicht die Waage den Wert m<sub>1</sub>' anzeigt. Die Gleichgewichtsbedingung liefert

$$
m_1 - V_1 \cdot \rho_L = m_1' \tag{1}
$$

**2. Wägung des wassergefüllten Pyknometers:** Das vollständig mit Wasser gefüllte Pyknometer (Volumen V<sub>P</sub>) hat die Gesamtmasse m<sub>2</sub> und erfährt die Auftriebskraft  $V_p \cdot \rho_i \cdot g$ . Im Gleichgewicht zeigt die Waage  $m_2$ ' an, so dass gilt

$$
m_2 - V_p \cdot \rho_L = m_2'.\tag{2}
$$

**3. Wägung des wassergefüllten Pyknometers mit Probe:** Das mit Wasser und der Probe gefüllte Pyknometer hat die Gesamtmasse m<sub>3</sub> und erfährt die Auftriebskraft  $V_p \cdot \rho_L \cdot g$ . Im Gleichgewicht zeigt die Waage  $m_3$ ' an, so dass gilt

$$
m_3 - V_p \cdot \rho_L = m_3' \,. \tag{3}
$$

Zwischen den Massen m<sub>1</sub>, m<sub>2</sub> und m<sub>3</sub> besteht der Zusammenhang

$$
m_1 - V_1 \cdot \rho_W = m_3 - m_2 = m_3' - m_2', \tag{4}
$$

wobei  $\rho_W$  die Dichte des Wassers ist. Zur Bestimmung der Dichte  $\rho_1$  der Probe kann man aus den Gleichungen (1) und (4) die Unbekannten m<sub>1</sub> und V<sub>1</sub> ermitteln. Man erhält

$$
\rho_1 = \frac{m_1}{V_1} = \frac{m_1' \cdot \rho_W - (m_3' - m_2') \cdot \rho_L}{m_1' - (m_3' - m_2')} \,. \tag{5}
$$

#### **AUFGABEN**

- 1. Bestimmung der Masse m<sub>1</sub>' für zwei verschiedene Metallproben (Al und Cu) durch Wägung in Luft. Für jede Probe erfolgt die Wägung sechsmal, wobei die Probe immer *neu* auf die Waage zu legen ist. Bestimmung der zugehörigen Mittelwerte.
- 2. Bestimmung der Masse m<sub>2</sub>' des *vollständig* mit Wasser gefüllten Pyknometers durch Wägung. Die jeweils *erneute* Füllung und Wägung des Pyknometers erfolgt sechsmal. Bestimmung des Mittelwertes.
- 3. Bestimmung der Masse m3' des mit Wasser und jeweiliger Metallprobe gefüllten Pyknometers durch Wägung. Die *erneute* Füllung und Wägung des Pyknometers erfolgt für jede Probe sechsmal. Bestimmung der Mittelwerte.
- 4. Berechnung der Dichte der beiden Metallproben nach Gleichung (5).
- 5. Bestimmung der jeweiligen Messunsicherheiten für die *unmittelbar* gemessenen Größen  $m_1$ ',  $m_2$ ' und  $m_3$ ' für beide Proben.
- 6. Abschätzung bzw. Berechnung (Fortpflanzung) der resultierenden Messunsicherheiten der mit (5) *mittelbar* bestimmten beiden Dichten. Vergleich der Ergebnisse für die beiden Dichten mit Referenzwerten.

## **F5 DICHTE FESTER KÖRPER**

#### **VERSUCHSHINWEISE**

Die Wägungen werden mit einer elektronischen Analysenwaage durchgeführt, bei der die aufgelegte Last (Abb. 1, oberer Pfeil) durch eine elektromagnetische Kraft kompensiert wird. Mit einer optoelektronischen Abtastung (1) wird die Stellung der Waagschale (2) gemessen und mit diesem Signal der Kompensationsstrom in der Spule (3) gesteuert. Der Kompensationsstrom erzeugt zwischen Permanentmagnet (4) und Spule eine Kraft, so dass die Waagschale in die Null-Lage zurückgeführt wird; der Strom ist der Last proportional. Zur Durchführung der Wägungen beachte man unbedingt die Hinweise des Versuchsbetreuers und die Platzanleitung.

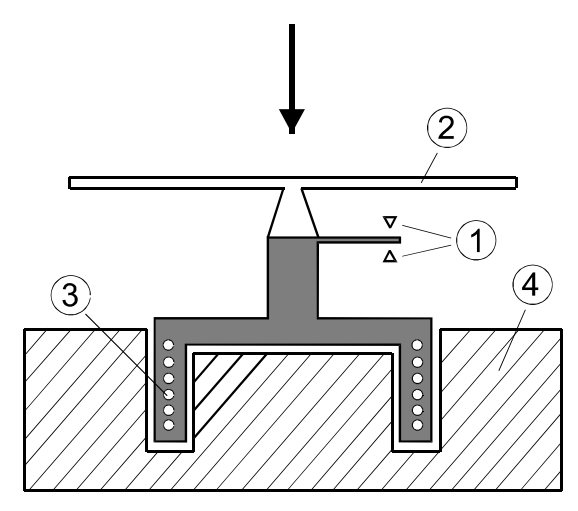

**Abb.1 Messprinzip der e lektronischen Analysenwaage** 

Für Aufgabe 2 wird das Pyknometer bis zum Rand mit destilliertem Wasser gefüllt, wobei die Bildung von Luftbläschen zu vermeiden ist. Verschließt man das Pyknometer mit dem angeschliffenen Stopfen, so läuft Wasser über, das sehr sorgfältig mit Filterpapier abzuwischen ist. Das Anfassen des Pyknometers muss äußerst vorsichtig erfolgen, um seine Erwärmung zu vermeiden (warum?). Nach dem Abwischen wird mit Filterpapier der auf der Kapillare stehende Tropfen abgenommen, so dass die Kapillare bis oben mit Wasser gefüllt ist. Für die durchzuführenden Wägungen ist das Pyknometer stets erneut zu befüllen.

Für Aufgabe 3 wird der Probekörper in das Pyknometer gebracht und dann mit destilliertem Wasser aufgefüllt; weiter ist sinngemäß wie bei Aufgabe 2 zu verfahren.

Für Aufgabe 4 sind zusätzlich zu den Werten  $m_1$ ',  $m_2$ ' und  $m_3$ ' auch der Luftdruck p sowie die Zimmer- und Wassertemperatur zu bestimmen. Die Temperaturen können als gleich vorausgesetzt werden, da das destillierte Wasser sich bereits sehr lange im Versuchsraum befindet.

Die temperaturabhängige (s. Abb. 2) Dichte  $\rho_W$  von reinem (luftfreiem) Wasser lässt sich im Temperaturintervall 0°C < θ < 40°C näherungsweise berechnen mit

 $\rho_w (kg \cdot m^{-3}) = 999,84 + 6,62 \cdot 10^{-2} \cdot \theta - 8,768 \cdot 10^{-3} \cdot \theta^2 + 7,72 \cdot 10^{-5} \cdot \theta^3 - 4,6657 \cdot 10^{-7} \cdot \theta^4$ ,

wobei die Temperatur  $\theta$  in °C einzusetzen ist (Fehler der Näherung  $\Delta \rho_w < 10^{-2}$  kg· $m^{-3}$ ). Diese Nährung gilt bei sog. Normaldruck ( $p_N = 101, 3$  kPa): Warum kann die Druckabhängigkeit hier vernachlässigt werden?

Die Druckabhängigkeit muss aber bei der Luftdichte unbedingt berücksichtigt werden, ebenso wie die Luftfeuchtigkeit (warum?). Man verwendet die Beziehung

$$
\rho_L = \frac{p}{R_f \cdot T},
$$

## **F5 DICHTE FESTER KÖRPER**

wobei p der Luftdruck (in Pa), T die Lufttemperatur (in K) und  $R_f$  die Gaskonstante feuchter Luft ist. Diese Gaskonstante  $R_f$  berechnet sich wiederum aus

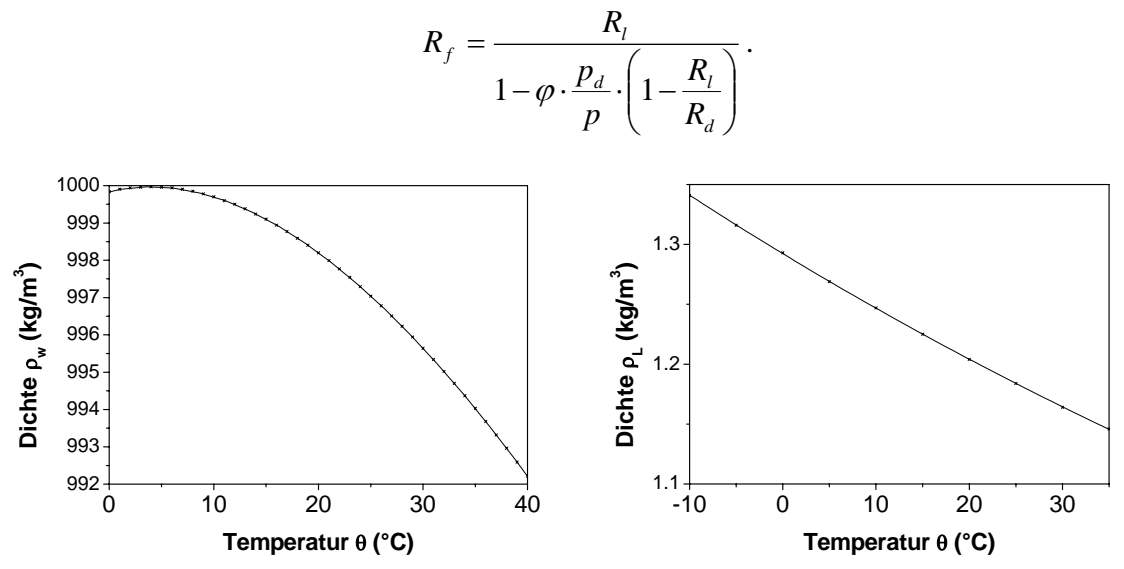

**Abb. 2 Temperaturabhängigkeit der Dichte für (reines) Wasser und (trockene) Luft** 

Hier ist  $R_1 = 287,05$  J·kg<sup>-1</sup>·K<sup>-1</sup> die Gaskonstante trockener Luft,  $R_d = 461$  J·kg<sup>-1</sup>·K<sup>-1</sup> die Gaskonstante von Wasserdampf und φ die relative Luftfeuchtigkeit. Die Größe p<sub>d</sub> ist der Sättigungsdampfdruck von Wasser in Luft, der sich empirisch mit der sog. Magnus-Formel

$$
p_d(Pa) = 611,213 \cdot \exp\left(\frac{17,5043 \cdot \theta}{241,2^{\circ}C + \theta}\right) \text{ im Interval } -30^{\circ}C \le \theta \le 70^{\circ}C
$$

berechnen lässt, wobei θ wieder die Temperatur (in °C) ist.

Für Aufgabe 5 sind die zufälligen und die systematischen Abweichungen der Wägungen zu ermitteln. Die Massenwerte m<sub>1</sub>', m<sub>2</sub>' und m<sub>3</sub>' werden alle mit der gleichen Analysenwaage ermittelt, für die vom Hersteller eine Garantiefehlergrenze (systematischer Restfehler) von 0,2 mg angegeben wird. Diese Garantiefehlergrenze ist für alle drei Massenwerte als gerätebedingte systematische Abweichung zu berücksichtigen. Für die Messwerte m<sub>1</sub>', m<sub>2</sub>' und m<sub>3</sub>' hängt es von der sorgfältigen Versuchsdurchführung (Abtupfen des Wassers, ...) ab, ob die zufällige und/oder die systematische Abweichung die Messunsicherheit bestimmt.

Für Aufgabe 6 ist nur die Messunsicherheit der Massenwerte m<sub>1</sub>', m<sub>2</sub>' und m<sub>3</sub>' zu berücksichtigen. Die berechneten Werte für die Dichten von Luft und Wasser können als praktisch fehlerfrei angenommen werden.

#### **PHYSIKALISCHE GRUNDLAGEN**

*Wichtige physikalische Grundbegriffe:* Erster Hauptsatz der Thermodynamik, Wärmemenge, Wärmekapazität, Richmannsche Mischungsregel, Arbeit von Gleich- und Wechselstrom, Wärmeaustauschkorrektur (s. Skript "Einführung in die Messung, Auswertung und Darstellung experimenteller Ergebnisse in der Physik").

Wärme ist eine Energieform, die zwischen Körpern ausgetauscht wird oder in andere Energieformen umgewandelt werden kann. Führt man einem Körper der Masse m die Wärmemenge dQ zu, dann ist die sich einstellende Temperaturerhöhung dT proportional zur zugeführten Wärmemenge

$$
dQ = m \cdot c \cdot dT \tag{1}
$$

wobei der Proportionalitätsfaktor c als spezifische Wärmekapazität mit der SI-Einheit J·kg-1 ·K-1 bezeichnet wird und eine Stoffkonstante ist. Aus (1) ergibt sich

$$
c = \frac{1}{m} \cdot \frac{dQ}{dT} \,. \tag{2}
$$

Das Produkt

$$
C = m \cdot c \tag{3}
$$

mit der SI-Einheit J·K-1 nennt man Wärmekapazität des Körpers.

Zur Bestimmung von Wärmemengen benutzt man sog. Kalorimeter, wobei anisotherme Ausführungen mit sehr gut wärmeisolierten Gefäßen am häufigsten verwendet werden. Führt man einem mit Wasser der Masse m<sub>W</sub> (teilweise) gefüllten Kalorimeter eine Wärmemenge ΔQ zu, dann werden außer dem Wasser auch alle Teile des Kalorimeters wie z.B. Gefäßwandung, Thermometer und Rührer erwärmt. Die gesamte Wärmekapazität der Versuchsanordnung setzt sich also aus der des Wassers ( $m_W \nc_w$ ) und der des Kalorimeters ( $C_K$ ) zusammen

$$
\Delta Q = (m_W \cdot c_W + C_K) \cdot \Delta T \tag{4}
$$

Die spezifische Wärmekapazität von Wasser hat als Stoffkonstante den Wert  $c_W = 4.1813 \text{ kJ·kg}^{-1} \cdot \text{K}^{-1}$  (bei 25°C). Die Bestimmung der Wärmekapazität C<sub>K</sub> des Kalorimeters ist rechnerisch nur näherungsweise möglich, deshalb wird sie i.a. experimentell ermittelt.

**1. Elektrische Methode:** Fließt durch einen Ohmschen Leiter (Heizspirale), an dem die Spannung U anliegt, der Strom I, dann entsteht im Zeitintervall ∆t in ihm eine der elektrischen Energie äquivalente Wärmemenge

$$
\Delta Q = U \cdot I \cdot \Delta t \,. \tag{5}
$$

Überträgt man diese Wärmemenge an das Wasser (Masse m<sub>w</sub>) und das Kalorimeter (Wärmekapazität  $C_K$ ), dann steigt die Wassertemperatur gemäß (4). Bei verlustloser Wärmeübertragung sind beide Wärmemengen gleich (Energieerhaltungssatz) und es gilt

$$
U \cdot I \cdot \Delta t = (m_W \cdot c_W + C_K) \cdot \Delta T , \qquad (6)
$$

so dass  $C_K$  bestimmt werden kann.

**2. Mischungsmethode:** Fügt man kaltem Wasser der Masse m<sub>1</sub> und Temperatur  $T_1$  in einem Kalorimeter warmes Wasser der Masse m<sub>2</sub> und Temperatur T<sub>2</sub> hinzu, so findet ein Wärmeaustausch statt, bis das gesamte Wasser die Mischungstemperatur  $T_m$  angenommen hat. Aus dem Energieerhaltungssatz folgt, dass die vom warmen Wasser abgegebene Wärmeenergie  $\Delta Q_2 = m_2 \cdot c_W \cdot (T_2 - T_m)$  gleich der vom kalten Wasser und dem Kalorimeter aufgenommenen Wärmeenergie  $\Delta Q_1 = (m_1 \cdot c_w + C_k) \cdot (T_m - T_1)$  sein muss. Der Energieerhaltungssatz in dieser speziellen Form des Austausches von Wärmemenge heißt *Richmannsche Mischungsregel* und ergibt die Gleichung

$$
(m_1 \cdot c_W + C_K) \cdot (T_m - T_1) = m_2 \cdot c_W \cdot (T_2 - T_m)
$$
\n(7)

zur Bestimmung der Wärmekapazität  $C_K$  des Kalorimeters.

#### **AUFGABEN**

- 1. Bestimmung der Wärmekapazität  $C_K$  nach der elektrischen Methode gemäß (6).
- 2. Für alle Messgrößen aus Aufgabe 1 bestimme man zufällige und systematische Abweichungen sowie die Messunsicherheiten und stelle sie (tabellarisch) zusammen.
- 3. Bestimmung der Wärmekapazität  $C_K$  nach der Mischungsmethode mit (7).
- 4. Für alle Messgrößen aus Aufgabe 3 bestimme man zufällige und systematische Abweichungen sowie die Messunsicherheiten und stelle sie (tabellarisch) zusammen.
- 5. Für beide Methoden führe man eine Bestimmung der Messunsicherheit der Wärmekapazität durch und vergleiche die Endergebnisse miteinander.

#### **VERSUCHSHINWEISE**

**Das Verfahren zur Wärmeaustauschkorrektur:** Bei kalorimetrischen Messungen ist ein Wärmeaustausch mit der Umgebung unvermeidlich (offenes thermodynamisches System) und meist störend. Aus dem gemessenen zeitlichen Temperaturverlauf ist er aber abzulesen (s. Abb. 1).

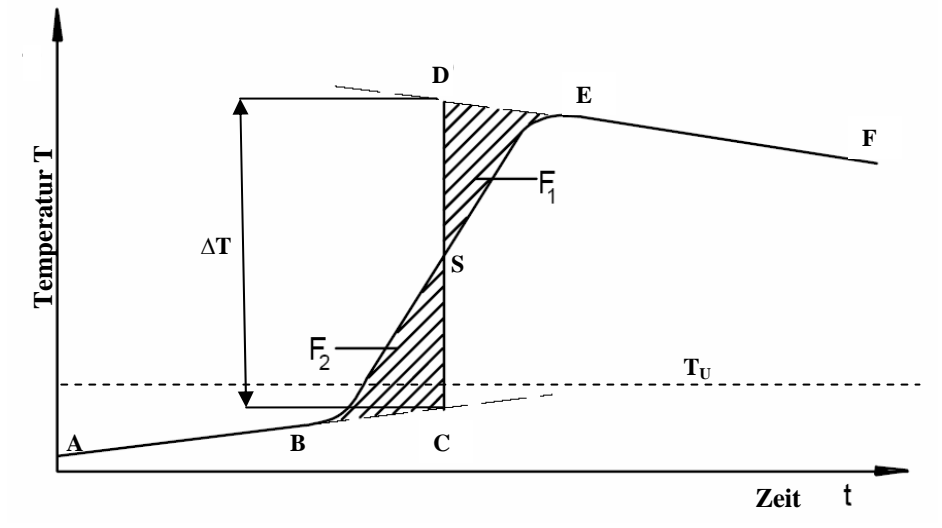

**Abbildung 1: Zeitlicher Verlauf der Temperatur im Kalorimeter** 

In der Vorperiode erhält man den ansteigenden Kurvenabschnitt A→B, in der Nachperiode den abfallenden Kurvenabschnitt E→F. Das liegt daran, dass das Kalorimeter eben nicht adiabatisch bzw. isentrop ist: Die Temperatur der Kalorimeterflüssigkeit im Innern gleicht sich in beiden Abschnitten jeweils (asymptotisch) an die Umgebungstemperatur  $T_U$  an, wobei der Wärmefluss proportional zur Temperaturdifferenz ist. Es lässt sich zeigen, dass der Gleichgewichtszustand zeitlich exponentiell angenommen wird. Im vorliegenden Fall ist aber die entsprechende Zeitkonstante sehr groß im Vergleich zur Messzeit, so dass die beiden Abschnitte A→B und E→F näherungsweise jeweils durch eine Gerade beschrieben werden dürfen. Dieser Sachverhalt gestattet es außerdem, in diesen Abschnitten die Messwerte in größerer zeitlicher Schrittweite aufzunehmen.

Aufgrund des real zeitlich ausgedehnten Wärmeaustausches mit der Umgebung beobachtet man einen stetigen und differenzierbaren Verlauf der Kurve im Abschnitt B→E. Nur wenn die im Experiment zugeführte Wärme sofort verteilt würde, wäre die Temperaturkurve eine Sprungfunktion. Das System braucht eine gewisse Zeit, bis sich ein neues Gleichgewicht einstellen kann. Es verhält sich so, als ob es über ein ganzes Zeitintervall "verschmiert" wäre.

Es gilt also die Endzeit der Wärmezufuhr zu finden: Sie liegt im Wendepunkt der Temperaturkurve, weil sich dort die Richtung der Krümmung ändert, also Wärmezufuhr in Wärmeverlust übergeht. Nun lässt sich aber im Abschnitt B→E die Kurve T(t) nicht beliebig

schnell messen (mit den vorhandenen Messmitteln), so dass der Wendepunkt praktisch nicht identifiziert werden kann.

Den komplizierten Verlauf der Hauptperiode B→E kann man näherungsweise durch einfache lineare Extrapolation der Vor- bzw. Nachperiode bis zu den Punkten C bzw. D beschreiben, wobei dann im Übergang C→D ein "sprunghafter" Temperaturanstieg (d.h. instantaner Wärmeaustausch) angenommen wird. Die beiden in der Abb. 1 gezeigten schraffierten Flächen sind ein Maß für die durch diese Näherung zuviel bzw. zuwenig angenommenen Wärmemengen. Wählt man die "Sprungstelle" so, dass beide Flächen genau gleich groß sind, werden die Fehler der Näherung für die Wärmemengen gerade kompensiert.

- a) Das ist auf einfachste Weise grafisch möglich, indem man die Senkrechte C→D nach "Augenmaß" so legt, dass beide Flächen  $F_1$  und  $F_2$  gleich groß sind. Für weitere Berechnungen kann und muss dann die Temperaturdifferenz  $\Delta T = T_D - T_C$  im "sprunghaften" Übergang C→D verwendet werden.
- b) Etwas aufwändiger ist ein rechnerisches Verfahren: Der Übergang B→E verläuft größtenteils in recht guter Näherung linear und die beiden Übergänge in die Asymptoten A→B und E→F sind einander sehr ähnlich, wie man feststellen wird. Damit kann man außer Vorperiode und Nachperiode auch die Hauptperiode durch eine einfache Gerade beschreiben. Die Parameter (Anstieg a und Achsenabschnitt b) dieser drei Geraden sind numerisch durch lineare Regression für die Wertepaare in den jeweiligen Abschnitten bestimmbar. Mit den drei linearen Funktionen  $f_V(t) = a_V \cdot t + b_V$ ,  $f_H(t) = a_H \cdot t + b_H$  und  $f_N(t) = a_N \cdot t + b_N$  (V, H und N sind die Indizes für Vor-, Haupt- und Nachperiode) lassen sich alle notwendigen Berechnungen vornehmen. Die Zeiten für die beiden Schnittpunkte B und E ergeben sich zu  $V$   $u_H$  $b_B = \frac{b_H - b_V}{a_V - a_H}$  $t_B = \frac{b_H - b_V}{a_V - a_H}$  und  $H$   $u_V$  $E = \frac{b_N - b_H}{a_H - a_V}$  $t_E = \frac{b_N - b_H}{a_H - a_V}$ . Mit gleichen Flächen für die beiden Dreiecke BCS und DES folgt unmittelbar  $\int_{a}^{t_s} \{f_H(t) - f_V(t)\} dt = \int_{a}^{t_E} \{f_N(t) - f_H(t)\} dt$ . Nach Ausführung der bestimmten Integrationen <sup>*is</sup>* und einigen (ermüdenden) Umformungen erhält man für den Zeitpunkt t<sub>s</sub> das Ergebnis</sup> *t*  $N$  ( $\ell$  ) –  $J$   $H$ *t t*  $f_H(t) - f_V(t) dt = \frac{f_N(t) - f_H(t)}{dt}$  $H = u_V + \sqrt{u_H - u_N}$  $B$   $\gamma$   $\mu$ <sub>H</sub>  $-\mu$ <sub>V</sub>  $\tau$   $\iota$ <sub>E</sub>  $\gamma$  $\mu$ <sub>H</sub>  $-\mu$ <sub>N</sub>  $\sqrt{a_{H} - a_{V}} + \sqrt{a_{H} - a_{V}}$  $t_{\scriptscriptstyle R}$   $\cdot \sqrt{a_{\scriptscriptstyle H} - a_{\scriptscriptstyle V} + t_{\scriptscriptstyle E} \cdot \sqrt{a_{\scriptscriptstyle H} - a_{\scriptscriptstyle V}}}$  $t_s = \frac{t_B \sqrt{a_H - a_V} + t_E \sqrt{a_H}}{\sqrt{a_H - a_V} + \sqrt{a_H - a_V}}$  $=\frac{t_B \cdot \sqrt{a_H - a_V} + t_E \cdot \sqrt{a_H - a_N}}{\sqrt{a_H - a_V}}$ . Die gesuchte Temperaturdifferenz ist  $\Delta T = f_N(t_S) - f_V(t_S) = (a_N - a_V) \cdot t_S + (b_N - b_V)$ .

Für Aufgabe 1 wird der Heizeinsatz in das mit 300 cm<sup>3</sup> Wasser gefüllte Kalorimeter getaucht (Tauchsiederprinzip) und zunächst nur der Rührer eingeschaltet. Für die Vorperiode A→B sind 5 Messungen im Abstand von 1 min auszuführen. Danach wird die Heizung eingeschaltet und für fünf Minuten alle 10 s die Temperatur, die Spannung und der Strom gemessen (Hauptperiode). In der Nachperiode E→F ist wie bei der Vorperiode zu verfahren. Die gesamte Messreihe wird zweimal aufgenommen. Zur Berechnung der Wärmekapazität  $C_K$ nach (6) werden für die Spannung U und den Strom I die Mittelwerte aus den während der Hauptperiode gemessenen Werten eingesetzt. Die Temperaturdifferenz ∆T ist mithilfe der Wärmeaustauschkorrektur sowohl rein grafisch (nach "Augenmaß") als auch rechnerisch zu ermitteln.

*Für Aufgabe 2* wird die Messunsicherheit aller Messgrößen aus zufälligen und systematischen Abweichungen ermittelt. Die zufälligen Abweichungen werden entweder durch Mittelwertbildung erfasst oder (bei zu geringer Zahl von Messwerten) aus der Ablesegenauigkeit für die Messgröße bestimmt. Die systematische Abweichung wird aus den Genauigkeitsangaben der Messgeräte abgeschätzt.

Für Aufgabe 3 füllt man das Kalorimeter mit 150 cm<sup>3</sup> Leitungswasser, schaltet den Rührer ein und misst die Temperatur T<sub>1</sub>. Dann gießt man 150 cm<sup>3</sup> Wasser von 35..45°C dazu und misst die Mischungstemperatur  $T_m$ . Dieser Versuch wird dreimal durchgeführt (ohne Wärmeaustauschkorrektur).

*Für Aufgabe 4* verfährt man analog wie bei Aufgabe 2.

*Für Aufgabe 5* bestimmt man nach dem Fortpflanzungsgesetz die jeweilige Messunsicherheit der Wärmekapazität  $C_K$  nach beiden Methoden. Die Messunsicherheit welcher Messgrößen bestimmt im Wesentlichen die Messunsicherheit der Wärmekapazität  $C_K$ ?

#### **PHYSIKALISCHE GRUNDLAGEN**

*Wichtige physikalische Grundbegriffe:* geometrische Optik (Strahlenoptik), Brechungsgesetz, Brechung an gekrümmten Flächen, dünne Linsen, Sammel- und Zerstreuungslinsen, Hauptstrahlen, Abbildungsgleichung, Besselmethode

Linsen sind lichtdurchlässige Körper, die von zwei i.a. sphärischen (Kugel-) Flächen begrenzt sind. Die Verbindungslinie der Kugelmittelpunkte bildet die sog. optische Achse. Die Linsenwirkung beruht auf der Brechung der einfallenden Lichtstrahlen an den Grenzflächen zwischen Linsenmaterial und umgebendem Medium. Sieht man von Linsenfehlern und Beugungserscheinungen an den Linsenfassungen ab, so führt eine Linse alle von einem Gegenstandspunkt G ausgehenden Lichtstrahlen in einem Bildpunkt B zusammen (Abb.1). Schneiden sich die Strahlen wirklich, so spricht man von einem reellen Bild bzw. von einer reellen Abbildung. Schneiden sich hingegen nur die rückwärtigen Verlängerungen der Strahlen, so nennt man die Abbildung virtuell.

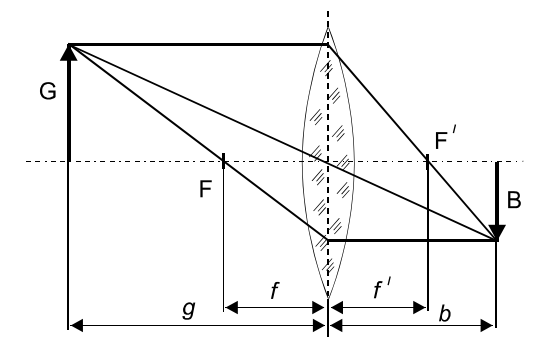

#### **Abb. 1 Sammellinse**

Von sog. *dünnen Linsen* spricht man, wenn ihre Dicke klein gegenüber den Krümmungsradien der Kugelflächen ist. In diesem Fall kann anstelle der zweimaligen Brechung an den Oberflächen eine einmalige Brechung an einer Fläche (im weiteren "Mittelebene" genannt) angenommen werden, die senkrecht zur optischen Achse durch die Linse gelegt wird (Abb.1).

Bei dünnen Linsen können die Gegenstandsweite g, die Bildweite b und die Brennweiten f und f' von der Mittelebene aus gemessen werden (Abb.1). Die Brennpunkte F bzw. F' liegen an der Stelle, an der parallel zur optischen Achse einfallendes Licht von einer *Sammellinse* vereinigt wird. Dagegen brechen *Zerstreuungslinsen* dieses Licht so, als käme es von F bzw. F' (s. Abb.2c)).

Die Brennweiten f und f' sind gleich, wenn sich auf beiden Seiten der Linse das gleiche optische Medium befindet. Die Brennweite f lässt sich aus den Krümmungsradien  $R_1$  und  $R_2$  und der Brechzahl n des Linsenglases berechnen. Die Krümmungsradien werden für konvexe Flächen positiv, für konkave aber negativ gewertet. Für dünne Linsen gilt näherungsweise

$$
\frac{1}{f} = (n-1) \cdot \left( \frac{1}{R_1} + \frac{1}{R_2} \right). \tag{1}
$$

Die Größe  $D = 1/f$  wird als Brechkraft oder Stärke der Linse bezeichnet. Ihre Einheit ist 1 Dioptrie  $= 1m^{-1}$ . Zerstreuungslinsen haben negative Brennweiten und Brechkräfte.

Durch eine Anordnung von einzelnen dünnen Linsen mit gemeinsamer optischer Achse lassen sich *Linsensysteme* (s. Versuch O 10) aufbauen, die in vielen optischen Geräten verwendet werden. Die Brennweite einer Kombination aus zwei dünnen Linsen im Abstand d mit den Brennweiten  $f_1$  und  $f_2$  beträgt

$$
f = \frac{f_1 \cdot f_2}{f_1 + f_2 - d}.
$$
 (2)

Ist der Abstand d der Linsen klein gegen die Einzelbrennweiten, so gilt die Näherung

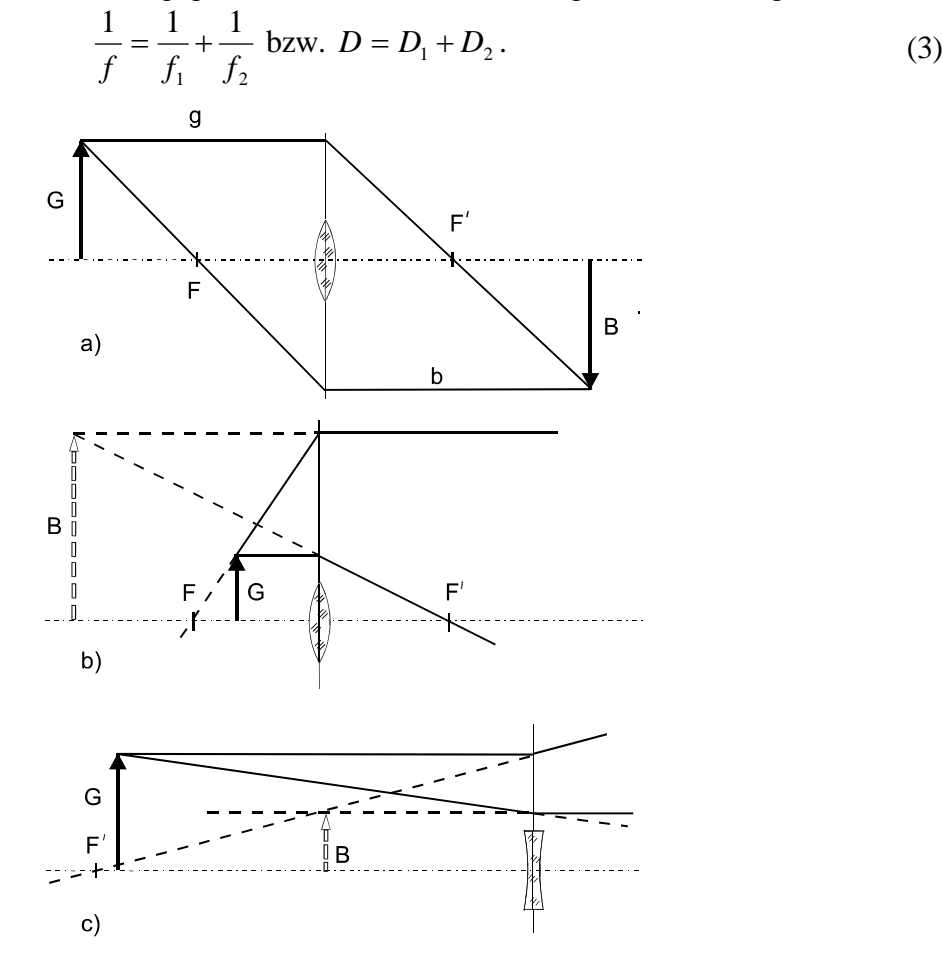

**Abb. 2 Bildkonstruktion**

Man kann das von einer Linse erzeugte Bild eines Gegenstandes konstruieren, wenn man die Brennweite f und die Gegenstandsweite g kennt. Die Konstruktion wird sehr einfach, wenn man wahlweise zwei der drei sog. Hauptstrahlen (Parallel-, Mittelpunkt- und Brennpunktstrahl) verwendet. In Abb. 2 werden Brennpunkt- und Parallelstrahl für zwei Abbildungen mit einer Sammellinse und eine mit einer Zerstreuungslinse benutzt. Die Sammellinse erzeugt "auf dem Kopf stehende" reelle Bilder, wenn sich G außerhalb von f befindet (s. Abb. 2a)) und aufrechtstehende virtuelle Bilder auf der Seite des Gegenstandes (d.h. b ist negativ), wenn G innerhalb von f liegt (s. Abb. 2b)). Zerstreuungslinsen erzeugen ausschließlich virtuelle Bilder auf der Seite des Gegenstandes (s. Abb. 2c)), hier ist b immer negativ.

Für dünne Linsen gilt mit den auf die Lage der Mittelebene bezogenen Größen Brennweite f, Gegenstandsweite g und Bildweite b die Abbildungsgleichung

$$
\frac{1}{f} = \frac{1}{g} + \frac{1}{b} \tag{4}
$$

Bei der Anwendung von (4) ist zu beachten, dass g stets ein positives Vorzeichen erhält; b positiv bei reeller und negativ bei virtueller Abbildung wird. Die Brennweite f wird für Sammellinsen positiv und für Zerstreuungslinsen negativ gezählt. Die Beziehung (4) ist einschließlich der Vorzeichenregeln durch einfache geometrische Überlegungen anhand von Abb. 2 zu gewinnen.

**Brennweitenbestimmung mit der Abbildungsgleichung:** Die Brennweite von Sammellinsen kann nach der Abbildungsgleichung (4) aus der Gegenstandsweite g und der Bildweite b bestimmt werden. Ein lichtaussendender Gegenstand G, die auszumessende Linse und ein Schirm S werden auf einer optischen Bank verschiebbar angeordnet. Bildet die Linse den

Gegenstand scharf auf dem Schirm ab, können b und g gemessen werden. Da die Lage der Mittelebene bezüglich der Linsenhalterung aber nicht genau anzugeben ist, sind die so gemessenen Größen b und g unvermeidlich mit systematischen Messabweichungen von der Größe der halben Linsendicke behaftet.

**Brennweitenbestimmung nach Bessel:** Statt der direkten Messung von b und g wird der genauer bestimmbare Unterschied e (s. Abb. 3) zwischen zwei Linsenpositionen gemessen, die bei fester Entfernung l > 4·f des Gegenstandes vom Schirm ein scharfes Bild ergeben. Mit

 $l = b + g$  erhält man nämlich die Brennweite *l*  $f = \frac{b \cdot g}{f}$  und die beiden Bildweiten

 $b_{1,2} = \frac{l}{2} \pm \sqrt{\frac{l^2}{4} - f \cdot l}$  $I_{1,2} = \frac{i}{2} \pm \sqrt{\frac{i}{4} - f \cdot l}$ , die für  $l > 4 \cdot f$  reelle Werte annehmen. Die Differenz e der Bild-

weiten ist dann  $e = b_1 - b_2 = 2 \cdot \sqrt{\frac{l^2}{4} - f \cdot l}$ 2  $b_1 - b_2 = 2 \cdot \sqrt{\frac{v}{4} - f \cdot l}$  und f ergibt sich aus

$$
f = \frac{l^2 - e^2}{4 \cdot l} \,. \tag{5}
$$

Die Gegenstands- und Bildweiten sind in den beiden Stellungen der Linse (*l* − *e*) 2 bzw.  $(l+e)/2$ , woraus sich durch Einsetzen in (4) die Gleichung (5) ergibt.

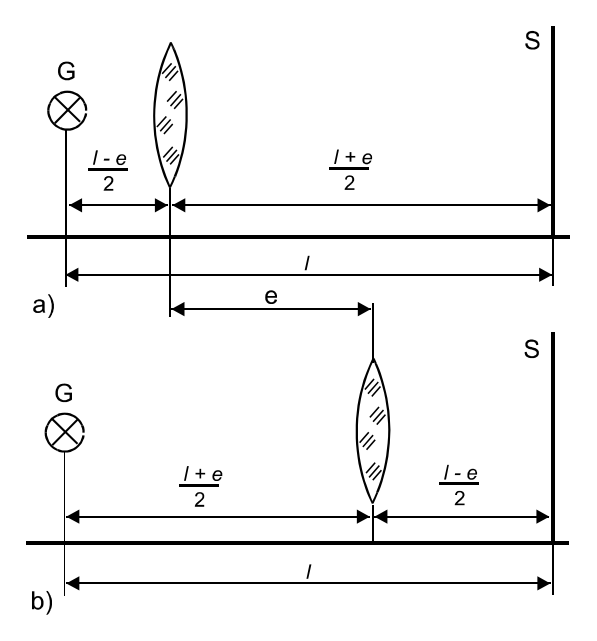

**Abb. 3 Besselmethode**

#### **AUFGABEN**

- 1. Bestimmung der Brennweiten der Sammellinsen nach der Abbildungsgleichung (4).
- 2. Bestimmung der Brennweiten der Sammellinsen nach der Methode von Bessel (5).
- 3. Bestimmung der Brennweiten der möglichen Linsenkombinationen nach der Besselmethode.
- 4. Vergleich der Ergebnisse für die Kombinationen der Sammellinsen mit den nach (3) berechneten Werten und Berechnung der Brennweite der Zerstreuungslinse mit (3).
- 5. Vergleich der Genauigkeit der Methoden zur Bestimmung der Brennweite.

#### **VERSUCHSHINWEISE**

Für den Versuch stehen drei Sammellinsen und eine Zerstreuungslinse zur Verfügung. Eine Sammellinse hat eine spezielle Halterung, um die Linsen miteinander kombinieren zu können. Der Abstand der Linsen ist dabei so gering, dass der Abstand der Mittelebenen d gemäß (2) vernachlässigt werden kann.

*Für Aufgabe 1* führe man die Messung für jede Sammellinse bei 6 unterschiedlichen Abständen zwischen Gegenstand und Schirm durch.

*Für Aufgabe 2* führe man die Messung für jede Sammellinse bei 10 verschiedenen Abständen zwischen Gegenstand und Schirm durch.

*Für Aufgabe 3* führe man die Messungen für die drei möglichen Linsenkombinationen bei 10 verschiedenen Abständen zwischen Gegenstand und Schirm durch.

*Für Aufgabe 4* werden bei Verwendung von Gleichung (3) die nach Aufgabe 2 ermittelten Brennweiten der Sammellinsen eingesetzt.

#### **PHYSIKALISCHE GRUNDLAGEN**

*Wichtige physikalische Grundbegriffe:* Abbildung mit Linsen, Lupe und Mikroskop, optische Vergrößerung, Auflösungsvermögen

Die Auflösung kleiner Strukturen durch das menschliche Auge ist durch die *Lichtbeugung* an den Rändern der Pupille (s. z.B. "Auflösungsvermögen des menschlichen Auges" im Gerthsen oder Bergmann-Schaefer Bd. III) und die sog. *Akkomodationsfähigkeit* der Augenlinse begrenzt. Durch Benutzung optischer Hilfsmittel wie z.B. Lupe oder Mikroskop gelingt es, Objekte sichtbar zu machen, die mit dem bloßen Auge im Detail nicht mehr erkannt werden können.

Ein (lichtoptisches) Mikroskop besteht im Wesentlichen aus zwei Linsen (*Objektiv* und *Okular*), die die Abbildung und Vergrößerung bewirken. Ein sog. *Kondensor* dient zur gleichmäßigen Ausleuchtung des Objektes.

Zum prinzipiellen Verständnis des Strahlenganges im Mikroskop ist es ausreichend, Objektiv und Okular als dünne Sammellinsen anzunehmen (s. Versuch O1) und geometrisch-optisch das Bild zu konstruieren (Abb. 1). Der Gegenstand G befindet sich in der Gegenstandsweite g etwas außerhalb der Brennweite  $f_{Ob}$  des Objektivs Ob, deshalb entsteht auf der anderen Seite des Objektivs im Abstand b ein umgekehrtes, vergrößertes und reelles Zwischenbild B1. Im zweiten Schritt wird das Zwischenbild  $B_1$  mit dem als Lupe wirkenden Okular Ok betrachtet.

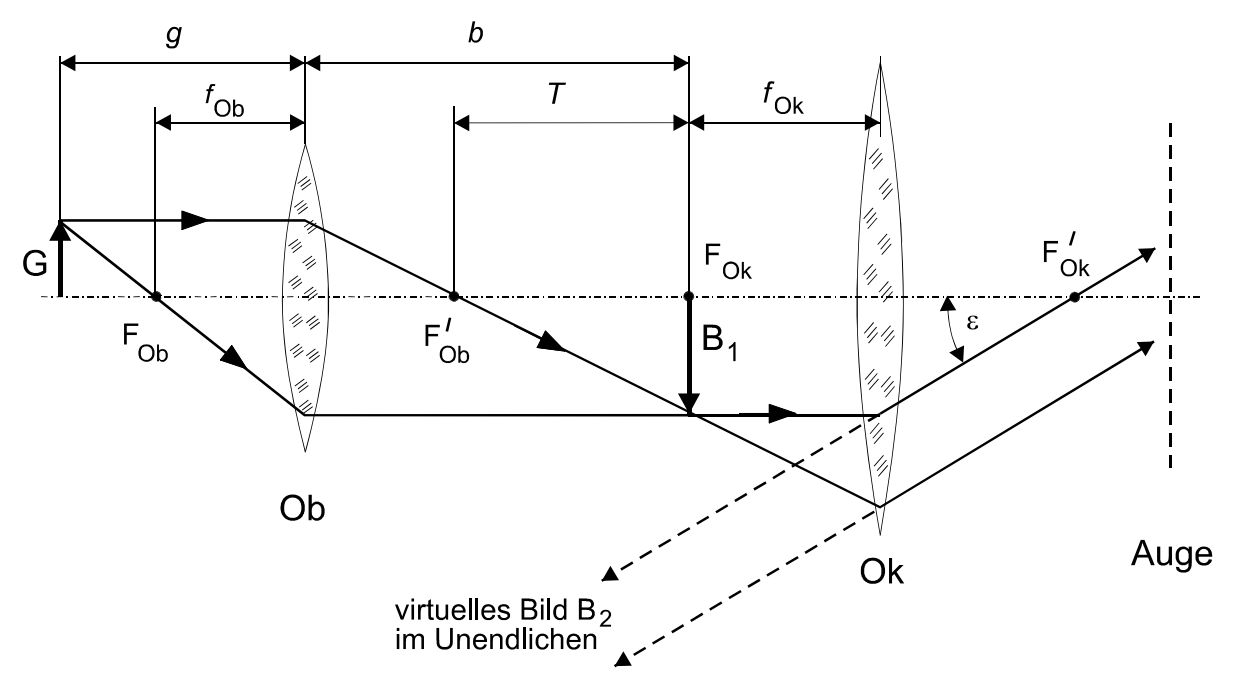

**Abb. 1 Geometrisch-optische Bildkonstruktion beim Mikroskop** 

Legt man  $B_1$  in die Brennebene von Ok, so erscheint das vergrößerte virtuelle (und seitenverkehrte) Bild  $B_2$  von  $B_1$  im Unendlichen. Das Auge kann sich mit entspannter Augenlinse auf unendliche Entfernungen einstellen. Genau dieser Fall wird im Folgenden behandelt.

Es soll hier aber darauf hingewiesen werden, dass in der Literatur zuweilen auch der Fall behandelt wird, bei dem das Zwischenbild in Bezug auf das Okular so in eine Gegenstandsweite  $g_{0k} < f_{0k}$  gelegt wird, dass das virtuelle Bild von B<sub>1</sub> in der deutlichen Sehweite erscheint. Dadurch wird die Vergrößerung des Mikroskops unwesentlich größer; aber die Augenlinse muss stärker gekrümmt werden, um die dann divergenten Lichtstrahlen hinter dem Okular auf die Netzhaut fokussieren zu können. Hinsichtlich der praktischen Benutzung des Mikroskops sind die Unterschiede beider Betrachtungsweisen nicht wesentlich.

Die Annahme je einer dünnen Linse für Objektiv und Okular ist für die grundsätzlichen Überlegungen zum Strahlengang im Mikroskop ausreichend. Allerdings müssen in der Praxis verschiedene Linsenfehler korrigiert werden; deshalb sind Objektive und Okulare komplizierte *Linsensysteme* (s. Versuch O10).

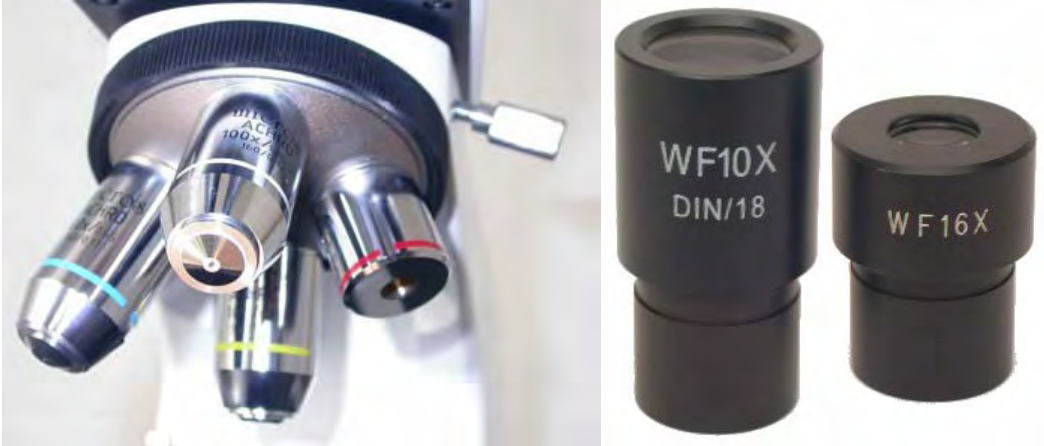

**Abb. 2 Objektivrevolver (links) und Okulare (rechts)** 

Der subjektive Eindruck der Größe eines Gegenstandes bei der Betrachtung mit dem Auge hängt vom Winkel ab, unter dem der Gegenstand vom Auge aus erscheint. Man kann ihn durch Annäherung des Gegenstandes an das Auge vergrößern. Den kürzesten Abstand, in dem man den Gegenstand noch ohne Anstrengung des Auges deutlich erkennen kann, bezeichnet man als *deutliche Sehweite*. Sie liegt beim normalsichtigen Menschen zwischen 20 und 30 cm und ist für die Vergrößerungsbestimmung von optischen Geräten auf  $s_0 = 25$  cm festgesetzt. Als sog. *Winkelvergrößerung eines optischen Instruments* definiert man

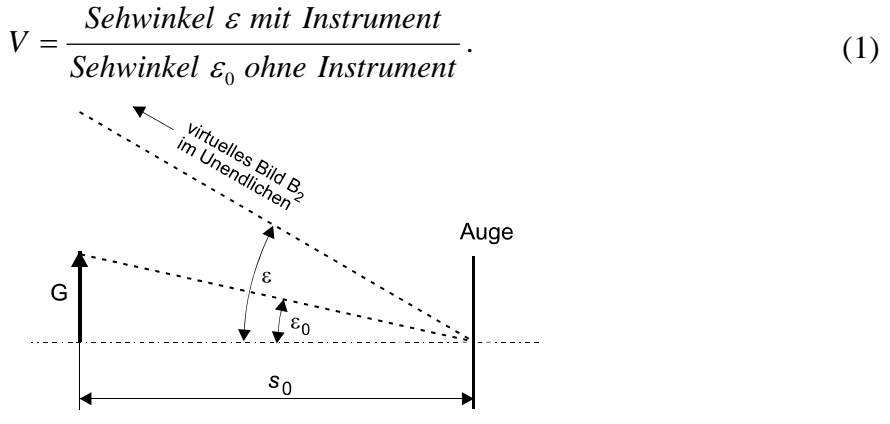

**Abb. 3 Vergrößerung eines optischen Instruments** 

Betrachtet man einen Gegenstand G mit dem Mikroskop, so erscheint sein virtuelles Bild dem Auge unter dem Sehwinkel ε. Ohne Mikroskop und im Abstand s<sub>0</sub> würde G unter dem Sehwinkel  $\varepsilon_0$  erscheinen (Abb. 3). Die Winkel  $\varepsilon$  und  $\varepsilon_0$  können in guter Näherung für kleine

Winkel mit den Größen aus Abb. 1 berechnet werden mit

$$
\tan \varepsilon = \frac{B_1}{f_{ok}} \approx \varepsilon \text{ und } \tan \varepsilon_0 = \frac{G}{s_0} \approx \varepsilon_0.
$$
 (2)

Die Annahme kleiner Winkel ist hier berechtigt; aus Darstellungsgründen wurden die beiden Abb. 1 und 3 nicht maßstabsgerecht ausgeführt. Damit folgt für die Winkelvergrößerung des Mikroskops

$$
V = \frac{\varepsilon}{\varepsilon_0} = \frac{B_1}{G} \cdot \frac{s_0}{f_{0k}}\tag{3}
$$

und mit  $f_{ob}$ *T G*  $\frac{B_1}{B_2} = \frac{T}{r}$  (s. Abb. 1) schließlich

$$
V = \frac{T \cdot s_0}{f_{Ob} \cdot f_{Ok}}.
$$
\n(4)

Den Abstand T der Brennpunkte F'Ob und F'Ok bezeichnet man als sog. *optische Tubuslänge*. Bei maßstabsgerechter Ausführung von Abb. 1 ließe sich erkennen, dass T in sehr guter Näherung der *technischen Tubuslänge* entspricht, da dieser Abstand viel größer ist als die Brennweiten  $f_{Ob}$  und  $f_{Ok}$ .

Die Vergrößerung wird anstelle von (3) in der Praxis sehr häufig durch die Beziehung

$$
V = \beta_{Ob} \cdot V_{Ok} \tag{5}
$$

angegeben. Dabei ist  $\beta_{Ob} = \frac{B_1}{G}$  $\beta_{0b} = \frac{B_1}{C}$  der Abbildungsmaßstab des Objektivs und  $\sigma$ <sup>*k*</sup>  $\sigma$ <sup>*f*</sup> *ok*  $V_{ok} = \frac{S_0}{r}$  die

Winkelvergrößerung des als Lupe betriebenen Okulars. Diese *gerätespezifischen Nennwerte* für Abbildungsmaßstab und Vergrößerung sind in der Regel auf Objektiv bzw. Okular eingefräst bzw. aufgedruckt (s. Abb. 2); aber nur höchst selten die Brennweiten. So könnte man z.B. mit einem Objektiv 100X und einem Okular 16X (s. Abb. 2) eine 1600fache Vergrößerung erzielen.

Bringt man in die Ebene des reellen Zwischenbildes einen durchsichtigen Gegenstand wie z.B. eine Glasplatte mit eingeritzter bzw. eingeätzter Teilung (*Okularmikrometer*), so sieht man das vergrößerte Zwischenbild und das Okularmikrometer gleichzeitig scharf. Das Okularmikrometer kann damit zur Ausmessung kleiner Strukturen genutzt werden.

Nach den geometrisch-optischen Überlegungen könnte man theoretisch mit einem Mikroskop beliebig kleine Strukturen durch eine Steigerung der optischen Vergrößerung sichtbar machen, z.B. durch Vergrößerung der Tubuslänge.

Aufgrund der Wellennatur des Lichtes ist aber die Größenordnung gerade noch nachweisbarer Strukturen begrenzt. Mit diesem Problem beschäftigte sich *Ernst Abbe* (1840-1905), der gemeinsam mit *Carl Zeiss* und *Otto Schott* zu den Begründern der modernen Optik im 19. Jahrhundert gezählt wird. Damit überhaupt eine gute (kontrastreiche) Abbildung durch ein Mikroskop zustande kommen kann, müssen möglichst viele Beugungsmaxima des an der Objektstruktur gebeugten Lichtes in das Mikroskopobjektiv gelangen. Eine genauere Betrachtung liefert das Ergebnis

$$
d = \frac{\lambda}{n \cdot \sin \varphi_{Ob}},\tag{6}
$$

das als *Abbesche Sinusbedingung* (1873 veröffentlicht) für die beugungsbegrenzte (Orts-)Auflösung eines lichtoptischen Mikroskops bezeichnet wird. Der minimal aufgelöste Abstand d zweier Gegenstandspunkte hängt gemäß (6) von der Wellenlänge λ des Lichtes, dem Brechungsindex n des Mediums zwischen Objektiv und Objekt und dem Öffnungswinkel  $φ<sub>Ob</sub>$  des Objektivs ab. Das Produkt *n* ⋅sin  $φ<sub>Ob</sub>$  wird als *numerische Apertur* (NA) des Objektivs

bezeichnet, die für Luft als umgebendes Medium auf den meisten Objektiven angegeben ist (z.B. 0,40). Höhere Auflösungen lassen sich mit Mikroskopen demnach durch kurzwelligeres Licht (z.B. UV) und den Einsatz von sog. *Immersionsflüssigkeiten* zwischen Objekt und Objektiv (n > n<sub>Luft</sub>) erreichen; dem Objektivöffnungswinkel  $\varphi_{Ob}$  sind (verständlicherweise) Grenzen gesetzt.

Bei Verwendung von weißem Licht in der Mikroskopie ist für die Abschätzung des Auflösungsvermögens eine Wellenlänge von  $\lambda = 550$  nm (grün) anzusetzen, bei der das menschliche Auge die höchste *spektrale Empfindlichkeit* aufweist.

Aus der beugungsbegrenzten Auflösung eines Mikroskops ergibt sich der Begriff der sog. *förderlichen Vergrößerung*: Das Produkt gemäß der Beziehung (5) sollte das 500-1000fache

der numerischen Apertur  $n \cdot \sin \varphi_{\alpha b}$  nicht überschreiten. Anderenfalls spricht man von *leerer Vergrößerung*, da durch die unvermeidlich auftretende Beugung keine weiteren Objektdetails aufgelöst werden können.

Von besonderem Interesse für die Praxis der Mikroskopie (und nicht nur dort, wie ambitionierte Hobbyfotografen wissen) ist auch der Begriff der *Schärfentiefe*: Aus den obigen geometrisch-optischen Betrachtungen ist ersichtlich, dass ein Mikroskop eigentlich immer nur für einen bestimmten Abstand zwischen Objektiv und Objekt ein scharfes Bild auf der Netzhautebene liefern wird. Praktisch wird man aber feststellen, dass es einen bestimmten (mehr oder minder ausgedehnten) Tiefenbereich entlang der optischen Achse gibt, innerhalb dessen ein Objekt noch scharf abgebildet wird. Nach John William Strutt 3. Baron Rayleigh (1873–

1919) ist die (ebenfalls) *beugungsbegrenzte Schärfentiefe Ob*  $\binom{n}{2}$   $\cdot$  *n d*  $\varphi$  $=\frac{\lambda}{2\cdot n\cdot \sin^2{\varphi_{\scriptscriptstyle{Ob}}}},$  wobei die

zugehörigen Größen bereits oben eingeführt wurden. *Mit zunehmender Vergrößerung* eines Mikroskops wird durch die Wahl hochvergrößernder Objektive wegen der sehr kurzen Brennweiten der Arbeitsabstand zwischen Objektiv und Objekt immer kleiner, der Öffnungswinkel aber größer und folgerichtig die *Schärfentiefe immer geringer*. Es ist deshalb äußerst ratsam, bei der Mikroskopie zunächst mit geringeren Vergrößerungen zu beginnen, um das Gerät zu Beginn für ein Objekt scharf einzustellen. Erst danach sollte schrittweise die Vergrößerung erhöht werden!

#### **AUFGABEN**

- 1. Bestimmung der Vergrößerung des Mikroskops für alle möglichen Kombinationen der zwei Objektive und zwei Okulare
- 2. Kalibrierung der Okularmikrometerskale für beide Objektive
- 3. Messung der Durchmesser zweier Drähte und eines menschlichen Haars
- 4. Messung des Öffnungswinkels beider Objektive und Berechnung der jeweiligen Auflösungsgrenze
- 5. Abschätzung der Messunsicherheiten für die Aufgaben 1-4
- 6. Vergleich der Ergebnisse für die Vergrößerungen und die Öffnungswinkel mit den Berechnungen anhand der Herstellerangaben auf den Objektiven und Okularen

#### **VERSUCHSHINWEISE**

Ein Mikroskop ist ein sehr empfindliches optisches Präzisionsgerät, deshalb beachte man für die Versuchsdurchführung die am Versuchsplatz aufgeführten allgemeinen Regeln.

Für die Scharfeinstellung des Objektes dient ein Triebknopf, mit dem sowohl die Grob- als auch die Feinverstellung des Objekttisches vorgenommen wird. Mit dem Triebknopf wird der Objekttisch verschoben, bis das Objekt in Umrissen sichtbar wird (Grobeinstellung). Ändert man den Drehsinn des Triebknopfes, dann wird in jeder beliebigen Stellung des Objekttisches der Feintrieb wirksam und die Scharfeinstellung des Objektes ist möglich.

Beim Arbeiten mit den empfindlichen Objekten beachte man unbedingt die obigen Hinweise zur Schärfentiefe, um Zerstörungen der Objekte und Objektive zu vermeiden!

**Für Aufgabe 1** wird als Objekt eine geeichte Skale (Objektmikrometer) benutzt. Sie wird mit einer in 250 mm Abstand (deutliche Sehweite) aufgestellten mm-Skale verglichen. Durch einen auf das Okular aufgesetzten halbdurchlässigen Winkelspiegel können beide Skalen gleichzeitig betrachtet werden. Man achte dabei darauf, den seitlichen Eintrittsbereich nicht durch die eigene Nase zu verdecken! Die Vergrößerung ergibt sich aus dem Verhältnis der auf den Skalen abgelesenen Längen. Zur gleichzeitigen Beobachtung der beiden Skalen müssen sie *etwa gleich hell* sein: Über einen Dimmer kann die Helligkeit der Mikroskopleuchte soweit geregelt werden, bis eine gute Sichtbarkeit beider Skalen erreicht ist.

**Für Aufgabe 2** erfolgt die Kalibrierung der Okularskale durch Vergleich mit dem Objektmikrometer. Diese Kalibrierung muss für jedes Objektiv separat durchgeführt werden.

**Für Aufgabe 3** werden die Durchmesser mittels der kalibrierten Okularskale für beide Objektive ermittelt.

**Für Aufgabe 4** muss der Öffnungswinkel des Objektivs bestimmt werden. Für diese Messung wird die Mikroskopleuchte aus der Stiftführung herausgenommen. Dann muss der Kondensor, nach Lösen der Klemmschraube, nach unten herausgenommen werden. An die Stelle der Leuchte wird eine Winkelteilung mit Lichtquelle eingesetzt. Die Lichtquelle bewegt sich auf einem Kreisbogen, in dessen Mittelpunkt der Brennpunkt des Objektivs liegt (Abb. 4). Der Objekttisch muss sich für diese Messung so nah wie möglich (Vorsicht!) am Objektiv befinden. Aus der schematischen Darstellung (Abb. 4) sieht man, dass das Bild L' der Lichtquelle verschwindet, wenn L um größere Winkel als  $\varphi_{Ob}$  geschwenkt wird, das Gesichtsfeld wird dunkler. Der Winkelbereich  $\varphi_{Ob}$  der Lampe ist gleich dem Öffnungswinkel des Objektivs.

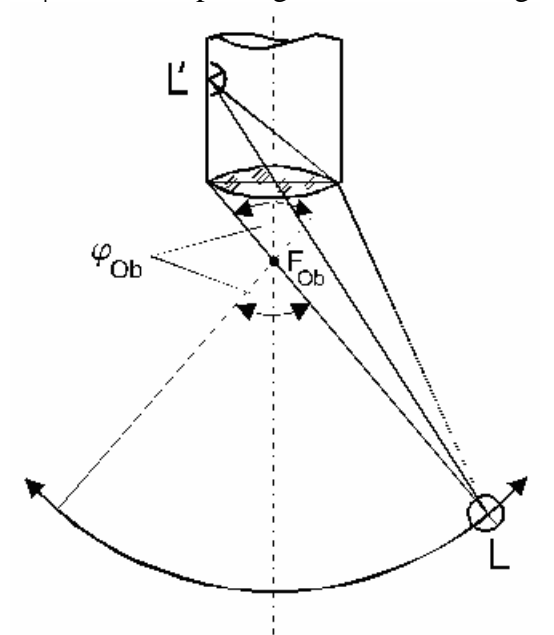

**Abb.4 Bestimmung des Öffnungswinkels** 

#### **PHYSIKALISCHE GRUNDLAGEN**

*Wichtige physikalische Grundbegriffe: geometrische Optik (Strahlenoptik), Superpositions*prinzip, Fermatsches Prinzip, Reflexionsgesetz, Brechungsgesetz, Totalreflexion, Prisma

Unter Licht wird im engeren (umgangssprachlichen) Sinne *sichtbares Licht* im Wellenlängenbereich von  $\lambda = 380...780$  nm verstanden, während damit in der Optik als Teilgebiet der Physik das gesamte *Spektrum elektromagnetischer Wellen* gemeint ist. In der *geometrischen Optik oder Strahlenoptik* werden die Welleneigenschaften des Lichtes weitgehend vernachlässigt, weil die dort betrachteten und mit dem Licht wechselwirkenden Strukturen groß im Verhältnis zur Wellenlänge sind.

So wird Licht als aus (geradlinigen) Strahlen zusammengesetzt betrachtet, die reflektiert, gebrochen usw. werden können. Lichtstrahlen folgen dem *Superpositionsprinzip*, d.h. sie können sich gegenseitig durchdringen, ohne sich gegenseitig zu stören. Im (optisch) homogenen bzw. isotropen Medium breiten sich Lichtstrahlen geradlinig mit einer konstanten Geschwindigkeit (*Phasengeschwindigkeit*) c aus, die für das jeweilige Medium charakteristisch ist  $(c_0 = 2.99792458.10^8 \text{ m} \cdot \text{s}^{-1}$  im Vakuum). Am Übergang zwischen zwei verschiedenen Medien (Grenzfläche) werden Lichtstrahlen sowohl reflektiert als auch transmittiert und dabei gebrochen (s. Abb. 1).

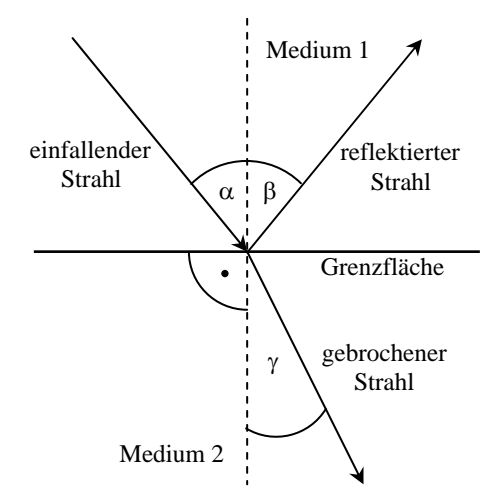

**Abb. 1 Reflexion und Brechung an einer Grenzfläche** 

Es soll vorausgesetzt werden, dass die Grenzfläche hinreichend "glatt" ist, d.h. ihre Unebenheiten deutlich kleiner sind als die Wellenlänge des Lichts. Dann gilt das bekannte *Reflexionsgesetz*

$$
\alpha = \beta \,,\tag{1}
$$

wobei einfallender und reflektierter Strahl in einer Ebene liegen und α bzw. β die zwischen dem jeweiligen Strahl und der Normalen der Grenzfläche eingeschlossenen Winkel sind (s. Abb. 1).

Für das beim Übergang durch die Grenzfläche gebrochene Licht gilt das *Brechungsgesetz* nach Willebrord van Roijen Snell (1618)

$$
n_1 \cdot \sin \alpha = n_2 \cdot \sin \gamma \,,\tag{2}
$$

wobei 1  $c_1 = \frac{c_0}{c_1}$  $n_1 = \frac{c_0}{c}$  und 2  $c_2 = \frac{c_0}{c_2}$  $n_2 = \frac{c_0}{c_0}$  die sog. *Brechungsindizes* der beiden Medien sind. In Luft ist

z.B. n<sub>Luft</sub> = 1,000292 bei einer Wellenlänge von  $\lambda$  = 589 nm (allgemein noch abhängig von Temperatur, Dichte und Luftfeuchtigkeit). Für unsere folgenden Betrachtungen soll aber  $n_{Luff} \approx 1$  angenommen werden.

Sowohl Reflexions- als auch Brechungsgesetz folgen aus dem sog. *Fermatschen Prinzip* (nach Pierre de Fermat) der geometrischen Optik, das besagt, dass sich der sog. Lichtweg bei Variation der Bahn eines Lichtstrahls in linearer Näherung nicht verändert bzw. einen Extremalwert (nicht notwendig ein Minimum!) annimmt:

$$
L = \int_{\text{Starpunkt}}^{\text{Endpunkt}} n(s) ds \text{ bzw. } \left. \frac{dL(x)}{dx} \right|_{x=0}.
$$
 (3)

Die Beziehung (3) schließt mit einem (örtlich) veränderlichen Brechungsindex ausdrücklich auch inhomogene Medien in die Betrachtung ein.

Bisher wurde der Übergang von Licht aus einem optisch dünneren in ein optisch dichteres Medium betrachtet  $(n_1 < n_2)$ ; dabei wird der transmittierte Lichtstrahl stets in Richtung des Lotes gebrochen (s. Abb. 1). Bei einem Übergang vom optisch dichteren in ein optisch dünneres Medium  $(n_1 > n_2)$  erfolgt die Brechung dann gemäß (2) in umgekehrter Richtung. Für einen bestimmten Einfallswinkel liegt der gebrochene Strahl genau in der Ebene der Grenzfläche. Dieser Winkel wird als sog. *Grenzwinkel der Totalreflexion* bezeichnet und lässt sich mit

$$
\alpha_c = \arcsin\left(\frac{n_1}{n_2}\right). \tag{4}
$$

berechnen. Theoretisch würde für Einfallswinkel α, die größer als dieser Grenzwinkel sind ( $\alpha > \alpha_c$ ), der Brechungswinkel γ gemäß dem Brechungsgesetz größer als 90° werden. Das steht aber im völligen Widerspruch zur Voraussetzung, dass der gebrochene Strahl immer durch die Grenzfläche tritt. Tatsächlich kann das auch nicht beobachtet werden; es bleibt allein der reflektierte Lichtstrahl erkennbar. Daher spricht man hier von einer *Totalreflexion*.

Sofern der Brechungsindex des umgebenden Mediums bekannt ist, kann aus den beiden Beziehungen (2) und (4) der Brechungsindex eines (als homogen angenommenen) optisch transparenten Mediums experimentell durch Winkelmessungen bestimmt werden.

Unter einem Prisma wird in der Optik ein Körper verstanden, der zwei nicht planparallele Oberflächen hat und die Form eines Keils besitzt. Trifft ein Lichtstrahl auf eine der Flächen des Prismas auf, so wird er zweimal gebrochen und zwar von der *brechenden Kante* weg. Die brechende Kante ist die Schnittgerade der beiden Ebenen, die von dem Lichtstrahl durchstoßen werden. Der Winkel zwischen diesen Ebenen heißt *brechender Winkel* ε des Prismas. Ein Schnitt durch das Prisma senkrecht zur brechenden Kante heißt *Hauptschnitt*.

Die geometrische Form des Prismas lässt sich unter Beachtung der o.g. Zusammenhänge für optische Geräte ausnutzen:

- Trifft z.B. ein Lichtstrahl senkrecht auf eine Seite eines Prismas, das eine höhere Brechzahl besitzt als das umgebende Medium, so kann er von innen an der gegenüberliegenden Seite totalreflektiert werden und tritt (nahezu) verlustfrei wieder aus dem Prisma. Solche *Umlenkprismen* werden u.a. in Ferngläsern, Teleskopen und Spiegelreflexkameras benutzt.
- Lichtstrahlen treten an einer planen Seitenfläche in das Prisma ein und werden beim Durchgang durch beide Grenzflächen jeweils gebrochen. Da Licht verschiedener Wellenlänge wegen des i.a. wellenlängenabhängigen Brechungsindexes n(λ) unterschiedlich stark gebrochen wird (optische Dispersion, s. Versuch O3), kann man mit einem Prisma Licht spektral zerlegen. In den gebräuchlichen optischen Gläsern ist bei sog. *normaler Dispersion* der Brechungsindex für kurzwelliges Licht größer als für langwelliges. Diese Eigenschaft wird im sog. *Prismenspektrometer* ausgenutzt.

In Abb. 2 wird der Strahlengang durch ein optisches Prisma im Hauptschnitt mit den für die weitere Betrachtung wichtigen Winkeln gezeigt. Es soll angenommen werden, dass das Prisma aus einem optischen Glas von Luft umgeben ist, so dass für alle betrachteten Lichtwellenlängen  $n > n_{Luff}$  ist.

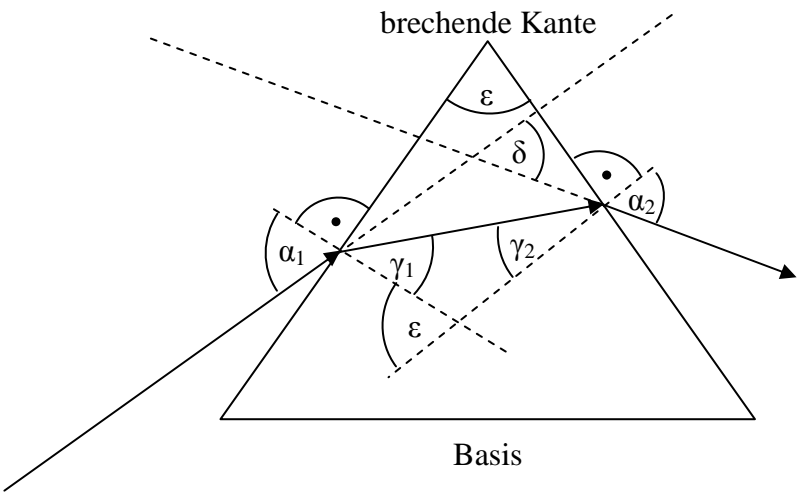

**Abb. 2 Strahlengang durch ein optisches Prisma** 

Die in der Abb. 2 gezeichneten Strahlen liegen alle im Hauptschnitt. Unter dem Einfallswinkel  $\alpha_1$  gegen das Einfallslot fällt auf das Prisma ein monochromatischer Lichtstrahl bzw. monochromatisches Parallelstrahlbündel. (Diese Einschränkung ist wegen der Dispersion n(λ) notwendig.) Gemäß dem Brechungsgesetz (2) gelten mit  $n_{Luff} \approx 1$  für den Übergang durch die beiden Grenzflächen die beiden Beziehungen  $\sin \alpha_1 = n \cdot \sin \gamma_1$  und  $\sin \alpha_2 = n \cdot \sin \gamma_2$ . Für den Ablenkwinkel δ des Lichtstrahls durch das Prisma ergibt sich aus geometrischen Überlegungen zunächst  $\delta = \alpha_1 - \gamma_1 + \alpha_2 - \gamma_2$ , wegen  $\varepsilon = \gamma_1 + \gamma_2$  wiederum  $\delta = \alpha_1 + \alpha_2 - \varepsilon$ . Dieser Winkel ist nur abhängig vom Einfallswinkel  $\alpha_1$ , vom brechenden Winkel  $\varepsilon$  und Brechungsindex n des Prismas: Es lässt sich mit einigen Umformungen nämlich zeigen, dass

$$
\delta = \delta(\alpha_1, \varepsilon, n) = \alpha_1 + \arcsin\left(\sin \varepsilon \cdot \sqrt{n^2 - \sin^2 \alpha_1} - \cos \varepsilon \cdot \sin \alpha_1\right) - \varepsilon
$$
 (5)

gilt. Die Beziehung (5) kann dazu verwendet werden, bei bekanntem brechendem Winkel ε des Prismas den Brechungsindex n experimentell zu bestimmen. Wie sich zeigt, sind dafür mehrere Methoden geeignet:

a) Der Ablenkwinkel des Prismas wird genau dann minimal, wenn der Lichtstrahl das Prisma exakt symmetrisch ( $\alpha_1 = \alpha_2$ ) durchläuft. Das ergibt sich sowohl aus einer Extremwertbetrachtung von (5) als auch (viel einfacher) aus dem Fermatschen Prinzip (minimaler Lichtweg für Durchgang durch das Prisma). Für diesen beobachtbaren *Minimalwinkel* δ<sub>min</sub> erhält man eine einfache Beziehung zur Bestimmung der Brechzahl (1814, nach *Joseph von Fraunhofer*):

$$
n = \frac{\sin\left(\frac{\delta_{\min} + \varepsilon}{2}\right)}{\sin\left(\frac{\varepsilon}{2}\right)}\tag{6}
$$

b) Anhand von Abb. 2 und Gleichung (4) kann man sich überlegen, dass für einen ganz bestimmten Einfallswinkel  $\alpha_1^c$  eine Totalreflexion beim Strahlaustritt Glas → Luft an der Grenzfläche ( $\alpha_2^c = 90^\circ$ ) zu beobachten sein wird. Für den Brechungsindex folgt mit der zugehörigen Bedingung  $n \cdot \sin \gamma_i^c = 1$  unmittelbar

$$
n = \sqrt{1 + \left(\frac{\sin \alpha_1^c + \cos \varepsilon}{\sin \varepsilon}\right)^2}.
$$
 (7)

c) Durch Messung der Abhängigkeit  $\delta(\alpha_1)$  für den Ablenkwinkel über ein hinreichend großes Intervall kann durch eine *nichtlineare Regression* von (5) ebenso der Brechungsindex als Parameter ermittelt werden.

Die eben beschriebenen Verfahren werden durch die Abb. 3 veranschaulicht, in der der charakteristische Verlauf von δ(α<sub>1</sub>) für ein Prisma mit dem brechenden Winkel  $ε = 60^\circ$  und für verschiedene Brechungsindizes n dargestellt ist. Man sieht hier, dass ein Prisma als optisch dispersives Element (z.B. zur Spektralzerlegung von Licht) nur für einen bestimmten Winkelbereich eingesetzt werden kann und dann zweckmäßigerweise möglichst im Gebiet der minimalen Ablenkung gearbeitet werden sollte (vgl. Versuch O3 Prismenspektrometer).

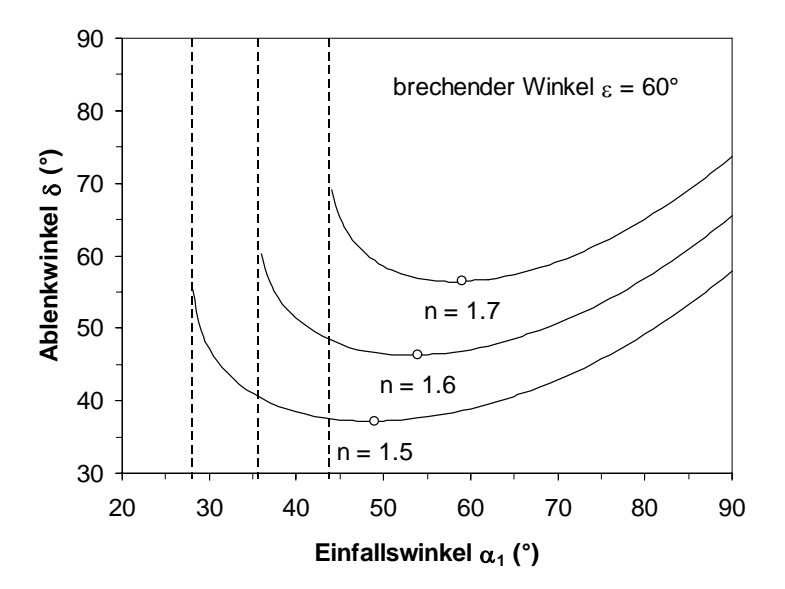

**Abb. 3 Ablenkwinkel eines 60°-Prismas in Abhängigkeit vom Einfallswinkel** 

Für Vergleichszwecke sind hier Brechungsindizes für einige gebräuchliche optische Gläser angegeben (s. Tab. 1):

| Glasart             | Kronglas         |             | Flintglas |         | <b>Schweres Flintglas</b> |        |
|---------------------|------------------|-------------|-----------|---------|---------------------------|--------|
| Bezeichner (Schott) | BK7              | <b>BK10</b> |           | F۴      | SF2                       | SF10   |
| np                  | $1,5167^{\circ}$ | .4597750    | 1,619890  | .603280 | .647522                   | 728030 |

Tab. 1 Brechungsindizes  $n_D$  (bei  $\lambda = 589,3$  nm) für optische Gläser von Schott

Für die experimentellen Untersuchungen wird derselbe Aufbau eingesetzt, der auch im Versuch "O3 Prismenspektrometer" verwendet wird: In Abb. 4 wird der Strahlengang exemplarisch für monochromatisches Licht gezeigt.

Als Lichtquelle dient eine Spektrallampe (Na-Niederdruckdampflampe), die ein Spektrum aus verschiedenen und nahezu diskreten Spektrallinien emittiert. Obwohl bei aufmerksamer Beobachtung mehrere Linien erkennbar sind, wollen wir uns hier bewusst auf die gelbe Doppellinie (Na-Dublett) mit den beiden dicht benachbarten Wellenlängen 588,9950 nm bzw. 589,5924 nm beschränken. Die Spektrallampe beleuchtet den Eingangsspalt, der mithilfe eines beweglichen Tubus auf der optischen Achse relativ zur Kollimatorlinse verschoben und gedreht werden kann (Arretierung mit Feststellschraube am Kollimatorrohr). Zusätzlich kann die Breite des Spaltes mit einer Mikrometerschraube (Vorsicht, empfindlich!) und seine Höhe mit einer Keilblende (Vorsicht, nicht herausziehen!) verstellt werden. Wenn sich der Eingangsspalt genau in der Brennpunktebene der Kollimatorlinse befindet, wird aus dem Kollimator ein paralleles Lichtbündel austreten – diese Bedingung ist für den Versuch *unbedingt* zu erfüllen!

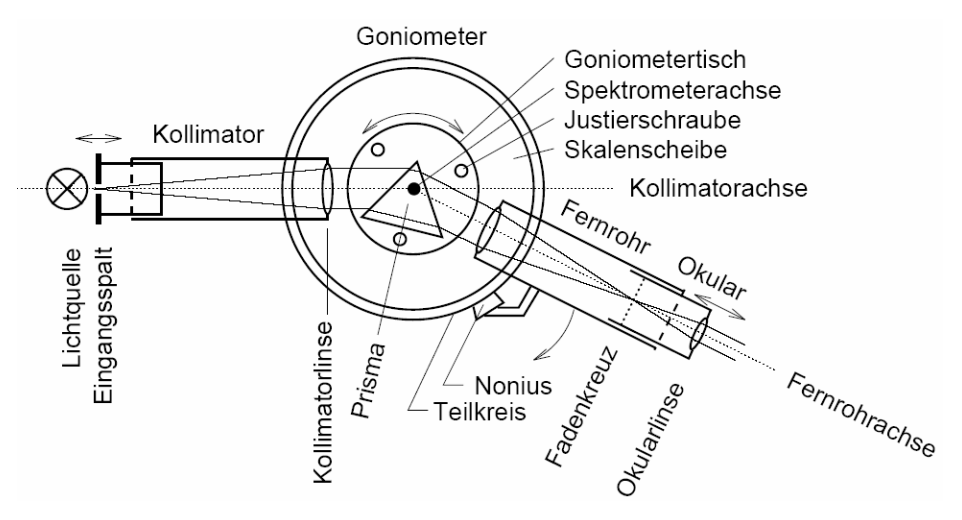

**Abb. 4 Aufbau eines Prismenspektrometers** 

Das parallele Lichtbündel fällt auf ein Glasprisma, das in der Höhe und Neigung durch Justierschrauben verstellbar und um eine Achse drehbar auf einem *Goniometer* (svw. Winkelmesser) steht und das Licht sowohl reflektiert als auch ablenkt. Das abgelenkte bzw. reflektierte Lichtbündel wird durch ein einfaches astronomisches Fernrohr beobachtet, das vorher auf ein unendlich entferntes Objekt scharf eingestellt werden muss. Diese Einstellung ist ebenso wichtig wie die für den Kollimator: Nur unter Einhaltung dieser Bedingungen erhält man eine *scharfe Abbildung des Eingangsspaltes auf der Netzhautebene* des Beobachters!

Das Goniometer verfügt über eine Vollkreisteilung 0…360° in Schritten von 0,5° und ist bereits fest arretiert. Diese Maßnahme hat den Zweck, das oft zeitraubend versuchte, aber völlig nutzlose "Einjustieren" der 0°-Marke auf die optische Achse zu verhindern: Bitte belassen Sie es bei der festen Voreinstellung! Die eigentliche Winkelmessung erfolgt mithilfe zweier gegenüberliegender Nonien, die starr an die rotierbare Halterung für das Fernrohr gekoppelt sind und daher um den Vollkreis umlaufen. Gemessen werden immer relative Drehwinkel, also Differenzen zwischen zwei Winkelstellungen des Fernrohrs. Unterhalb des Goniometertisches befindet sich eine Feststellschraube, mit der die Fernrohrhalterung nach Grobeinstellung (vorübergehend) arretiert werden kann – mithilfe einer Feingewindespindel (Stellknopf rechts unter dem Fernrohr) kann danach die Feineinstellung des Winkels erfolgen. Zur exakten Einstellung befindet sich im Fernrohr ein Fadenkreuz in der Zwischenbildebene, das zum "Anvisieren" des Spaltbildes verwendet werden kann.

#### **AUFGABEN**

- 1. Bestimmung des Brechungsindexes n für zwei 60°-Prismen aus Kron- bzw. Flintglas für die Wellenlänge(n) des Na-Dubletts aus dem Winkel der Minimalablenkung gemäß (6)
- 2. Bestimmung des Brechungsindexes n für zwei 60°-Prismen aus Kron- bzw. Flintglas für die (mittlere) Wellenlänge des Na-Dubletts aus dem Einfallswinkel für die Totalreflexion nach (7)
- 3. Bestimmung des Brechungsindexes n für ein 60°-Prisma aus Kronglas für die (mittlere) Wellenlänge des Na-Dubletts durch Messung der Abhängigkeit  $\delta(\alpha_1)$  gemäß Formel (5) und nichtlineare Regression (mit grafischer Darstellung)
- 4. Abschätzung der Messunsicherheiten ∆n für die Aufgaben 1-2 mithilfe des Fortpflanzungsgesetzes
- 5. Bestimmung der Messunsicherheit ∆n für Aufgabe 3
- 6. Vergleich der Ergebnisse für die mit den verschiedenen Methoden bestimmten Brechungsindizes untereinander auf innere Konsistenz und mit Referenzwerten (mit Berücksichtigung der Unsicherheiten)

#### **VERSUCHSHINWEISE**

#### **Justage des Spektrometers**

Zunächst muss das astronomische Fernrohr aus der Halterung gelöst und eingestellt werden. Dazu richtet man es zweckmäßig auf einen hellen Hintergrund (z.B. Wand) und verschiebt den Okulartubus solange, bis bei entspannter Augenlinse das Fadenkreuz in der Zwischenbildebene scharf abgebildet wird. Anschließend richtet man das Fernrohr auf einen sehr weit entfernten Gegenstand (z.B. am Fenster) und stellt ihn mithilfe der seitlichen Stellschraube scharf. Bei korrekter Einstellung sollten sowohl der weit entfernte Gegenstand als auch das Fadenkreuz gleichzeitig scharf abgebildet werden. Dieses Verfahren sichert, dass für den weiteren Versuchsverlauf ein Parallelstrahlbündel genau auf der Netzhautebene des Auges abgebildet wird – das Fernrohr sollte deshalb nach dieser Justage auf keinen Fall mehr verstellt werden!

Nun kann das Fernrohr wieder in seine Halterung montiert werden – man achte dabei darauf, dass das Objektiv dabei nicht zu weit herausragt und dabei das aufgesetzte Prisma berührt. Durch Drehung des Fernrohrs vor der endgültigen Fixierung kann auch das Fadenkreuz entsprechend ausgerichtet werden. Das Fernrohr ist auf seiner drehbaren Halterung nach Augenmaß auf die optische Achse des fest montierten Kollimatorrohrs auszurichten und mit dem Feststellknopf unterhalb des Goniometers vorläufig zu arretieren. Für den nächsten Schritt sollte der Prismentisch leer sein.

Die Öffnung des Eingangsspaltes am Kollimator ist zu überprüfen: Um Blendungen bzw. Schädigungen der Netzhaut zu vermeiden, sollte zu Beginn der Spalt geschlossen sein (*behutsame* Rechtsdrehung der Mikrometerschraube). Durch *vorsichtiges* Öffnen des Spaltes ist eine Lichtintensität einzustellen, die noch gut wahrgenommen werden kann. Das Fernrohr ist mithilfe des Feintriebs nun so auszurichten, dass das (wahrscheinlich noch unscharfe) Bild des Spaltes in der Mitte des Sichtfeldes erscheint. Anschließend kann die kleine Feststellschraube für den Kollimatortubus gelöst werden. Durch Verschieben des Tubus ist die Abbildung des Spaltes möglichst scharf (bis auf schwache Beugungsränder) einzustellen und durch seine Drehung parallel zur senkrechten Fadenkreuzlinie auszurichten; gegebenenfalls kann auch noch die Spaltbreite und –höhe verändert werden. Die Tubuseinstellung ist abschließend durch die Feststellschraube wieder zu arretieren, um versehentliche Dejustierungen zu vermeiden.

#### **Festlegung der optischen Achse**

Für die Messungen ist es aus leicht ersichtlichen Gründen wichtig, die "Null-Lage" der Goniometer-Kreisscheibe bzw. Winkellage der optischen Achse möglichst genau zu kennen: Bei gleichzeitiger Beobachtung des Spaltbildes durch das Fernrohr betätigt man den Feintrieb, bis das Fadenkreuz genau in der Spaltmitte liegt. Der zugehörige Winkel wird mithilfe des Goniometers ausgemessen (s. Abb. 5), das mit zwei gegenüberliegenden Nonien versehen ist. Man überlege sich vorher, in welcher Weise später das Prisma auf den Goniometertisch aufgesetzt wird und wähle für alle Winkelmessungen den entsprechend der zu erwartenden Lichtablenkung (s. Abb. 2) zweckmäßigen Nonius aus!

Die Winkelmessung wird anhand eines Beispiels (s. Abb. 5) erläutert:

Die Grobablesung wird am Vollkreis des Goniometers vorgenommen und die Lage der "Null" des Nonius ermittelt. Im gewählten Beispiel liefert das einen Wert von 16,5° (die "Null" liegt knapp unter 17°). Für die Feinablesung wird auf dem Nonius (Teilung in *Minuten*!) diejenige Marke aufgesucht, der ein Strich auf dem Vollkreis genau gegenüber liegt. Im Beispiel ist das für 24′ der Fall. Als Ergebnis erhält man für das Beispiel

$$
\varphi = 16,5^{\circ} + 24^{\circ} = 16^{\circ}30^{\circ} + 24^{\circ} = 16^{\circ}54^{\circ} = \left(16 + \frac{54}{60}\right)^{\circ} = 16,9^{\circ}.
$$

Zur leichteren und genaueren Ablesung kann zusätzlich noch eine Lupe über den Nonius geschwenkt werden (Scharfstellung durch Verschiebung des Lupentubus!).

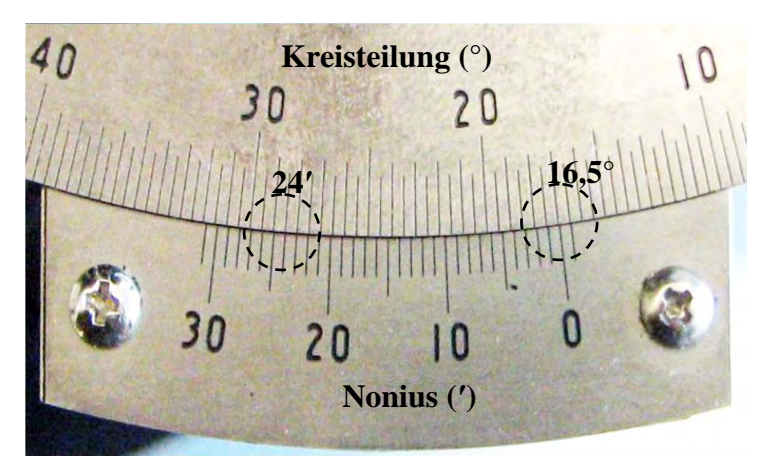

**Abb. 5 Winkelmessung am Goniometer** 

#### **Bestimmung des brechenden Winkels**

Der brechende Winkel des Prismas lässt sich mit der Anordnung in Abb. 6 sehr einfach bestimmen.

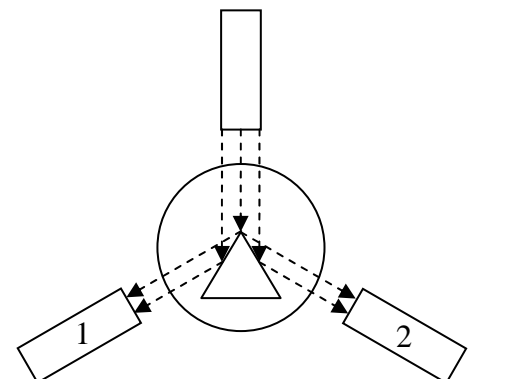

**Abb. 6 Bestimmung des brechenden Winkels des Prismas** 

Wenn der Parallelstrahl aus dem Kollimator auf die brechende Kante des Prismas fällt, kann man in den beiden Positionen 1 und 2 jeweils die streifende Reflexion eines Teilbündels beobachten und die zugehörigen Winkel  $\varphi_1$  und  $\varphi_2$  bestimmen. Es ist dabei nicht notwendig, genau in der Symmetrieachse des Prismas zu sein. (Warum?) Der brechende Winkel ε ist dann

$$
\varepsilon=\frac{1}{2}\!\cdot\!\big|\varphi_{\scriptscriptstyle 1}-\varphi_{\scriptscriptstyle 2}\big|\,.
$$

**Für Aufgabe 1** muss die Lage der optischen Achse ("Null-Lage" des Goniometers) bekannt sein. Der entsprechende Winkel sei mit  $\varphi_0$  bezeichnet. Das Prisma wird so wie in Abb. 4 gezeigt auf den Prismentisch gestellt, so dass das Parallelstrahlbündel vollständig auf die Planfläche trifft und damit die verfügbare Lichtintensität ausgenutzt wird (Kontrolle evtl. mit einem dünnen Papierstreifen). Welche minimalen Ablenkwinkel in etwa zu erwarten sind, lässt sich anhand der Abb. 3 ersehen - dementsprechend sollte das Prisma gedreht und das Fernrohr vorpositioniert werden. Anschließend wird durch das Fernrohr die gelbe Na- Doppellinie beobachtet, während der Prismentisch langsam mit der Hand in eine Richtung gedreht wird. Man wird feststellen, dass sich ab einer ganz bestimmten Winkelposition die Bewegungsrichtung der im Fernrohr abgebildeten Linie umkehrt – genau das ist die gesuchte Position des Prismas, der man sich zweckmäßig "iterativ" annähert. Mithilfe des Feintriebs für die Fernrohr-Winkeleinstellung ist das Fadenkreuz danach wieder exakt auf den Spalt zu setzen und der zugehörige Winkel φmin abzulesen. Der Winkel der Minimalablenkung des Prismas ist dann  $\delta_{\min} = |\varphi_{\min} - \varphi_0|$ .

**Für Aufgabe 2** beachte man die vorherigen Hinweise sinngemäß. Gemäß der Abb. 3 ist offensichtlich, dass der gesuchte Einfallswinkel kleiner sein muss als der für die Minimalablenkung des Prismas. Man dreht das Prisma langsam in Richtung kleinerer Einfallswinkel und führt das Fernrohr schrittweise nach, um den abgelenkten Strahl zu verfolgen. Bei einer ganz bestimmten Winkelstellung des Prismas "verschwindet" der Strahl, was im Fernrohr sehr gut zu beobachten ist (die vorher schon auftretende Verzerrung des Spaltbildes ist durch Abbildungsfehler des Fernrohrs bedingt). Die gefundene Winkelposition lässt sich auch per "Augenmaß" überprüfen: Wenn der Grenzwinkel der Totalreflexion für die Austrittsgrenzfläche des Prismas erreicht ist, sollte diese Fläche parallel zur optischen Achse des Fernrohrs liegen.

Der zugehörige Einfallswinkel  $\alpha_1$  lässt sich durch Positionierung des Fernrohres auf das an der Eintrittsfläche reflektierte Parallelstrahlbündel ermitteln. Dafür beachte man die Hinweise, die für die Festlegung der optischen Achse gegeben wurden. Die dabei gefundene Winkelposition sei  $\varphi_r$ . Der Einfallswinkel  $\alpha_1$  ergibt sich aus einfachen geometrischen Überlegungen (s. Abb. 7) zu

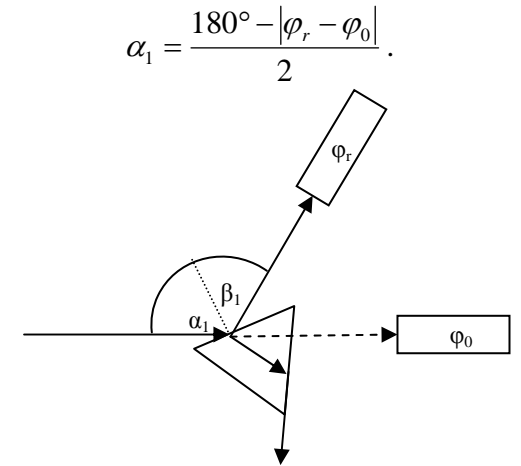

**Abb. 7 Bestimmung des Einfallswinkels** 

**Für Aufgabe 3** sind wenigstens 10 Wertepaare von Einfallswinkel  $\alpha_1$  und Ablenkwinkel  $\delta$  zu bestimmen. Für die dazu erforderlichen Winkelmessungen (für jedes Wertepaar Aufsuchen des reflektierten und des abgelenkten Strahls mit dem Fadenkreuz im Fernrohr) sind oben bereits Hinweise gegeben worden. Bei der vorzunehmenden Regression sind bis auf den Brechungsindex n alle Größen in Formel (5) bekannt. Als sinnvollen Startwert der Iterationsprozedur wählt man sicherlich einen der beiden mit Aufgabe 1 oder 2 ermittelten Werte von n. Als Ergebnis der Iteration erhält man sowohl den Brechungsindex n als auch seine Unsicherheit (Aufgabe 5). Sowohl die Messpunkte als auch das Ergebnis der Regression (ausgleichende Funktion) sollen in einer gemeinsamen grafischen Darstellung präsentiert werden.

**Für Aufgabe 4** ist bei den zur Bestimmung von n verwendeten Formeln genau zu untersuchen, welche Ausgangsgrößen mit Unsicherheiten behaftet sind und anschließend das Fortpflanzungsgesetz zu verwenden.

## **O5 POLARIMETRIE**

#### **PHYSIKALISCHE GRUNDLAGEN**

*Wichtige physikalische Grundbegriffe:* Transversal- und Longitudinalwellen, Polarisation von Transversalwellen, Welle-Teilchen-Dualismus des Lichtes, elektromagnetische Welle, optische Aktivität, Polarimeter

Elektromagnetische Wellen (also auch Licht) sind Transversalwellen. Zur Beschreibung bezieht man sich üblicherweise auf das elektrische Feld  $\vec{E}$ , das senkrecht auf dem magnetischen

Feld  $\vec{H}$  und der Ausbreitungsrichtung bzw. dem Wellenvektor steht (alle drei Vektoren stehen senkrecht aufeinander). Die durch die Schwingungsrichtung der elektrischen Feldstärke und die Ausbreitungsrichtung der Welle aufgespannte Ebene heißt Schwingungsebene. Polarisation ist eine Eigenschaft, die die Richtung des Amplitudenvektors *E* beschreibt. Die drei möglichen Arten von Polarisation werden durch Richtung und Betrag des *E* -Vektors in einem festen Raumpunkt beschrieben:

- •Bei linearer Polarisation zeigt der Vektor zeigt immer in eine feste Richtung; die Auslenkung ändert bei Ausbreitung der Welle Betrag und Vorzeichen periodisch mit fester Amplitude.
- •Bei zirkularer (drehender) Polarisation dreht sich der Vektor bei Ausbreitung der Welle mit konstanter Winkelgeschwindigkeit um den Wellenvektor und ändert seinen Betrag dabei nicht.
- •Bei elliptischer Polarisation rotiert der Vektor um den Wellenvektor und ändert dabei periodisch den Betrag. Die Projektion der Feldvektorspitze auf eine Ebene senkrecht zur Ausbreitungsrichtung beschreibt somit eine Ellipse.

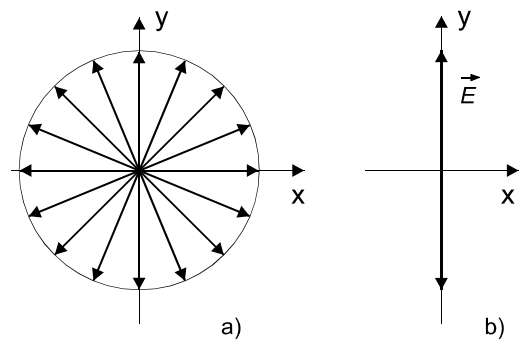

#### **Abb. 1 Polarisation**

Natürliches Licht weist aufgrund der Emissionsakte vieler einzelner Atome im statistischen Mittel alle Schwingungsebenen auf (Abb. 1a) und ist unpolarisiert. Linear polarisiertes Licht (Abb. 1b) kann durch Absorption, Reflexion, Streuung und Doppelbrechung erzeugt werden. Deshalb ist auch in der Natur teilpolarisiertes Licht zu beobachten: So ist beispielsweise das Streulicht des blauen Himmels linear teilpolarisiert (Ursache: Rayleigh-Streuung). Das an einer Wasseroberfläche reflektierte Licht ist ebenfalls teilweise linear polarisiert, was von vielen Insekten zur Orientierung genutzt wird.

Optisch aktive Stoffe (z. B. Quarz, Zuckerlösung) besitzen die Eigenschaft, beim Durchgang von linear polarisiertem Licht die Schwingungsebene zu drehen, wobei je nach Stoff bzw. Kristall- oder Molekülaufbau die Drehrichtung unterschiedlich sein kann. Bei festen Stoffen ist der Drehwinkel α proportional zur durchstrahlten Schichtdicke d gemäß

$$
\alpha = \alpha' \cdot d \tag{1}
$$

Hier ist α' das spezifische Drehvermögen, das allgemein von der Wellenlänge des Lichtes, der Temperatur und der Schnittlage im (optisch anisotropen) Kristall abhängt. Für Lösungen ist der Drehwinkel α proportional zur Schichtdicke d und zur Konzentration c der Lösung mit

## **O5 POLARIMETRIE**

$$
\alpha = \frac{\alpha_0 \cdot d \cdot c}{100},\tag{2}
$$

wobei  $\alpha_0$  die spezifische Drehung ist. Für diese spezifischen Größen sind oft noch vom SI abweichende Einheiten gebräuchlich:

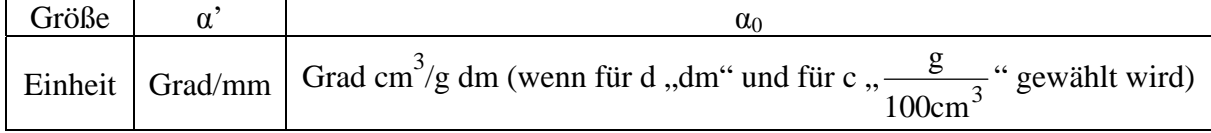

Entsprechend der Drehrichtung für die Polarisationsebene unterscheidet man rechtsdrehende (Vorzeichen "+") und linksdrehende (Vorzeichen "-") optisch aktive Stoffe.

Die optische Aktivität einer Substanz lässt sich mit einem *Polarimeter* (Abb. 2) untersuchen, mit der der Drehwinkel α direkt gemessen werden kann.

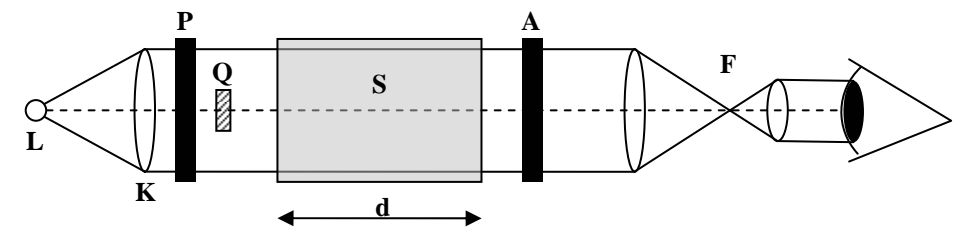

**Abb. 2 Halbschattenpolarimeter nach Laurent** 

Das Licht einer Lichtquelle **L** wird durch einen *Kollimator* **K** zu einem Parallelstrahl gebündelt und beim Durchgang durch einen *Polarisator* **P** linear polarisiert. Im Strahlengang befindet sich hinter dem Polarisator ein um die optische Achse mithilfe einer Winkelskale definiert drehbarer *Analysator* **A**, der ebenfalls Licht linear polarisiert. Die austretende Lichtintensität wird beobachtet, meist durch ein einfaches Fernrohr **F**. Sind die Schwingungsebenen von Polarisator und Analysator parallel, so wird man maximale Intensität beobachten. Bei gekreuzten (90°) Schwingungsebenen dürfte dagegen im Idealfall kein Licht zu beobachten sein; wegen der in Wirklichkeit unvollständigen linearen Polarisation stellt man ein Intensitätsminimum fest. Bringt man nun im letzten Fall eine optisch aktive Substanz **S** zwischen Polarisator und Analysator, beobachtet man in Abhängigkeit vom Drehwinkel eine Aufhellung, die sich durch eine erneute Drehung des Analysators wieder kompensieren lässt. Wegen der Wellenlängenabhängigkeit des Drehwinkels arbeitet man mit monochromatischem Licht. In der Praxis zeigt sich, dass es bei Beobachtung mit dem Auge nicht zweckmäßig ist, auf ein Intensitätsminimum abzustimmen. Dagegen kann aber das menschliche Auge Intensitätsunterschiede benachbarter Objekte sehr gut wahrnehmen. Diese Tatsache macht man sich im *Halbschattenpolarimeter* (nach Leon Laurent, 1874) zunutze: Im Parallelstrahlengang befindet sich direkt nach dem Polarisator ein dünnes Quarzplättchen **Q** (Quarz ist optisch aktiv), das in einem Teil des Gesichtsfeldes die Schwingungsebene geringfügig dreht. Deshalb erhält man ein zwei- oder dreiteiliges Gesichtsfeld (je nach Anordnung des Quarzplättchens), das nur in bestimmten Stellungen eine homogene Helligkeit zeigt. Bei einer kleinen Verdrehung aus diesen Stellungen tauchen sofort scharfe Kanten auf, die leicht zu erkennen sind (s. Abb. 3).

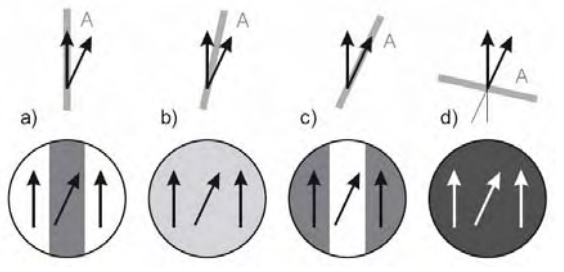

**Abb. 3 Funktionsweise des Halbschattenpolarimeters** 

## **O5 POLARIMETRIE**

Die Pfeile in Abb. 3 geben die Polarisationsrichtungen nach dem Polarisator bzw. Quarzplättchen an, der mit A bezeichnete graue Balken die Stellung des Analysators. Abgelesen wird in der Stellung, die in Teilbild d dargestellt ist (d. h. relativ dunkel, keine Kanten).

#### **AUFGABEN**

- 1. Messung des Drehwinkels an 4 Quarzplatten bekannter Dicke und Ermittlung des spezifischen Drehvermögens von Quarz gemäß Formel (1) aus der grafischen Darstellung  $\alpha(d)$ bzw. durch lineare Regression
- 2. Messung des Drehwinkels für verschiedene Zuckerlösungen bekannter Konzentration und Ermittlung der spezifischen Drehung entsprechend (2) aus der grafischen Darstellung bzw.

linearen Regression von  $\frac{\alpha \cdot 100}{d \cdot c}$  über  $d \cdot c$ 

- 3. Abschätzung der Messunsicherheit für den größten und den kleinsten Wert von d · c und Eintragung in die grafische Darstellung aus Aufgabe 2
- 4. Bestimmung der Messunsicherheiten für die in Aufgabe 1 und 2 ermittelten spezifischen Drehungen

#### **VERSUCHSHINWEISE**

Alle Messungen werden bei Raumtemperatur mit einer Na-Spektrallampe durchgeführt, die hauptsächlich gelbes sichtbares Licht emittiert, das man als nahezu monochromatisch annimmt (Na-Dublett mit mittlerer Wellenlänge von  $\lambda = 589.3$  nm). Vor Beginn des Versuches wird mit Hilfe der gerändelten Okularhülse auf die Trennlinien im Gesichtsfeld scharf eingestellt. Vor und nach jeder Messung erfolgt die Nullpunktbestimmung (ohne Messprobe). Beim Drehen des Analysators zeigen die zwei äußeren Bereiche immer die gleiche Veränderung der Helligkeit, während der mittlere Bereich sich in entgegengesetzter Richtung ändert. Die Einstellung des Analysators erfolgt stets so, dass alle drei Bereiche gleiche Helligkeit haben, also die Trennlinien zwischen den Bereichen nicht mehr sichtbar sind. Die Einstellung auf gleiche Helligkeit der Bereiche ist in zwei um 90° gegeneinander verschobenen Einstellungen möglich: In der helleren Einstellung ist die Empfindlichkeit sehr gering (Teilbild b in Abb. 3). In der dunkleren Einstellung ändert sich die Helligkeit der Bereiche rasch in entgegengesetztem Sinne (Teilbild d in Abb. 3), deshalb wird sie für die Messung benutzt.

Für Quarz ist eine spezifische Drehung von -21,7°/mm zu erwarten. Zu Vergleichszwecken wird hier noch eine Tabelle für spezifische Drehwinkel verschiedener Zuckerarten angegeben:

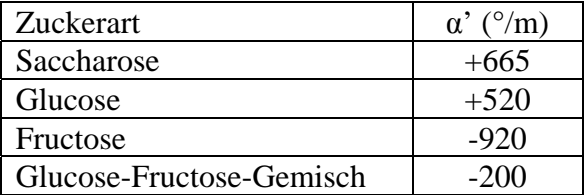

Der angegebene Drehwinkel bezieht sich jeweils auf Lösungen der Konzentration 1 g/ml. Versuchen Sie, hier Ihr bei Aufgabe 2 erzieltes Ergebnis einzuordnen!

#### **PHYSIKALISCHE GRUNDLAGEN**

*Wichtige physikalische Grundbegriffe:* elektrische Spannung, Gleichspannung, Wechselspannung, Frequenz, Amplitude, Phase, Effektivwert, Spitzenwert, Oszilloskop, Multimeter

Auch im Praktikum werden bei vielen Versuchen sowohl Multimeter als auch Oszilloskope zur Messung elektrischer Größen eingesetzt. Bei diesem Versuch soll vor allem der dafür vorausgesetzte sachgerechte und zweckmäßige Umgang mit diesen elektrischen Messmitteln erlernt werden, wobei wir uns hier auf Wechselspannungsmessungen beschränken wollen.

Als Wechselspannung bezeichnet man im Gegensatz zur zeitlich konstanten Gleichspannung eine elektrische Spannung, die sich zeitlich *periodisch* ändert. Je nach dem zeitlichen Verlauf von U(t) kann man verschiedene Formen unterscheiden, von denen Sinus, Rechteck, Dreieck und Sägezahn die sicherlich geläufigsten und begrifflich selbsterklärend sind. Eine sinusförmige Wechselspannung lässt sich ganz allgemein beschreiben mit der Funktion

$$
U(t) = U_s \cdot \sin(\omega \cdot t + \varphi). \tag{1}
$$

Hier ist US die sog. *Spitzenspannung*, φ die *Phase* und ω die *Kreisfrequenz*. Für die Kreisfrequenz kann man die Beziehung

$$
\omega = 2 \cdot \pi \cdot f = \frac{2 \cdot \pi}{T} \tag{2}
$$

mit der *Frequenz* f und der *Periodendauer* T aufstellen. Das in Europa übliche Wechselspannungsnetz hat eine Frequenz  $f = 50$  Hz; damit eine Periodendauer von  $T = 20$  ms und eine Kreisfrequenz von  $\omega \approx 314 \text{ s}^{-1}$ .

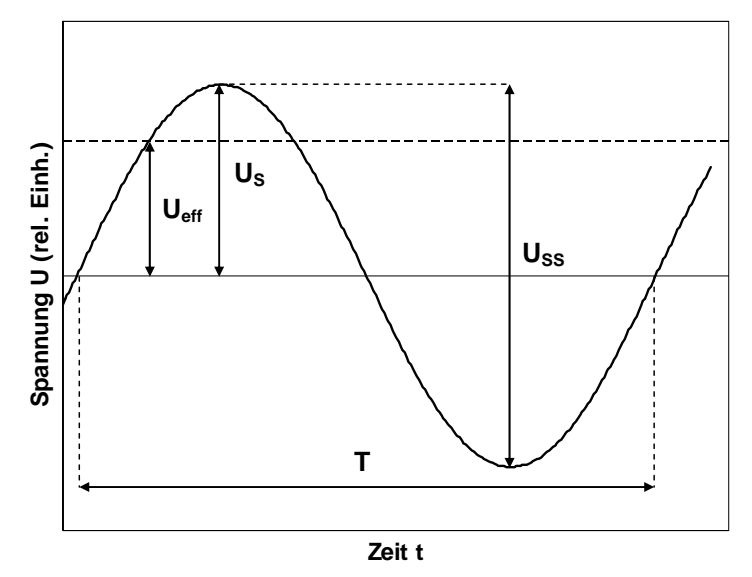

**Abb. 1 Sinusförmige Wechselspannung mit Kenngrößen** 

Die eben eingeführte Spitzenspannung ist weniger gebräuchlich zur Kennzeichnung einer Wechselspannung; praktisch bevorzugt man den *Effektivwert*, der wie folgt definiert wird:

$$
U_{\text{eff}} = \sqrt{\frac{1}{T} \cdot \int_{0}^{T} U^2(t) \, dt} \,. \tag{3}
$$

Im Englischen wird für den Effektivwert die Abkürzung *RMS* gebraucht, was *R*oot *M*ean *S*quare (svw. Wurzel aus dem Mittelwert des Quadrates) bedeutet und genau der Beziehung (3) entspricht. Alternativ kann der Effektivwert einer Wechselspannung auch definiert werden über den Gleichspannungswert, der in einem Ohmschen Widerstand die gleiche Leistung (Joulesche Wärme) erzeugt wie die zeitlich gemittelte Wechselspannung.

Für den Fall einer sinusförmigen Wechselspannung gemäß (1) ist die Integration in (2) recht einfach und liefert die Beziehung

$$
U_{\text{eff}} = \frac{1}{\sqrt{2}} \cdot U_s \,. \tag{4}
$$

Der Proportionalitätsfaktor zwischen U<sub>S</sub> und U<sub>eff</sub> wird auch als Scheitel- oder *Crest-Faktor* bezeichnet, der (nur) für sinusförmige Wechselspannungen  $\sqrt{2}$  beträgt. Im bei uns gebräuchlichen Wechselspannungsnetz mit U<sub>eff</sub> = 230 V Effektivwert (Kennzeichnung 230 V~) bedeutet das, dass ein Spitzenwert von US ≈ 325 V auftritt. Die *Spitze-Spitze-Spannung* ist definiert über  $U_{ss} = 2 \cdot U_s$  und beschreibt die Differenz zwischen positivem und negativem Spitzenwert innerhalb einer Periodendauer.

Eine Wechselspannung kann mit Bauelementen (z.B. Kondensatoren, Spulen, Widerständen) verbunden bzw. in Bauelementegruppen (z.B. Verstärker) am Eingang eingespeist werden. Man wird am Ausgang der Schaltung eine Spannung messen, die sich vom Eingangssignal z.B. in der Amplitude und in der Phase unterscheiden kann. Als Beispiel möge Abb. 2 genügen, wo links ein einfacher *Spannungsteiler* gezeigt ist. Zur Betrachtung von häufig recht komplexen Schaltungen bedient man sich oft des *Vierpolmodells* (Spannung und Strom auf der Eingangsseite, Spannung und Strom auf der Ausgangsseite).

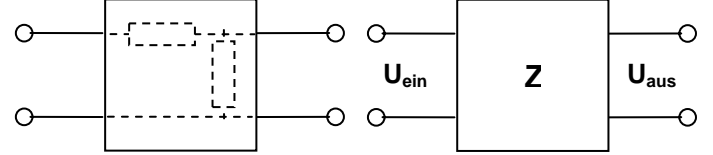

**Abb. 2 Elektrischer Vierpol (links einfacher Spannungsteiler, rechts generalisiert)** 

Sofern der Vierpol nur aus passiven (nicht verstärkenden) Bauelementen wie Widerständen, Kondensatoren und Spulen aufgebaut ist, wird er als *passiver Vierpol* bezeichnet. Als praktisches Beispiel soll ein Hochpass-Filter (s. Abb. 3) betrachtet werden.

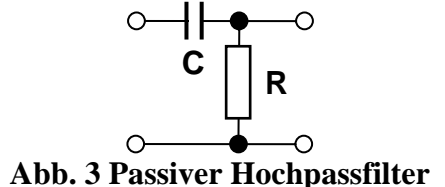

Im Versuch "E4 Wechselstromwiderstände" werden wir später lernen, dass der komplexe Widerstand eines Kondensators der Kapazität C durch

$$
Z_c = \frac{1}{i \cdot \omega \cdot C} \tag{5}
$$

beschrieben wird, wobei  $i = \sqrt{-1}$  die imaginäre Einheit ist. Es sei hervorgehoben, dass dieser Widerstand frequenzabhängig ist. In völliger Analogie zu einem Spannungsteiler aus (rein reellen) Ohmschen Widerständen lässt sich die Schaltung in Abb. 3 als komplexer und frequenzabhängiger Spannungsteiler betrachten, indem man folgerichtig die *Kirchhoffschen Regeln* (Knotensatz für Wechselströme, Maschensatz für Wechselspannungen) anwendet. Man erhält das Ergebnis

$$
U_{\text{aus}} = \frac{i \cdot \omega \cdot R \cdot C}{1 + i \cdot \omega \cdot R \cdot C} \cdot U_{\text{ein}}.
$$
 (6)

Ganz offensichtlich zeigt die Schaltung ein frequenzabhängiges Verhalten: Man sieht leicht, dass  $\lim_{\omega \to 0} U_{\text{aus}} = 0$  und  $\lim_{\omega \to \infty} U_{\text{aus}} = U_{\text{ein}}$  ist; für zunehmende Frequenz der Wechselspannung wird die Schaltung "durchlässiger" (daher die Bezeichnung als Hochpass). Für hinreichend

kleine Frequenzen  $\omega \ll \frac{1}{R \cdot C}$  ist  $|i \cdot \omega \cdot R \cdot C| \ll 1$ , so dass  $U_{\text{aux}} \approx i \cdot \omega \cdot R \cdot C \cdot U_{\text{ein}}$  gilt. Das Ausgangssignal ist also in diesem Bereich (betragsmäßig) proportional zur Frequenz ω, was nach den Grenzwertbetrachtungen nicht überrascht. Was bedeutet nun aber der imaginäre Faktor? Bei der späteren genauen Betrachtung zeigt sich, dass eine Multiplikation mit der imaginären Einheit i einer Phasenverschiebung um 90° entspricht. Demnach führt die Schaltung auch zu einer Phasenverschiebung zwischen Ausgangs- und Eingangswechselspannung. Die Beziehung (6) lässt sich umformen in die (komplexe) *Übertragungsfunktion*

$$
\frac{U_{\text{aus}}}{U_{\text{ein}}} = \frac{\omega \cdot R \cdot C}{\sqrt{1 + (\omega \cdot R \cdot C)^2}} \cdot e^{i \cdot \arctan\left(\frac{1}{\omega \cdot R \cdot C}\right)} = H(\omega) \cdot e^{i \cdot \varphi(\omega)}.
$$
\n(7)

Dabei wird H(ω) als Amplitudenfunktion (*Amplitudenfrequenzgang*) und φ(ω) als Phasenfunktion (*Phasenfrequenzgang*) bezeichnet. Zweckmäßig verwendet man die Spannungsverstärkung bzw. -dämpfung, die mit

$$
V_U = 20 \cdot \lg \left| \frac{U_{\text{aus}}}{U_{\text{ein}}} \right| \tag{5}
$$

und der zugehörigen Einheit dB (*Dezibel*, zehnter Teil eines *Bel*; benannt nach Alexander Graham Bell)) definiert wird. (Ein Verstärker, der ein Eingangsspannungssignal auf das Zehnfache verstärkt, hat also z.B. eine Verstärkung von  $V_U = 20$  dB.)

In Abb. 4 sind Amplituden- und Phasenfrequenzgang eines Hochpass-Filters gemeinsam gezeigt: man bezeichnet die gewählte Darstellung mit logarithmischer Frequenzachse und in dB geteilter (deshalb ebenfalls logarithmischer) Amplitudenskale auch als *Bode-Diagramme* (nach Hendrik Wade Bode).

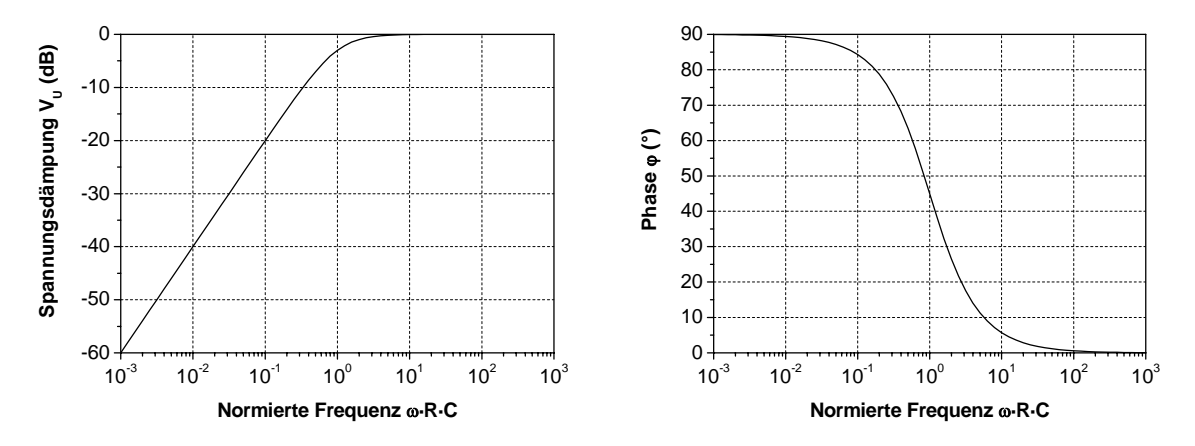

**Abb. 4 Amplituden- und Phasenfrequenzgang eines Hochpass-Filters** 

In der Darstellung lässt sich jeweils ein charakteristischer Punkt ausmachen: Für die Frequenz

$$
\omega_g = \frac{1}{R \cdot C} \text{ bzw. } f_g = \frac{1}{2\pi \cdot R \cdot C},
$$
\n(8)

die als (untere) *Grenzfrequenz* bezeichnet wird, erreicht die Dämpfung -3 dB bzw.  $1/\sqrt{2} \approx 0.707$  und die Phasenverschiebung 45°. Für Frequenzen  $\omega \ll \omega_g$  gilt V<sub>U</sub> ~  $\omega$  mit einem Anstieg von 20 dB/Dekade bzw. 6 dB/Oktave.

Im Versuch sollen mithilfe eines Digitalmultimeters und eines Oszilloskops zunächst die wichtigsten Kenngrößen von Wechselspannungen bestimmt und danach das Verhalten eines RC-Hochpass-Filters untersucht werden.

#### **AUFGABEN**

- 1. Direkte Messung von Effektivwert Ueff und Frequenz f einer am Signalgenerator fest eingestellten sinusförmigen Wechselspannung mit einem Digitalmultimeter und Ermittelung ihrer Messunsicherheiten.
- 2. Untersuchung derselben (!) Wechselspannung mit einem Oszilloskop: Bestimmung von Periode T und Spitze-Spitze-Spannung U<sub>SS</sub> anhand von Oszillogrammen, anschließend Berechnung von Frequenz f mit Formel (2) und Effektivwert Ueff mit Formel (4) und ihrer jeweiligen Messunsicherheiten.
- 3. Vergleich der Ergebnisse von Aufgabe 1 und 2.
- 4. Überprüfung der Grenzfrequenz des Digitalmultimeters für Wechselspannungsmessungen durch direkten Vergleich mit Oszillogrammen.
- 5. Untersuchung des frequenzabhängigen Verhaltens eines RC-Hochpass-Filters und Darstellung der Messergebnisse für die Übertragungsfunktion in Form von Bode-Diagrammen für  $V_U(f)$  und  $\varphi(f)$ .
- 6. Bestimmung der unteren Grenzfrequenz fg des Hochpass-Filters und Überprüfung des Ergebnisses mit Formel (8)

#### **VERSUCHSHINWEISE**

Zur sicheren Handhabung der Messgeräte und zur Bestimmung der Messunsicherheiten lesen Sie bitte unbedingt in der vorhandenen Platzanleitung nach; beachten Sie insbesondere die korrekten Einstellungen am Oszilloskop (s. auch Hinweise durch den Assistenten vor Ort). Benutzen Sie diese Gelegenheit, sich in der Praxis sehr eingehend mit dem Gebrauch elektrischer bzw. elektronischer Messgeräte vertraut zu machen – nur keine Scheu!

Denken Sie unbedingt daran, jede Schaltung *vor Inbetriebnahme* (d.h. Ein- bzw. Zuschalten des Sinussignalgenerators) *durch den Versuchsbetreuer überprüfen zu lassen*!

**Für Aufgabe 1 und 2** ist die in Abb. 5 gezeigte Schaltung zu verwenden. Für die vorzunehmende Messung wähle man eine Frequenz von einigen 100 Hz. Zur Auswertung der Oszillogramme beachte man insbesondere Abb. 1. Man überlege sich, wie man am günstigsten die Signalperiode ermittelt!

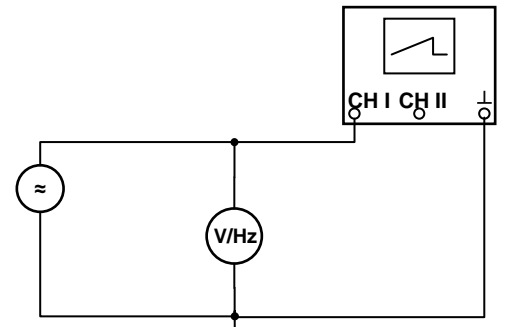

**Abb. 5 Messung von Wechselspannungen** 

**Für Aufgabe 4** ist ebenfalls diese Schaltung einzusetzen. Die Frequenz des Sinussignals wird allmählich erhöht und dabei sowohl das Oszillogramm als auch die Wechselspannungsanzeige des Multimeters beobachtet. Was stellen Sie fest?

Bestimmen Sie die Frequenz f, bei der die Anzeige des Multimeters um -3 dB abfällt und vergleichen Sie dieses Ergebnis mit der Angabe in der Platzanleitung!

**Für Aufgabe 5 und 6** sind Widerstandswert des Dekadenwiderstandes und Kapazität des Kondensators mit dem Digitalmultimeter zu überprüfen; anschließend ist die Schaltung nach Abb. 6 aufzubauen. Achten Sie dabei unbedingt darauf, dass das Oszilloskop auf das Generatorsignal synchronisiert wird. (Warum?) Für die Messung ist die Frequenz des Generators

zu variieren und dabei das Ausgangssignal des Filters bezüglich Amplitude und Phasenlage zu untersuchen.

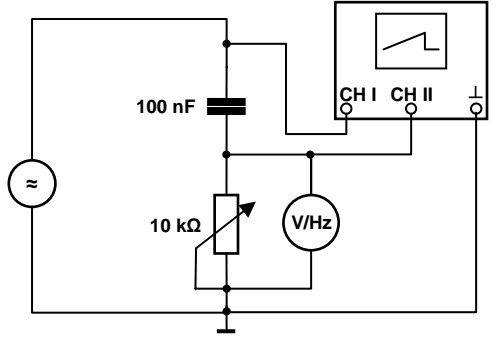

**Abb. 6 Messung am Hochpass-Filter** 

Zur Bestimmung der Phasenverschiebung zwischen beiden Wechselspannungen kann man entsprechend wie in Abb. 7 vorgehen:

Man bestimmt aus dem Oszillogramm die Halbperiodendauer T<sub>1/2</sub> und die zeitliche Verschiebung t<sub>D</sub> zwischen beiden Spannungsverläufen; dazu nimmt man sinnvollerweise die "Null-Linie" zu Hilfe. Die Phasenverschiebung ergibt sich daraus ganz einfach mit

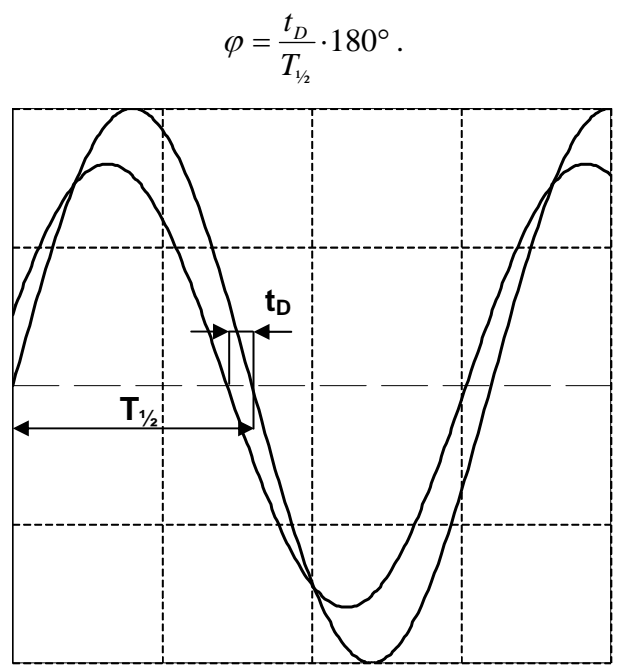

**Abb. 7 Messung der Phasenverschiebung mithilfe des Oszillogramms (schematisch)** 

#### **PHYSIKALISCHE GRUNDLAGEN**

*Wichtige physikalische Grundbegriffe:* elektrische Spannung und Stromstärke, Gleichspannung, Spannungsquelle, Leerlaufspannung, Klemmspannung, Kurzschluss, Ohmsches Gesetz, Kirchhoffsche Regeln (Maschensatz, Knotensatz), Spannungsteiler

Unter einer (technischen) *Spannungsquelle* versteht man eine elektrische Energiequelle, die für einen Verbraucher eine elektrische Stromstärke bei zeitlich konstanter (Gleichspannungsquelle) oder zeitlich periodischer Spannung (Wechselspannungsquelle) liefern kann. In diesem Versuch soll die Betrachtung auf *Gleichspannungsquellen* wie chemische Batterien, Akkumulatoren, Gleichspannungsnetzteile u.ä. beschränkt werden.

Das i.a. lastabhängige Verhalten einer derartigen Spannungsquelle wird durch ihre *Kennlinie*  beschrieben, d.h. durch die grafische Darstellung der von ihr abgegebenen Ausgangs- bzw. *Klemmenspannung*  $U_K$  in Abhängigkeit vom entnommenen *Laststrom*  $I_L$  (s. Abb. 1).

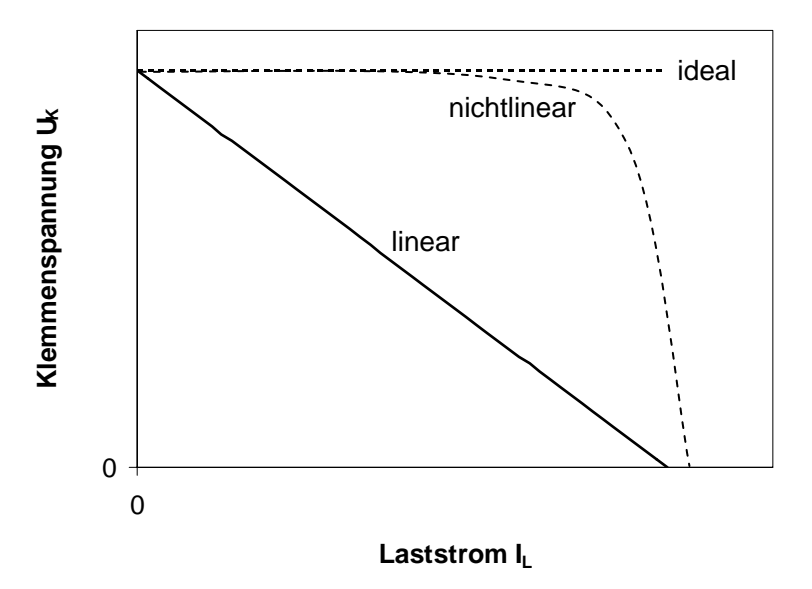

**Abb. 1 Kennlinien von Gleichspannungsquellen** 

Nur eine *ideale Spannungsquelle* liefert eine laststromunabhängige bzw. konstante Klemmenspannung (deshalb oft als Konstantspannungsquelle bezeichnet); theoretisch wäre der Laststrom unbegrenzt.

Reale Spannungsquellen geben aber stets eine Klemmenspannung ab, die mit zunehmendem Laststrom monoton fällt. Der charakteristische Verlauf kann dabei linear oder nichtlinear sein. Im höchsten Punkt der Kennlinie bei  $I_L = 0$  wird die *Leerlaufspannung* U<sub>0</sub> erreicht. Ein nichtlineares Verhalten beobachtet man praktisch bei elektronisch geregelten Netzteilen: bis zu einem bestimmten Laststrom fällt die Klemmenspannung kaum ab (Regelverhalten für Konstanthaltung der Spannung), danach bricht sie sehr schnell zusammen (einsetzende Strombegrenzung als "elektronische Sicherung", erfordert relativ komplexe elektronische Schaltungen). Bei allen realen Spannungsquellen kann die entnommene Stromstärke einen bestimmten Maximalwert I<sub>K</sub> nicht überschreiten, der bei U<sub>K</sub> = 0 erreicht und als *Kurzschlussstrom* bezeichnet wird. Eine direkte Messung des Kurzschlussstromes ist praktisch meist unmöglich, da dadurch die Spannungsquelle mit Sicherheit überlastet wird (Explosionsgefahr bei Akkumulatoren u.ä.).

Lineares Verhalten einer realen Gleichspannungsquelle lässt sich mithilfe eines einfachen Ersatzschaltbildes beschreiben, wie in Abb. 2 gezeigt. Zu einer idealen Spannungsquelle mit der Spannung U0 wird ein Widerstand Ri (*Innenwiderstand* der realen Spannungsquelle) in

Reihe geschaltet. Wird diese Schaltung durch einen elektrischen Verbraucher mit dem Lastwiderstand RL belastet, ergibt sich für die Klemmenspannung die Beziehung

$$
U_K = U_0 - I_L \cdot R_i. \tag{1}
$$

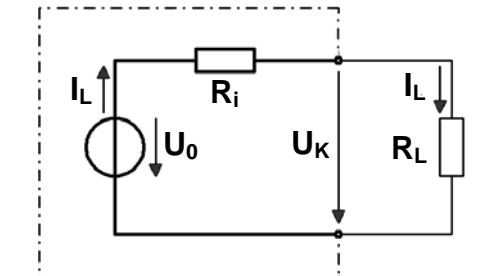

**Abb. 2 Ersatzschaltbild einer linearen Spannungsquelle** 

#### *Hinweis:*

Das Schaltzeichen gemäß DIN EN 60617-2 für eine ideale Gleichspannungsquelle mit der elektrischen Spannung U ist hier rechts gezeigt. Bei einem passiven Bauteil bzw. Verbraucher soll sich gemäß DIN EN 60375 die Bezugsrichtung des Stromes immer auf die Polarität der Spannung beziehen.

Formel (1) ergibt sich aus der Anwendung des *Ohmschen Gesetzes* und der *Kirchhoffschen Regeln* (Maschensatz für die Teilspannungen) für die Schaltung in Abb. 2. Schaltungstechnisch liegt ein *Spannungsteiler* vor; die Spannung U<sub>0</sub> wird entsprechend dem Verhältnis von  $R_L$  zu  $R_L+R_i$  geteilt.

Die Klemmenspannung einer realen Spannungsquelle ist gemäß (1) umso weniger vom fließenden Laststrom abhängig, je geringer ihr Innenwiderstand ist. (Die ideale Spannungsquelle enthält keinen Innenwiderstand;  $R_i = 0$ .) Die maximale Stromstärke, die eine reale Spannungsquelle abgeben kann, ist umso höher, je kleiner ihr Innenwiderstand ist. Der Kurzschlussstrom beträgt

$$
I_K = \frac{U_0}{R_i} \,. \tag{2}
$$

Anwendungstechnisch betrachtet, ist ein möglichst geringer Innenwiderstand für Spannungsquellen vor allem aus folgenden Gründen von Vorteil:

- geringe Änderung der Klemmenspannung bei wechselndem Laststrom,
- hoher maximal lieferbarer Strom und
- hoher Wirkungsgrad (geringe Verlustleistung, maximale Leistung am Verbraucher).

So hat z.B. eine Autobatterie (Akkumulatorenbatterie) einen extrem geringen Innenwiderstand, da sie für den Anlasser beim Start einen großen Strom liefern muss.

Um ein Maximum elektrischer Leistung  $P_L = U_K \cdot I_L$  an einen Verbraucher abgeben zu können, muss der Lastwiderstand RL eine ganz bestimmte Größe haben: Man spricht in diesem Fall von *Leistungsanpassung*. Dafür gilt die Bedingung  $R_L = R_i$  und für die maximale elektrische Leistung erhält man

$$
P_{\text{max}} = \frac{U_0^2}{R_i}.
$$
\n(3)

Zur Speisung komplexer elektrischer/elektronischer Schaltungen mit entsprechenden Betriebsspannungen sind verschiedene Spannungsversorgungen erforderlich, die nach Polarität und Symmetrie in Bezug auf einen Referenzpunkt unterschieden werden:

#### *Unipolare Spannungsversorgung*

Eine Gleichspannungsquelle hat die zwei Anschlüsse "+" (Plus) und "-" (Minus). Dabei wird häufig einer der Anschlüsse zum allgemeinen Bezugspotential erklärt bzw. als Massepotential bezeichnet, das zusätzlich geerdet sein kann. Da somit in der Schaltung nur eine Polarität in Bezug auf Masse vorliegt, spricht man von unipolarer Spannungsversorgung. Bei Verwendung mehrerer Spannungsquellen in einer Schaltung muss auf durchgängiges Massepotential geachtet werden (nur ein Punkt bzw. eine Schiene wird geerdet).

*Bipolare (asymmetrische und symmetrische) Spannungsversorgung* 

Bei bipolarer Spannungsversorgung werden gleichzeitig positive und negative Spannungen, bezogen auf ein gemeinsames Massepotential, bereitgestellt. Sind beide Spannungen bei bipolarer Speisung verschieden, liegt asymmetrische Versorgung vor. Sind dagegen die positive und negative Spannung gleich groß, so handelt es sich um eine symmetrische Spannungsversorgung.

#### *Praktische Anwendung*

Als Beispiel für eine technisch sehr wichtige bipolare Spannungsversorgung seien hier PC-Netzteile genannt. Sie müssen entsprechend den derzeit geltenden Standards mindestens folgende Ausgangsspannungen (bezogen auf Masse) zur Verfügung stellen: +12 V, +5 V, +3,3 V, -12 V, +5 V (als sog. Standby-Spannung). Die standardisierte ATX-Steckerbelegung ist rechts gezeigt. Nach dem neuesten ATX 2.2-Standard (svw. *Advanced Technology Extended*) müssen nunmehr mindestens zwei +12 V-Schienen vorhanden sein. Da diese Spannungswerte nur geringe zulässige Toleranzen haben (±5% bzw. ±10%) und teilweise sehr hohe Ströme (bis zu 18 A) bereitgestellt werden müssen, sind PC-Netzteile sehr leistungsfähige elektronisch stabilisierte und geregelte Konstantspannungsnetzteile. Scheinbar unerklärliche "Abstürze" von PC bei hoher Systemlast haben nicht selten ihre Ursache in zu "schwach" dimensionierten Netzteilen!

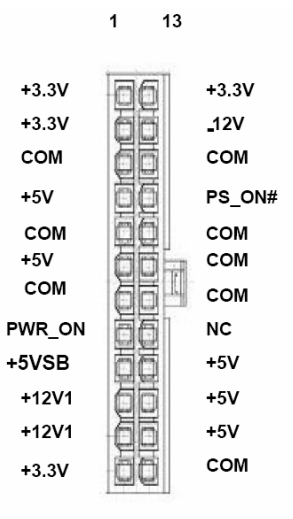

**Main Power Connector** 

#### **AUFGABEN**

- 1. Untersuchung des Verhaltens einer realen Gleichspannungsquelle durch Messung von Wertepaaren zur Aufnahme der Last-Kennlinie  $U_K(I_L)$
- 2. Bestimmung von Innenwiderstand  $R_i$  und Leerlaufspannung  $U_0$  der Spannungsquelle durch lineare Regression gemäß Formel (1) mit Ermittlung der Unsicherheiten für beide Kenngrößen
- 3. Gemeinsame grafische Darstellung der Messpunkte von Aufgabe 1 (mit Einzeichnung der "Fehlerbalken" für Ströme und Spannungen) und der Regressionsgeraden von Aufgabe 2
- 4. Berechnung des Kurzschlussstromes  $I_K$  der Spannungsquelle gemäß Formel (2) und Bestimmung seiner Unsicherheit
- 5. Berechnung des maximalen Leistung P<sub>max</sub> der Spannungsquelle gemäß Formel (3) und Bestimmung ihrer Unsicherheit

#### **VERSUCHSHINWEISE**

Zur sicheren Handhabung der Messgeräte und zur Bestimmung der Messunsicherheiten lesen Sie bitte unbedingt in der vorhandenen Platzanleitung nach; beachten Sie insbesondere auch Hinweise durch den Assistenten vor Ort. Benutzen Sie diese Gelegenheit, sich in der Praxis sehr eingehend mit dem Gebrauch elektrischer bzw. elektronischer Messgeräte vertraut zu machen. Denken Sie auch daran, jede Schaltung *vor der tatsächlichen Inbetriebnahme durch den Versuchsbetreuer überprüfen zu lassen*!

Als Gleichspannungsquelle wird in diesem Versuch ein Primärelement verwendet, dessen realer und sehr kleiner Innenwiderstand (in der Größenordnung von 0,5 Ω) durch einen fest eingebauten Widerstand *absichtlich* erhöht wurde. Ohne diese Maßnahme würden relativ große Ströme bei der Messung auftreten, die einerseits das Primärelement schnell "verbrauchen" und andererseits einen hochbelastbaren Lastwiderstand erfordern.

Für die Messung ist die Schaltung gemäß Abb. 3 aufzubauen. Zur Messung des Laststromes wird ein Amperemeter eingesetzt, während die Klemmenspannung mit einem (hochohmigen) Digitalvoltmeter gemessen wird. Diese Schaltung erlaubt eine "spannungsrichtige Messung", wegen des sehr hohen Innenwiderstandes (> 7,5 MΩ) des Voltmeters ist der Fehler der Strommessung praktisch zu vernachlässigen. (Im regulären Versuch "E7 Kompensationsmethode" wird ein Verfahren benutzt, das diese Fehlerquelle grundsätzlich vermeidet.) Mit dem Taster bzw. Schalter in Abb. 3 wird gewährleistet, dass die Spannungsquelle nur während der eigentlichen Messung belastet wird.

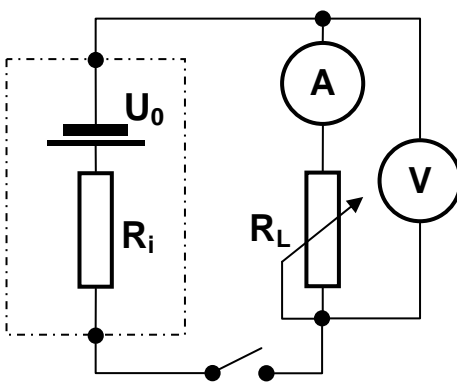

**Abb. 3 Schaltung zur Messung der Last-Kennlinie einer Spannungsquelle** 

**Für Aufgabe 1** belastet man das Trockenelement in Schritten von 0,05 mA im Bereich von 0 bis 0,7 mA mit dem variablen Widerstand R<sub>L</sub> und bestimmt die zugehörige Klemmenspannung  $U_K$  (Aufnahme der Wertetabelle).

**Für Aufgabe 2** ist eine lineare Regression mit dazu geeigneter Software auszuführen, die beide Parameter (Innenwiderstand  $R_i$  aus dem Anstieg, Leerlaufspannung  $U_0$  aus dem Achsenabschnitt) einschließlich ihrer Unsicherheiten liefert. Man überlege sich dabei genau, ob und wie eine *Gewichtung* der einzelnen Datenpunkte für die Regression vorzunehmen ist!

**Bei Aufgabe 3** sollen zusätzlich aus der Darstellung selbst die beiden Parameter R<sub>i</sub> und U<sub>0</sub> auch grafisch bestimmt und mit dem Ergebnis von Aufgabe 2 auf "innere Konsistenz" überprüft werden.

**Für Aufgabe 4 und 5** sind, wie angegeben, die zugehörigen Formeln (2) und (3) zu verwenden. Die einzusetzenden Größen  $R_i$  und  $U_0$  sind jeweils mit Unsicherheiten behaftet: Es muss daher das Fortpflanzungsgesetz angewendet werden, um die Unsicherheiten für die mittelbar bestimmten Größen zu ermitteln!

## **F0 AUSWERTUNG UND PRÄSENTATION VON MESSDATEN**

#### **GRUNDLAGEN**

*Wichtige Grundbegriffe:* Messabweichungen und –unsicherheiten, Mittel- bzw. Erwartungswert, Standardabweichung, Vertrauensbereich, Fortpflanzung von Messunsicherheiten, gewogenes Mittel, Regressionsrechnung (lineare und nichtlineare Regression), Gewichtung

Bei diesem "Versuch" werden keine eigenen Messwerte in einem realen physikalischen Experiment ermittelt. Ziel und Inhalt ist es vielmehr, die zur sachgerechten Auswertung von Messdaten und Präsentation erzielter Ergebnisse notwendigen Algorithmen bzw. Prozeduren zu üben und dabei gezielt die Möglichkeiten moderner Hardund Software im PC-Pool zu nutzen.

Mit einem einfachen Experiment, bei dem eine Stahlkugel eine bestimmte Strecke frei fällt, sollte das zugehörige Weg-Zeit-Gesetz verifiziert und die Fallbeschleunigung g (einschließlich ihrer Messunsicherheit) ermittelt werden. Der zugehörige Messaufbau ist in Abb. 1 gezeigt.

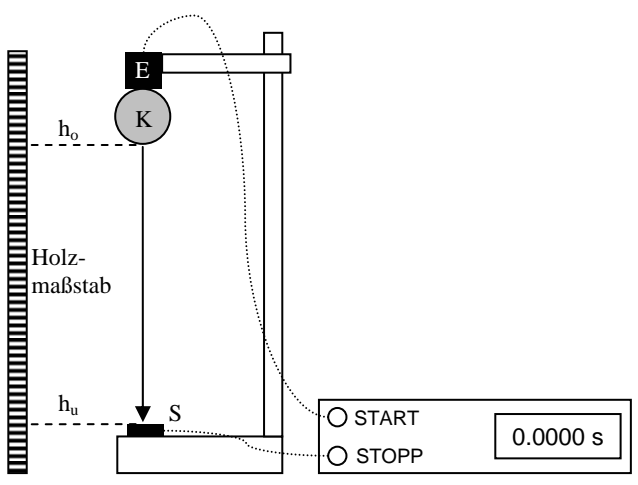

**Abb. 1 Versuchsanordnung (schematisch)** 

Mithilfe eines einfachen Holzmaßstabs konnten die Höhen auf ±1 mm genau gemessen werden. Die Zeitintervallmessung erfolgte durch eine elektronische Messuhr auf 100 µs genau und wurde durch eine zeitsynchrone Auslösung von "Start" bzw. "Stopp" zu Beginn und Ende des freien Falls gewährleistet. Die Stahlkugel K wurde durch einen Elektromagneten E auf der Höhe ho gehalten; bei Auslösung wurde der Elektromagnet stromlos und die Kugel durchfiel im freien Fall die Höhendifferenz  $h = h_0 - h_u$ . Auf der Höhe  $h_u$  (die mit 10 cm gemessen wurde) traf sie auf einen Kontakt S, der beim Aufprall geschlossen wurde und die elektronische Messuhr anhielt.

Im ersten Teilversuch wurden für die beiden Starthöhen h<sub>o</sub> von 35 cm und 90 cm die Fallzeiten jeweils mehrfach gemessen und sind in der folgenden Tabelle aufgeführt:

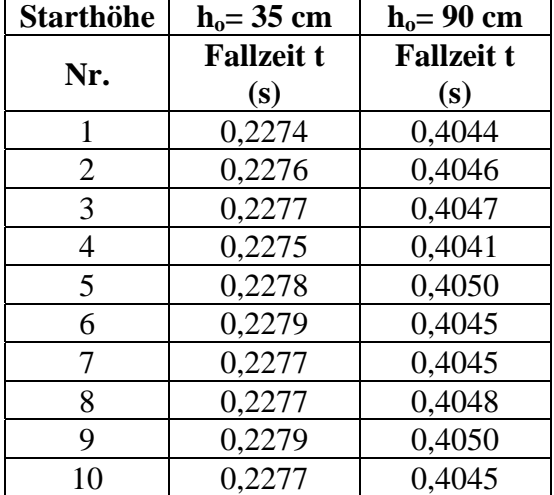

Das Weg-Zeit-Gesetz  $s(t) = \frac{a}{2} \cdot t^2 + v_0 \cdot t + s_0$  liefert im hier betrachteten Spezialfall wegen  $a = g$ ,  $v_0 = 0$ ,  $s_0 = 0$  und  $s = h_o - h_u$  die einfache Beziehung

$$
g = 2 \cdot \frac{h_o - h_u}{t^2} \tag{1}
$$

## **F0 AUSWERTUNG UND PRÄSENTATION VON MESSDATEN**

für die Fallbeschleunigung, die als "Messvorschrift" des Versuches diente.

Im zweiten Teil sollen erhaltene Versuchsdaten grafisch sachgerecht präsentiert und durch eine Regression eingehend untersucht werden. Mit demselben Versuchsaufbau wie in Abb. 1 wurden in einer weiteren zusätzlichen Versuchsreihe die Fallzeiten t für verschiedene Starthöhen ho jeweils nur *einmal* gemessen. Dafür liegt die nachfolgende Wertetabelle vor:

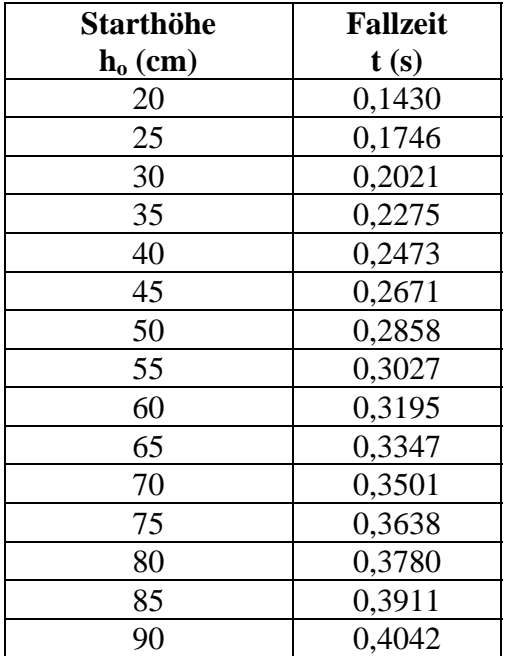

#### **AUFGABEN ZUM 1. TEIL**

- 1. Es ist für die ersten beiden Versuchsreihen der zugehörige Fallweg  $h = h_o h_u$  einschließlich seiner Unsicherheit zu bestimmen.
- 2. Für beide Starthöhen sind aus den Versuchsreihen Mittelwert, Standardabweichung und Vertrauensbereich für die jeweilige Fallzeit t zu ermitteln.
- 3. Aus beiden Versuchsreihen ist mithilfe der Formel (1) jeweils die Fallbeschleunigung g und ihre Unsicherheit aus dem Fortpflanzungsgesetz zu bestimmen.
- 4. Sofern möglich, ist für die Fallbeschleunigung ein gewogenes Mittel (mit Unsicherheit) zu ermitteln.
- 5. Beide Ergebnisse für die Fallbeschleunigung sind bezüglich des Zahlenwertes und der Unsicherheit miteinander und mit dem Literaturwert zu vergleichen.
- 6. Die erzielten Ergebnisse sind hinsichtlich der aufgetretenen Ursachen für eventuelle Messabweichungen bzw. –unsicherheiten für die Fallbeschleunigung g zu diskutieren. Daraus sind gegebenenfalls entsprechende Schlussfolgerungen für das Messverfahren und seine Grenzen bzw. mögliche Verbesserungen abzuleiten und zu begründen.

#### **HINWEISE ZUM 1. TEIL**

Für die Auswertung experimenteller Daten sind fast immer sich wiederholende mathematische Operationen und komplexere Berechnungen erforderlich. Obwohl dafür natürlich auch Taschenrechner geeignet sind, erweist sich schon bei kleineren Datenmengen eine Software als wesentlich effizientere und elegantere Lösung.

Eine Tabellenkalkulation ist für die interaktive Eingabe, Verarbeitung und grafische Darstellung insbesondere von numerischen Daten vorgesehen. Praktisch ist ein Teil der Programmoberfläche (auf dem Bildschirm) in tabellarischer Form mit Zeilen und Spalten eingeteilt (bezeichnet als Arbeitsblatt, Worksheet, Spreadsheet etc.). Jede Zelle in der Tabelle kann eine Konstante oder eine Formel enthalten. Für häufig verwendete Formeln stehen meist umfang-

## **F0 AUSWERTUNG UND PRÄSENTATION VON MESSDATEN**

reiche Funktionsbibliotheken zur Verfügung. Formeln können als Funktionsargumente auf Werte aus anderen Zellen referenzieren, das Resultat kann unmittelbar angezeigt werden.

Es gibt neben kommerziellen Lösungen genügend Freeware wie z.B. Calc in OpenOffice , auch auf unterschiedlichen Betriebssystem-Plattformen. Neben einfachen Berechnungen sind meist auch komplexere Formeln verwendbar und es steht oft eine umfangreiche Funktionsbibliothek zur Verfügung.

Mindestens Mittelwert und Standardabweichung sind in den gängigen Statistikfunktionen enthalten (z.B. bei MS-Excel© als MITTELWERT, STABW bzw. STABWA). Sehen Sie sich dabei stets die Funktionsdefinition genau an und vergleichen Sie mit der im Einführungsskript enthaltenen Definition!

#### **AUFGABEN ZUM 2. TEIL**

- 7. Für die dritte Messreihe ist das Weg-Zeit-Gesetz, also die Abhängigkeit s(t), grafisch darzustellen. Sofern möglich und sinnvoll, sind dabei auch "Fehlerkreuze" für die mit Unsicherheiten behafteten Größen mit einzutragen. Denkbar sind hier zwei Darstellungsarten für die Abhängigkeit s(t); beide Achsen entweder in linearer oder in logarithmischer Skalierung. Erzeugen Sie diese Darstellungsarten und beurteilen Sie beide hinsichtlich ihrer Aussagekraft bzw. Zweckmäßigkeit!
- 8. Es ist eine Regression mit der Modellfunktion  $s(t) = \frac{1}{2} \cdot g \cdot t^2$  vorzunehmen: Der einfachste Ansatz besteht in einer Linearisierung mithilfe von  $s(t^2) = \frac{1}{2} \cdot g \cdot t^2$  und dem Einsatz der *linearen Regression* für den Spezialfall  $y(x) = a \cdot x$ . Es ist dabei zu überlegen, ob und wie eine unterschiedliche Gewichtung der Datenpunkte zu erfolgen hat. Aus dem ermittelten Anstieg a der linearen Regression und seiner Unsicherheit ist die Fallbeschleunigung g mit ihrer Unsicherheit zu bestimmen.
- 9. Es ist eine *nichtlineare Regression* mit der Modellfunktion  $s(t) = \frac{1}{2} \cdot g \cdot t^2$  vorzunehmen und dabei der Wert der Fallbeschleunigung g und ihre Unsicherheit zu ermitteln. Für diese Regression muss eine benutzerdefinierte Funktion verwendet werden. Auch hier ist zu überlegen, ob eine unterschiedliche Gewichtung der Datenpunkte notwendig ist.
- 10. Die bei den Aufgaben 8 und 9 erzielten Ergebnisse sind mit einem Referenzwert für die Fallbeschleunigung g zu vergleichen und zu diskutieren.
- 11. Es ist eine weitere nichtlineare Regression mit  $s = \frac{1}{2} \cdot a \cdot t^n$  vorzunehmen und dabei neben der Fallbeschleunigung g auch der Exponent n (jeweils mit Unsicherheit) zu bestimmen. Abschließend ist zu beurteilen, ob die zu erwartende quadratische Abhängigkeit (n=2) innerhalb der erzielten Messunsicherheit hinreichend erfüllt wird. Gegebenfalls sind daraus weitere Schlussfolgerungen abzuleiten.

#### **HINWEISE ZUM 2. TEIL**

Für die auszuführenden Regressionen ist eine auch dafür geeignete Software notwendig; nicht jede Tabellenkalkulation bietet diese Option bzw. verfügt über für unsere Zecke genügende Funktionen:

Entsprechende Verweise sind sowohl im Einführungsskript als auch in der Vorlesung enthalten. Weitere Hinweise erhalten Sie ebenso unmittelbar vom Versuchsbetreuer vor Ort. Nutzen Sie die Gelegenheit, sich eingehend damit vertraut zu machen und den möglichst effizienten Umgang zu üben!

Es ist generell zweckmäßig, sowohl die Datenpunkte (soweit möglich bzw. sinnvoll, mit Fehlerkreuzen) als auch die (ausgleichende) Regressionsfunktion gemeinsam in einer Grafik darzustellen!